# ETSI TS 102 695-2 V10.2.0 (2019-08)

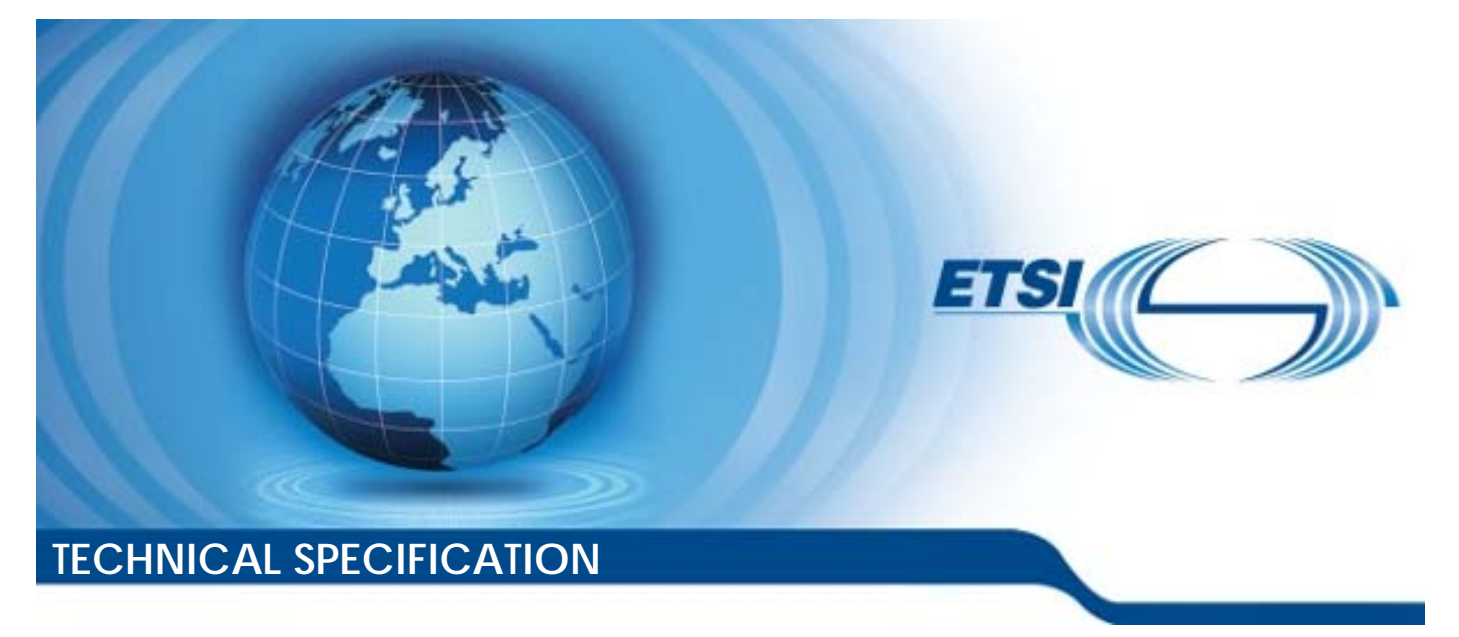

**Smart Cards; Test specification for the Host Controller Interface (HCI); Part 2: UICC features (Release 10)** 

Reference RTS/SCP-00HCIUva20

Keywords

smart card, terminal

#### *ETSI*

#### 650 Route des Lucioles F-06921 Sophia Antipolis Cedex - FRANCE

Tel.: +33 4 92 94 42 00 Fax: +33 4 93 65 47 16

Siret N° 348 623 562 00017 - NAF 742 C Association à but non lucratif enregistrée à la Sous-Préfecture de Grasse (06) N° 7803/88

#### *Important notice*

The present document can be downloaded from: h[ttp://www.etsi.org/standards-searc](http://www.etsi.org/standards-search)h

The present document may be made available in electronic versions and/or in print. The content of any electronic and/or print versions of the present document shall not be modified without the prior written authorization of ETSI. In case of any existing or perceived difference in contents between such versions and/or in print, the prevailing version of an ETSI deliverable is the one made publicly available in PDF format at [www.etsi.org/deliver](http://www.etsi.org/deliver).

Users of the present document should be aware that the document may be subject to revision or change of status. Information on the current status of this and other ETSI documents is available at ht[tps://portal.etsi.org/TB/ETSIDeliverableStatus.asp](https://portal.etsi.org/TB/ETSIDeliverableStatus.aspx)x

If you find errors in the present document, please send your comment to one of the following services: ht[tps://portal.etsi.org/People/CommiteeSupportStaff.as](https://portal.etsi.org/People/CommiteeSupportStaff.aspx)px

#### *Copyright Notification*

No part may be reproduced or utilized in any form or by any means, electronic or mechanical, including photocopying and microfilm except as authorized by written permission of ETSI. The content of the PDF version shall not be modified without the written authorization of ETSI. The copyright and the foregoing restriction extend to reproduction in all media.

> © ETSI 2019. All rights reserved.

**DECT™**, **PLUGTESTS™**, **UMTS™** and the ETSI logo are trademarks of ETSI registered for the benefit of its Members. **3GPP™** and **LTE™** are trademarks of ETSI registered for the benefit of its Members and of the 3GPP Organizational Partners. **oneM2M™** logo is a trademark of ETSI registered for the benefit of its Members and of the oneM2M Partners. **GSM®** and the GSM logo are trademarks registered and owned by the GSM Association.

# Contents

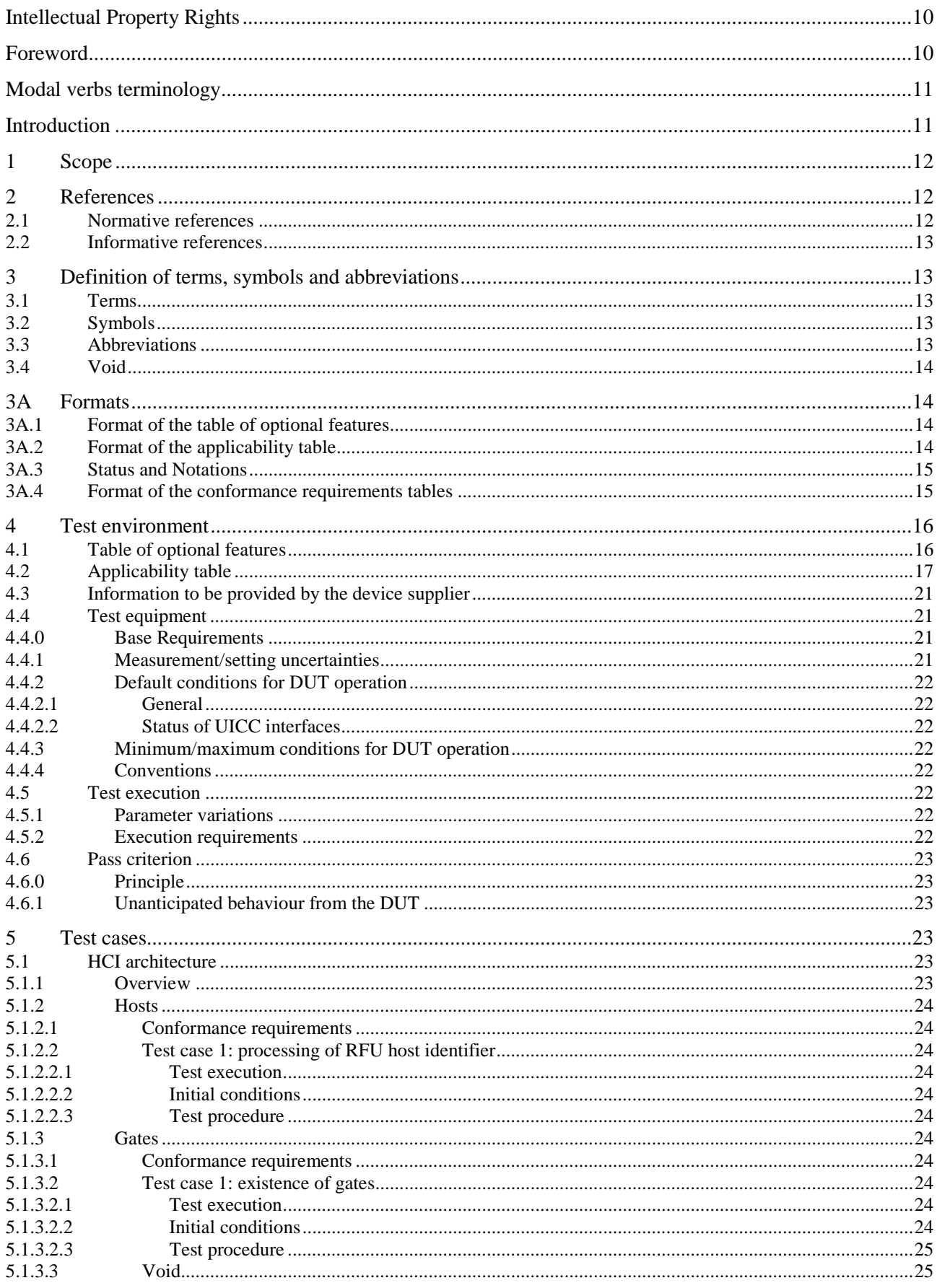

5.3.3.1

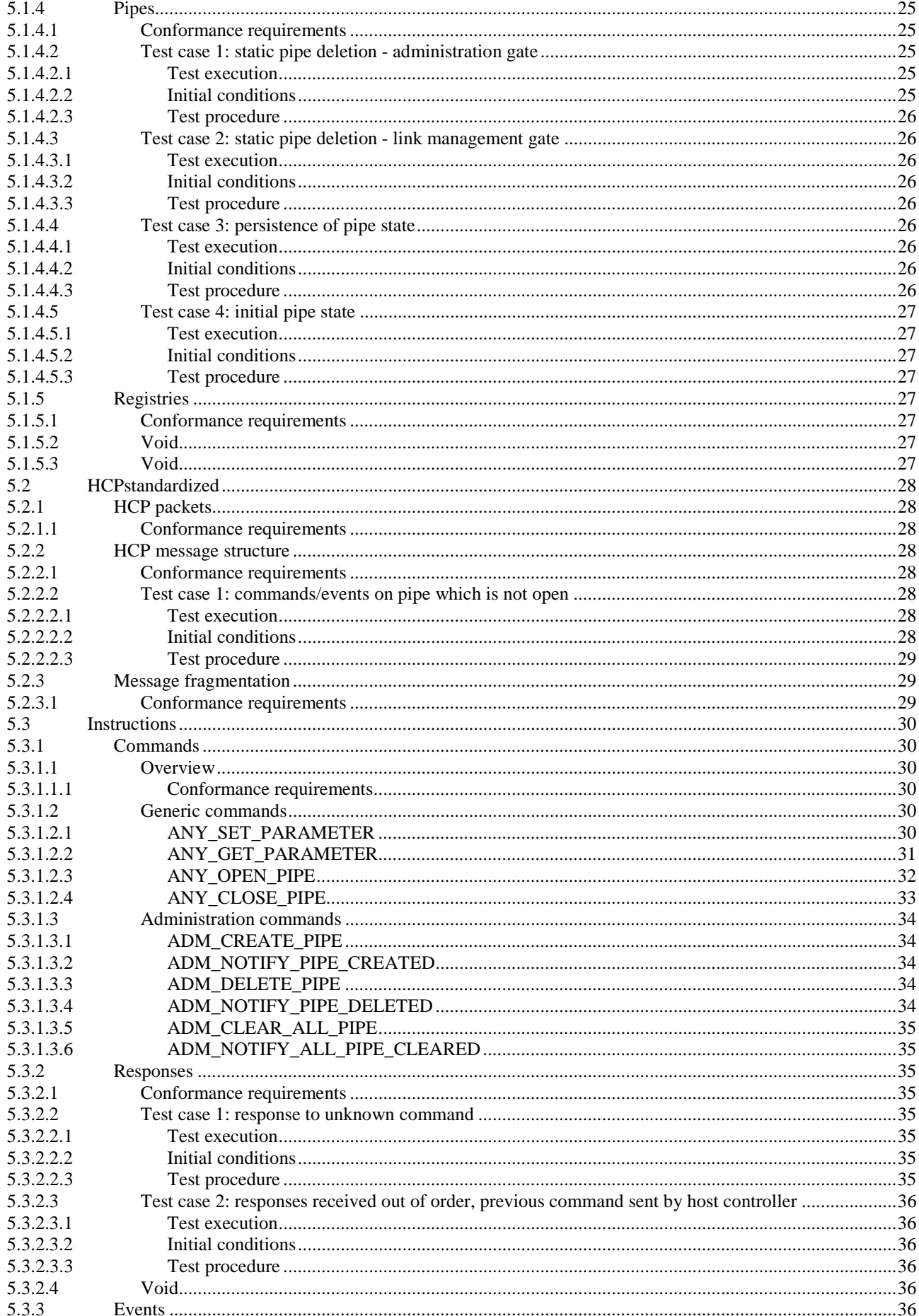

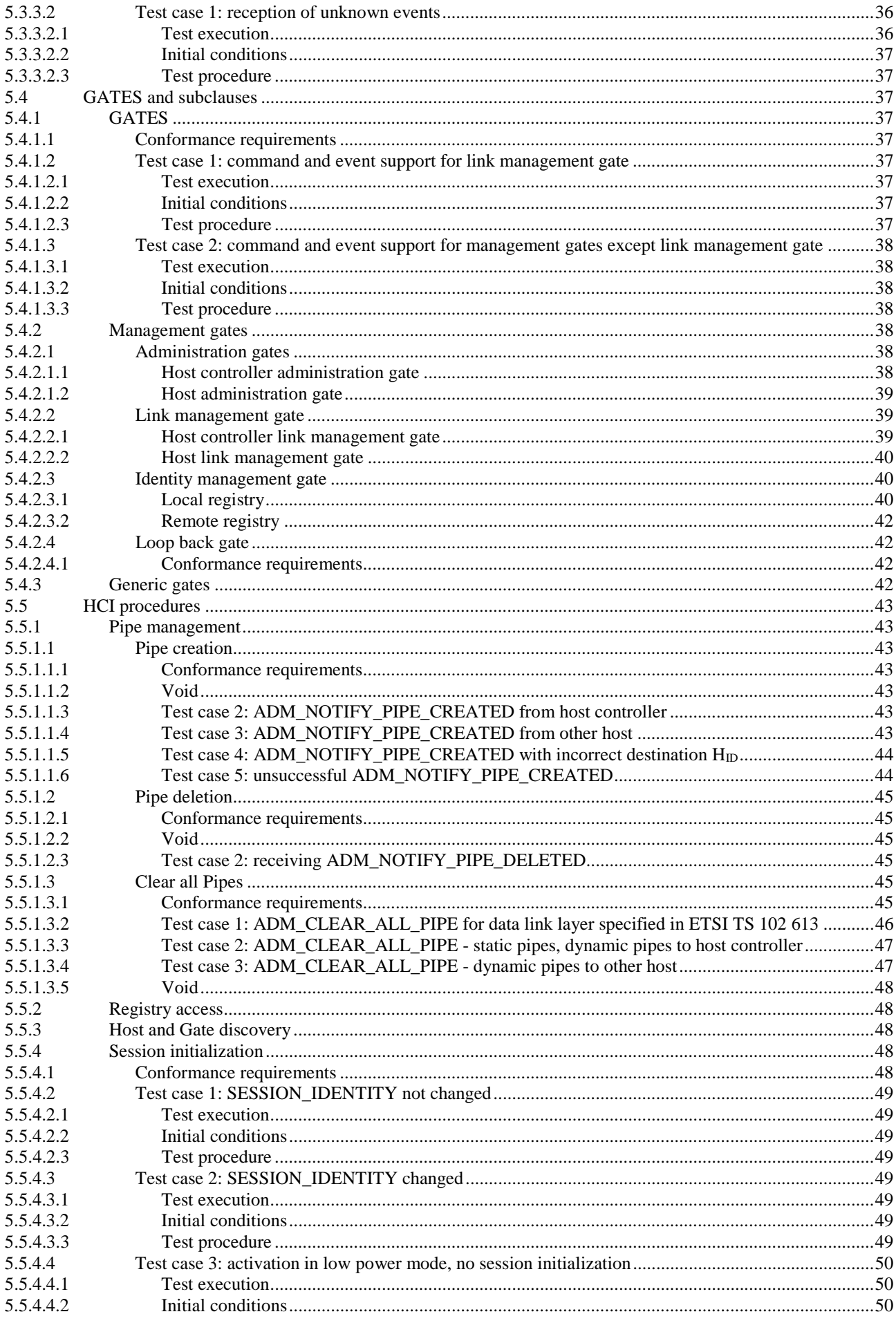

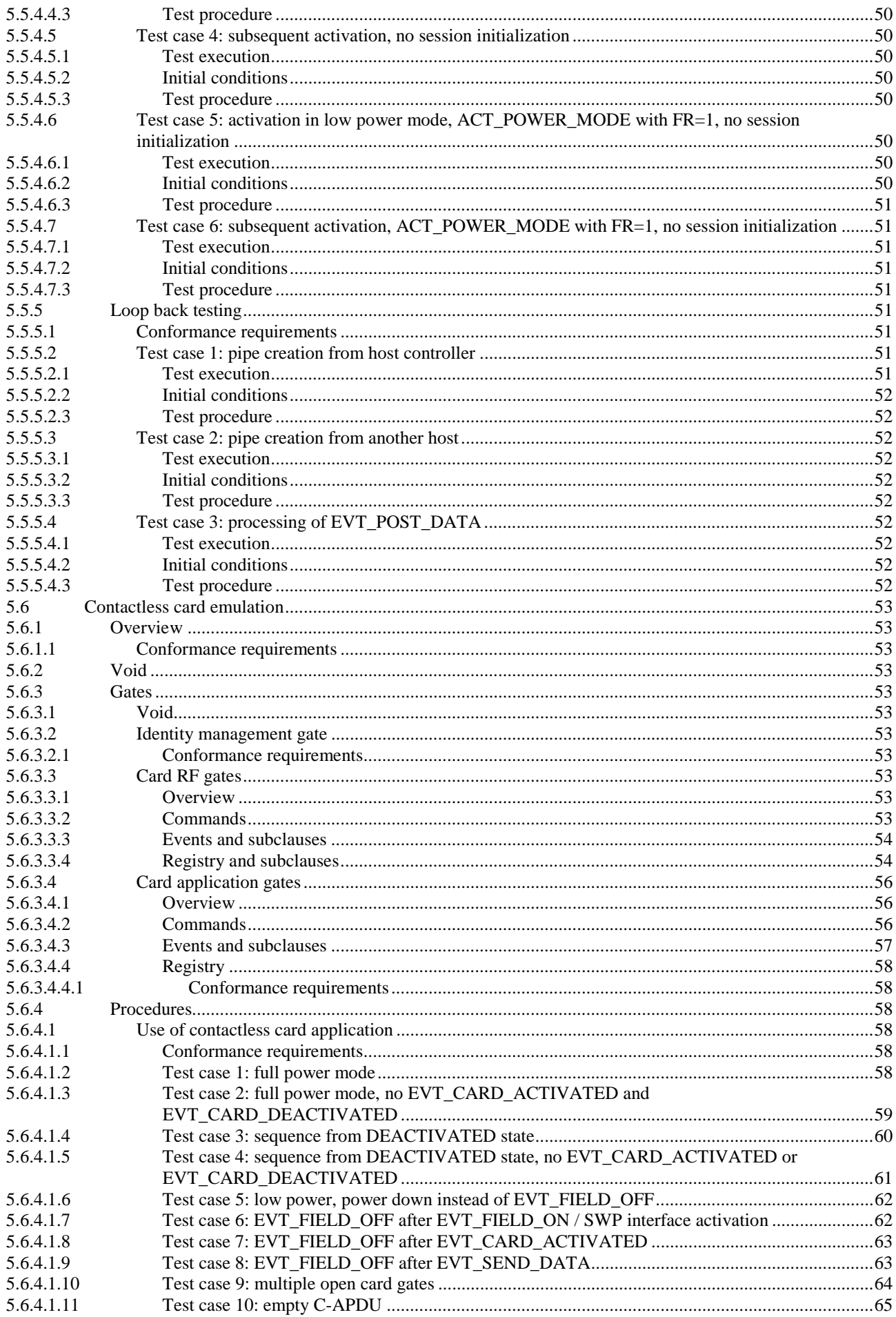

 $\overline{7}$ 

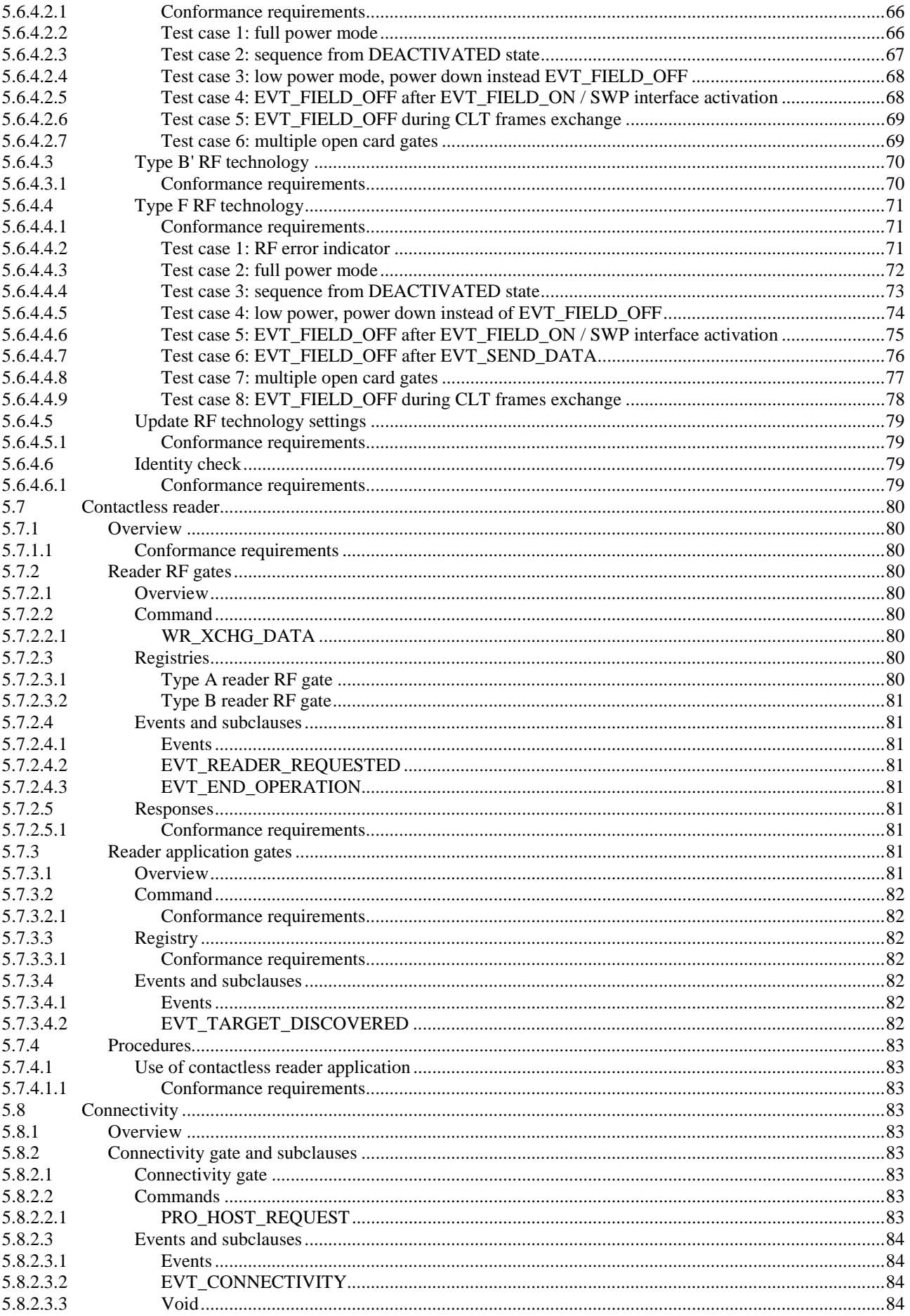

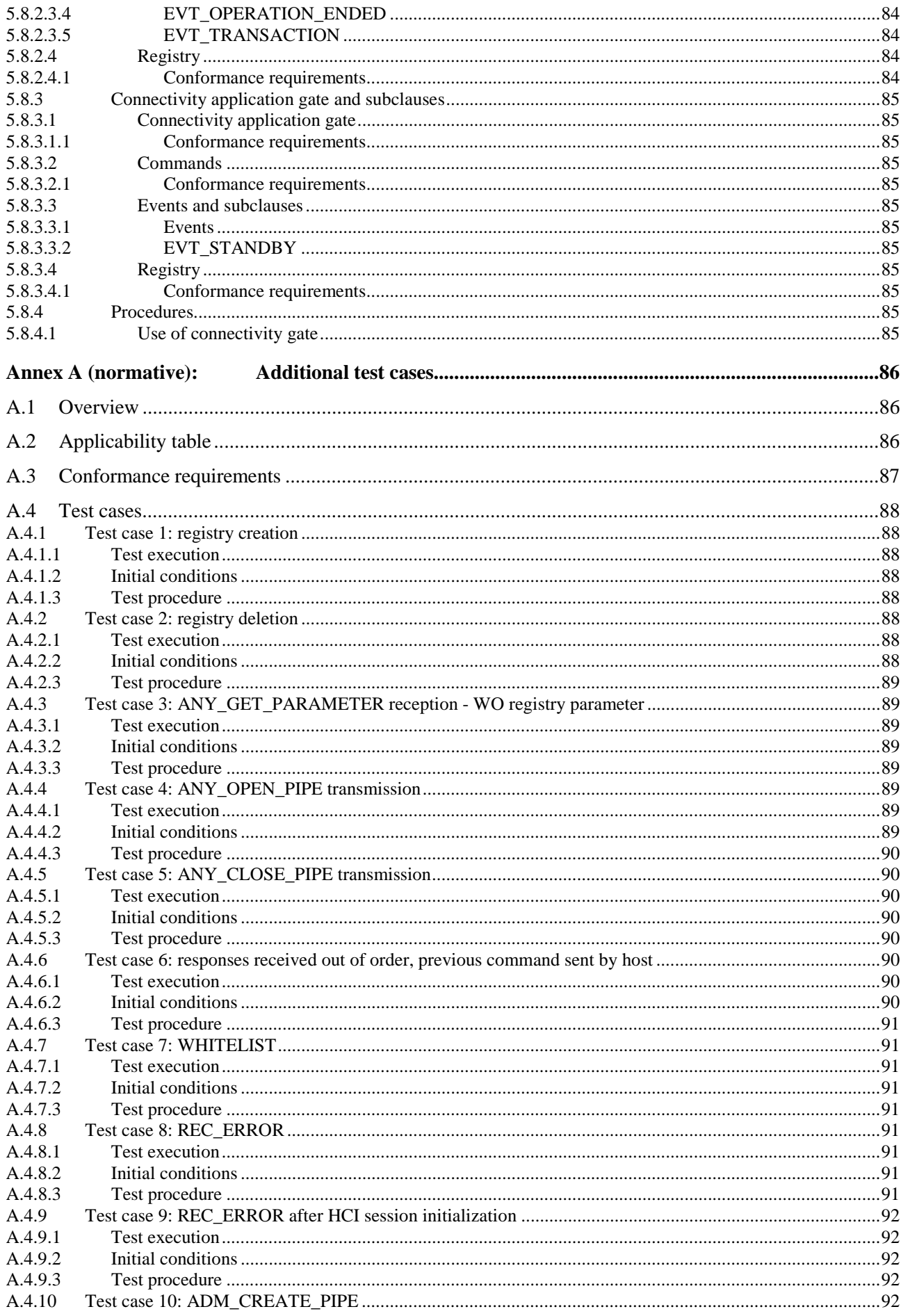

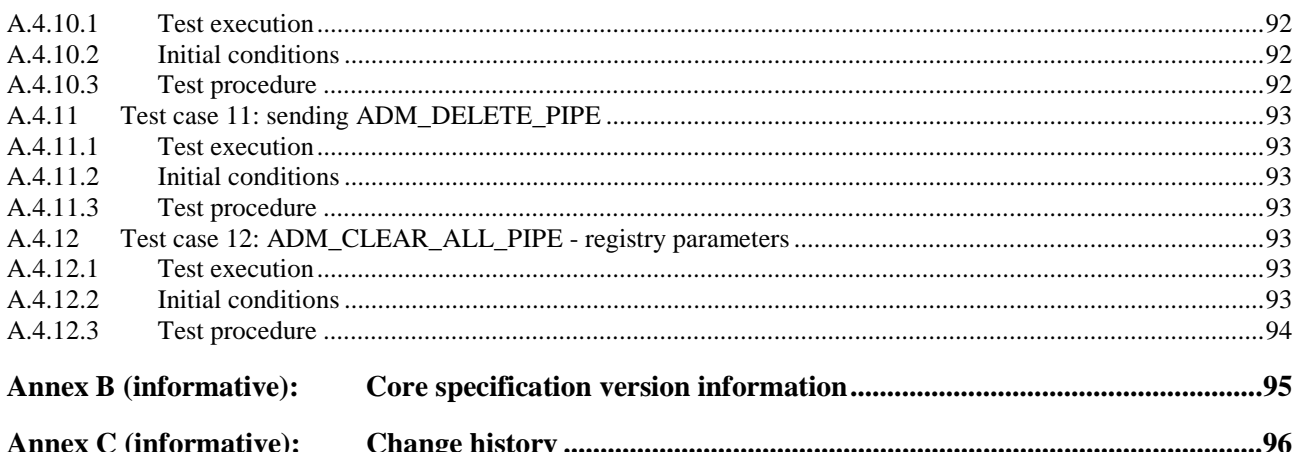

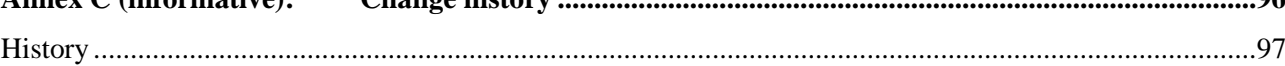

# <span id="page-9-0"></span>Intellectual Property Rights

#### Essential patents

IPRs essential or potentially essential to normative deliverables may have been declared to ETSI. The information pertaining to these essential IPRs, if any, is publicly available for **ETSI members and non-members**, and can be found in ETSI SR 000 314: *"Intellectual Property Rights (IPRs); Essential, or potentially Essential, IPRs notified to ETSI in respect of ETSI standards"*, which is available from the ETSI Secretariat. Latest updates are available on the ETSI Web server ([https://ipr.etsi.org/\)](https://ipr.etsi.org/).

Pursuant to the ETSI IPR Policy, no investigation, including IPR searches, has been carried out by ETSI. No guarantee can be given as to the existence of other IPRs not referenced in ETSI SR 000 314 (or the updates on the ETSI Web server) which are, or may be, or may become, essential to the present document.

#### **Trademarks**

The present document may include trademarks and/or tradenames which are asserted and/or registered by their owners. ETSI claims no ownership of these except for any which are indicated as being the property of ETSI, and conveys no right to use or reproduce any trademark and/or tradename. Mention of those trademarks in the present document does not constitute an endorsement by ETSI of products, services or organizations associated with those trademarks.

# Foreword

This Technical Specification (TS) has been produced by ETSI Technical Committee Smart Card Platform (SCP).

The contents of the present document are subject to continuing work within TC SCP and may change following formal TC SCP approval. If TC SCP modifies the contents of the present document, it will then be republished by ETSI with an identifying change of release date and an increase in version number as follows:

Version x.y.z

where:

- x the first digit:
	- 0 early working draft;
	- 1 presented to TC SCP for information;
	- 2 presented to TC SCP for approval;
	- 3 or greater indicates TC SCP approved document under change control.
- y the second digit is incremented for all changes of substance, i.e. technical enhancements, corrections, updates, etc.
- z the third digit is incremented when editorial only changes have been incorporated in the document.

The present document is part 2 of a multi-part deliverable covering the Test specification for the Host Controller Interface (HCI), as identified below:

Part 1: "Terminal features":

Part 2: **"UICC features"**;

Part 3: "Host Controller features".

# <span id="page-10-0"></span>Modal verbs terminology

In the present document "**shall**", "**shall not**", "**should**", "**should not**", "**may**", "**need not**", "**will**", "**will not**", "**can**" and "**cannot**" are to be interpreted as described in clause 3.2 of the [ETSI Drafting Rules](https://portal.etsi.org/Services/editHelp!/Howtostart/ETSIDraftingRules.aspx) (Verbal forms for the expression of provisions).

"**must**" and "**must not**" are **NOT** allowed in ETSI deliverables except when used in direct citation.

# Introduction

The present document defines test cases for the UICC relating to the Host Controller Interface (HCI) as specified in ETSI TS 102 622 [[1\]](#page-11-0).

The aim of the present document is to ensure interoperability between the terminal and the UICC independently of the respective manufacturer, card issuer or operator.

# <span id="page-11-0"></span>1 Scope

The present document covers the minimum characteristics which are considered necessary for the UICC in order to provide compliance to ETSI TS 102 622 [1].

The present document specifies the test cases for:

- the HCI core as described in the first part of ETSI TS 102 622 [1];
- the contactless platform as described in the second part of ETSI TS 102 622 [1].

Test cases for the terminal relating to ETSI TS 102 622 [1] and test cases for the Single Wire Protocol (SWP) covering both terminal and UICC are out of scope of the present document.

# 2 References

# 2.1 Normative references

References are either specific (identified by date of publication and/or edition number or version number) or non-specific. For specific references, only the cited version applies. For non-specific references, the latest version of the reference document (including any amendments) applies.

In the case of a reference to a TC SCP document, a non specific reference implicitly refers to the latest version of that document in the same Release as the present document.

Referenced documents which are not found to be publicly available in the expected location might be found at <https://docbox.etsi.org/Reference/>.

NOTE: While any hyperlinks included in this clause were valid at the time of publication, ETSI cannot guarantee their long term validity.

The following referenced documents are necessary for the application of the present document.

- [1] ETSI TS 102 622: "Smart Cards; UICC Contactless Front-end (CLF) Interface; Host Controller Interface (HCI)".
- [2] ETSI TS 102 613: "Smart Cards; UICC Contactless Front-end (CLF) Interface; Part 1: Physical and data link layer characteristics".
- [3] ISO/IEC 18092: "Information technology Telecommunications and information exchange between systems - Near Field Communication - Interface and Protocol (NFCIP-1)".
- [4] ISO/IEC 14443-3: "Cards and security devices for personal identification -- Contactless proximity objects -- Part 3: Initialization and anticollision".
- [5] ISO/IEC 14443-4: "Cards and security devices for personal identification -- Contactless proximity objects -- Part 4: Transmission protocol".
- [6] ISO/IEC 9646-7: "Information technology -- Open Systems Interconnection -- Conformance testing methodology and framework -- Part 7: Implementation Conformance Statements".
- [7] ETSI TS 102 221: "Smart Cards; UICC-Terminal interface; Physical and logical characteristics".
- [8] ETSI TS 102 600: "Smart Cards; UICC-Terminal interface; Characteristics of the USB interface".
- [9] ISO/IEC 7816-4: "Identification cards Integrated circuit cards Part 4: Organization, security and commands for interchange".

# <span id="page-12-0"></span>2.2 Informative references

References are either specific (identified by date of publication and/or edition number or version number) or non-specific. For specific references, only the cited version applies. For non-specific references, the latest version of the reference document (including any amendments) applies.

- In the case of a reference to a TC SCP document, a non specific reference implicitly refers to the latest version of that document in the same Release as the present document.
- NOTE: While any hyperlinks included in this clause were valid at the time of publication, ETSI cannot guarantee their long term validity.

The following referenced documents are not necessary for the application of the present document but they assist the user with regard to a particular subject area.

Not applicable.

# 3 Definition of terms, symbols and abbreviations

# 3.1 Terms

For the purposes of the present document, the terms given in ETSI TS 102 622 [[1\]](#page-11-0) and the following apply:

**allowed error response code:** response code which is not ANY\_OK and which is allowed for the referenced command as specified in ETSI TS 102 622 [\[1](#page-11-0)]

**non-occurrence RQ:** RQ which has been extracted from ETSI TS 102 622 [\[1](#page-11-0)], but which indicates a situation which should never occur

NOTE: The consequence is that such RQs cannot be explicitly tested.

**user:** any logical or physical entity which controls the test equipment in a way that it is able to trigger activities of the **DUT** 

# 3.2 Symbols

For the purposes of the present document, the symbols given in ETSI TS 102 622 [[1\]](#page-11-0) and the following apply:

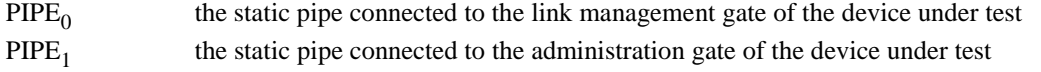

# 3.3 Abbreviations

For the purposes of the present document, the abbreviations given in ETSI TS 102 622 [\[1](#page-11-0)] and the following apply:

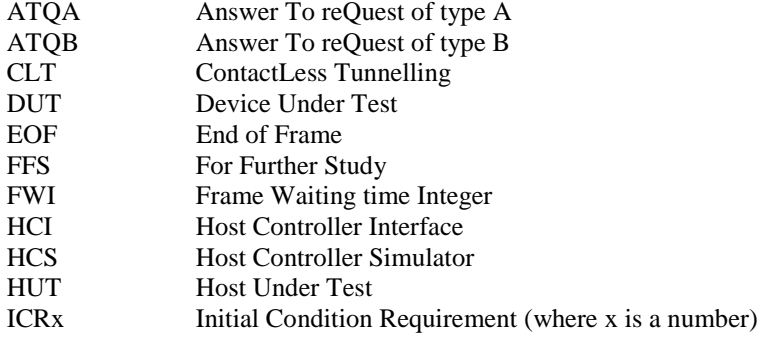

NOTE: As used in the applicability table; see clauses 4.2 and 4.5.2.

<span id="page-13-0"></span>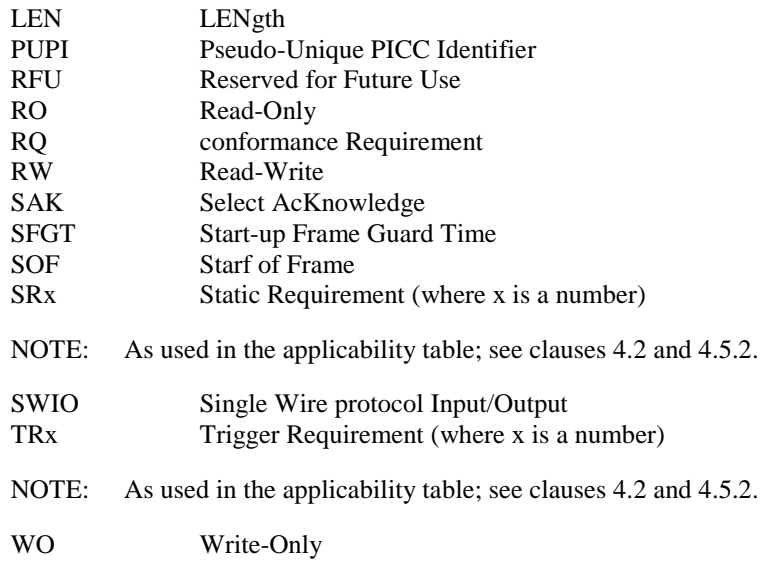

# 3.4 Void

Content of this clause has been moved to clause 3A.

# 3A Formats

# 3A.1 Format of the table of optional features

The columns in table 4.1 have the following meaning.

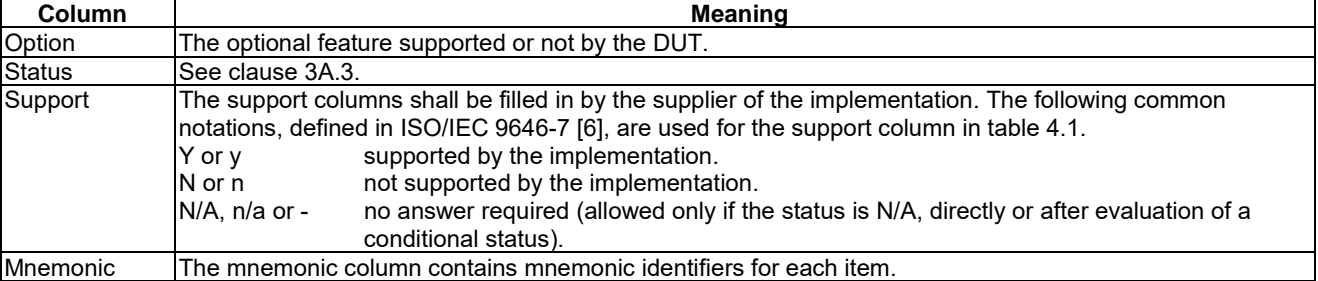

# 3A.2 Format of the applicability table

The applicability of every test in table 4.2 is formally expressed by the use of Boolean expression defined in the following clause.

The columns in table 4.2 have the following meaning.

<span id="page-14-0"></span>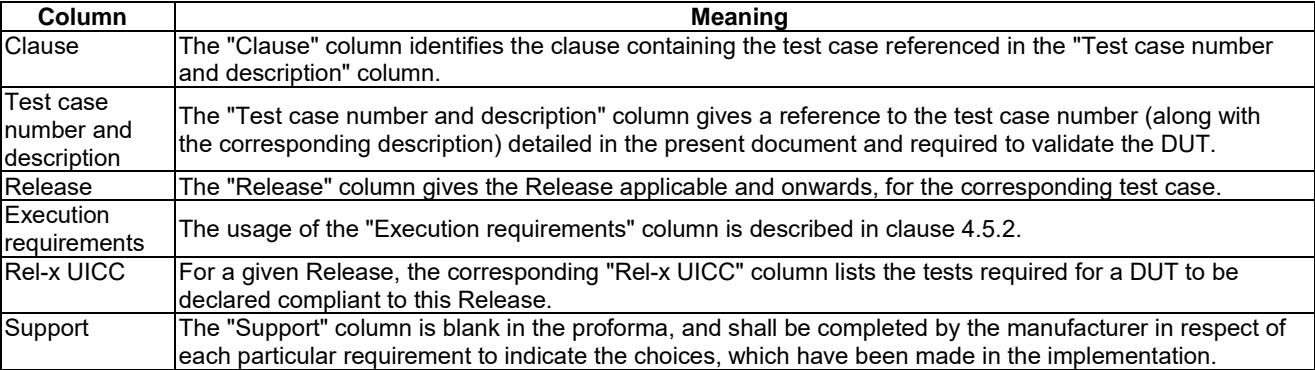

# 3A.3 Status and Notations

The "Rel-x" columns show the status of the entries as follows:

The following notations, defined in ISO/IEC 9646-7 [\[6](#page-11-0)], are used for the status column:

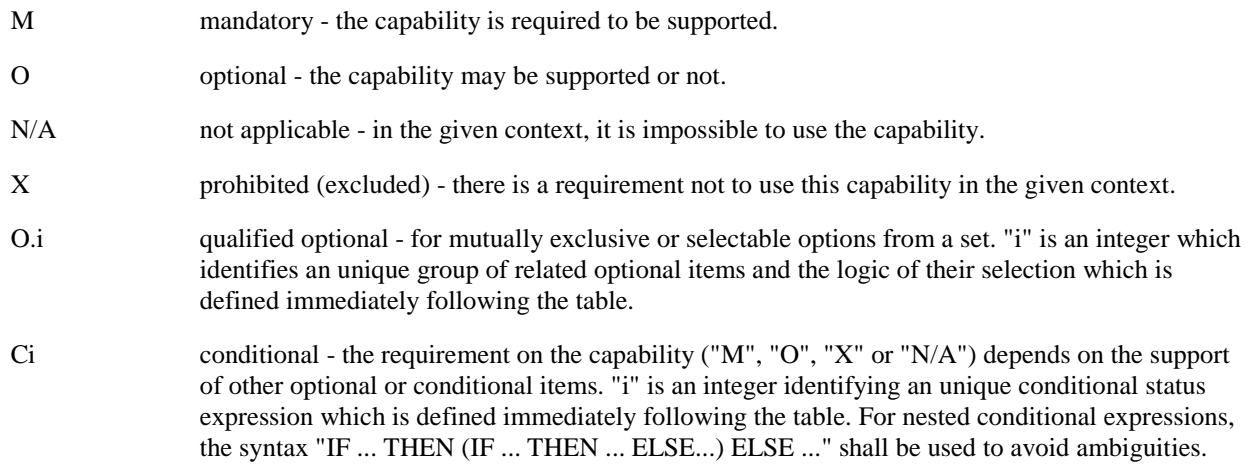

References to items

For each possible item answer (answer in the support column) there exists a unique reference, used, for example, in the conditional expressions. It is defined as the table identifier, followed by a solidus character "/", followed by the item number in the table. If there is more than one support column in a table, the columns shall be discriminated by letters (a, b, etc.), respectively.

EXAMPLE: 4.1/4 is the reference to the answer of item 4 in table 4.1.

# 3A.4 Format of the conformance requirements tables

The conformance requirements tables contained in the present document have the following format and meaning:

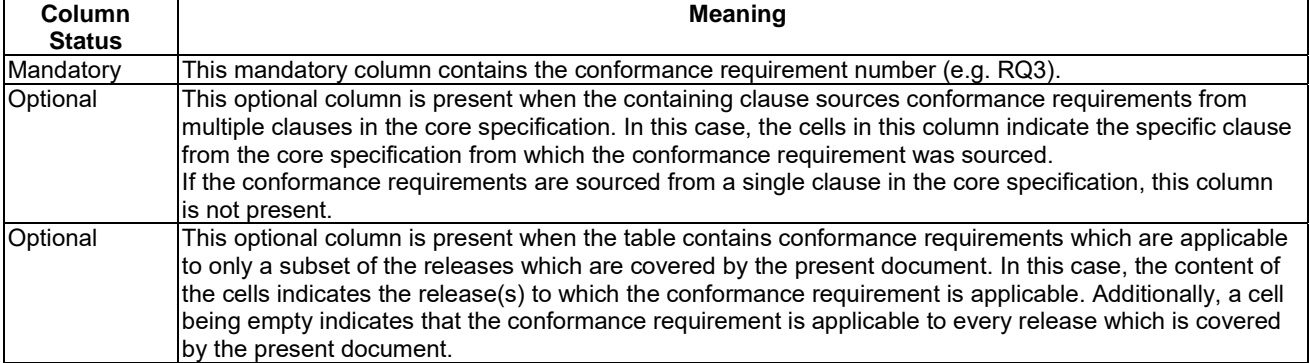

<span id="page-15-0"></span>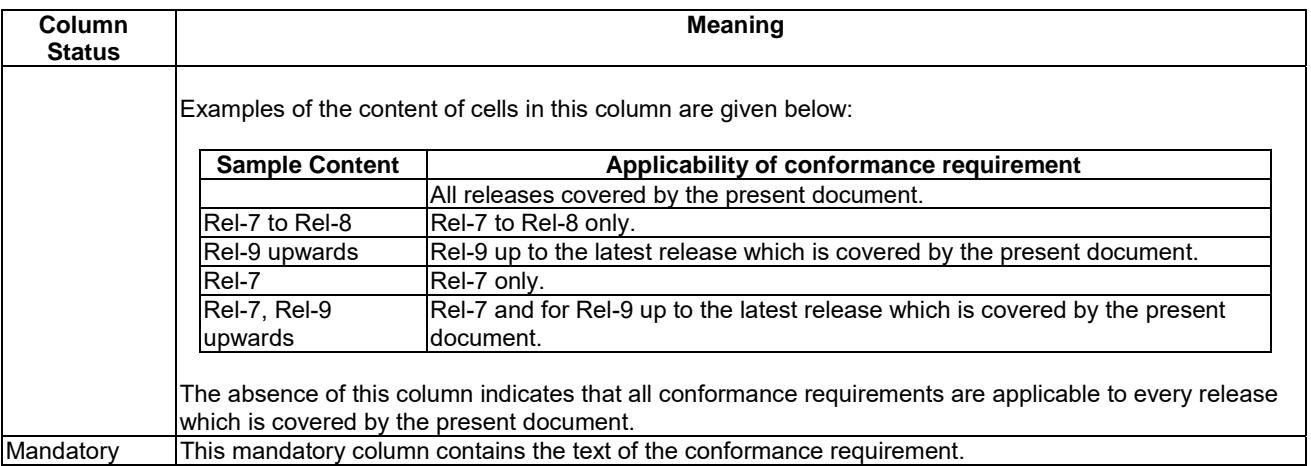

# 4 Test environment

# 4.1 Table of optional features

The device supplier shall state the support of possible options in table 4.1. See clause 3A for the format of table 4.1.

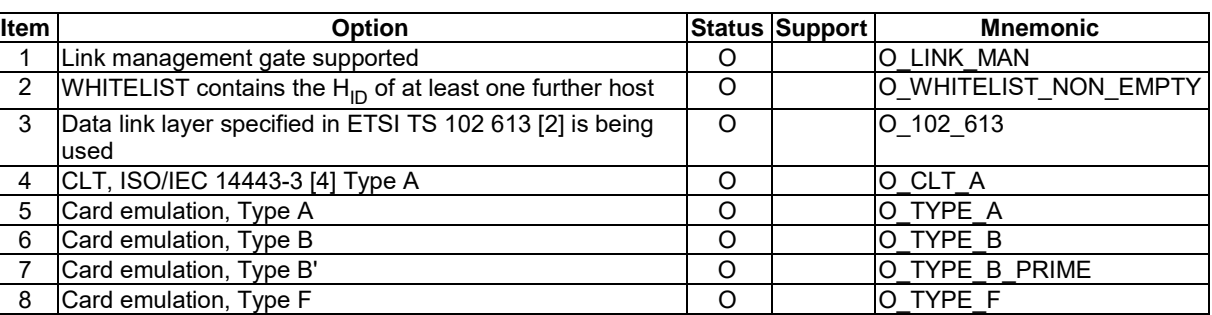

#### **Table 4.1: Options**

# <span id="page-16-0"></span>4.2 Applicability table

Table 4.2 specifies the applicability of each test case to the device under test. See clause 3A for the format of table 4.2.

Clause 4.5.2 should be referenced for usage of the execution requirements which are referenced in table 4.2 a) and described in table 4.2 c).

#### **Table 4.2 a): Applicability of tests**

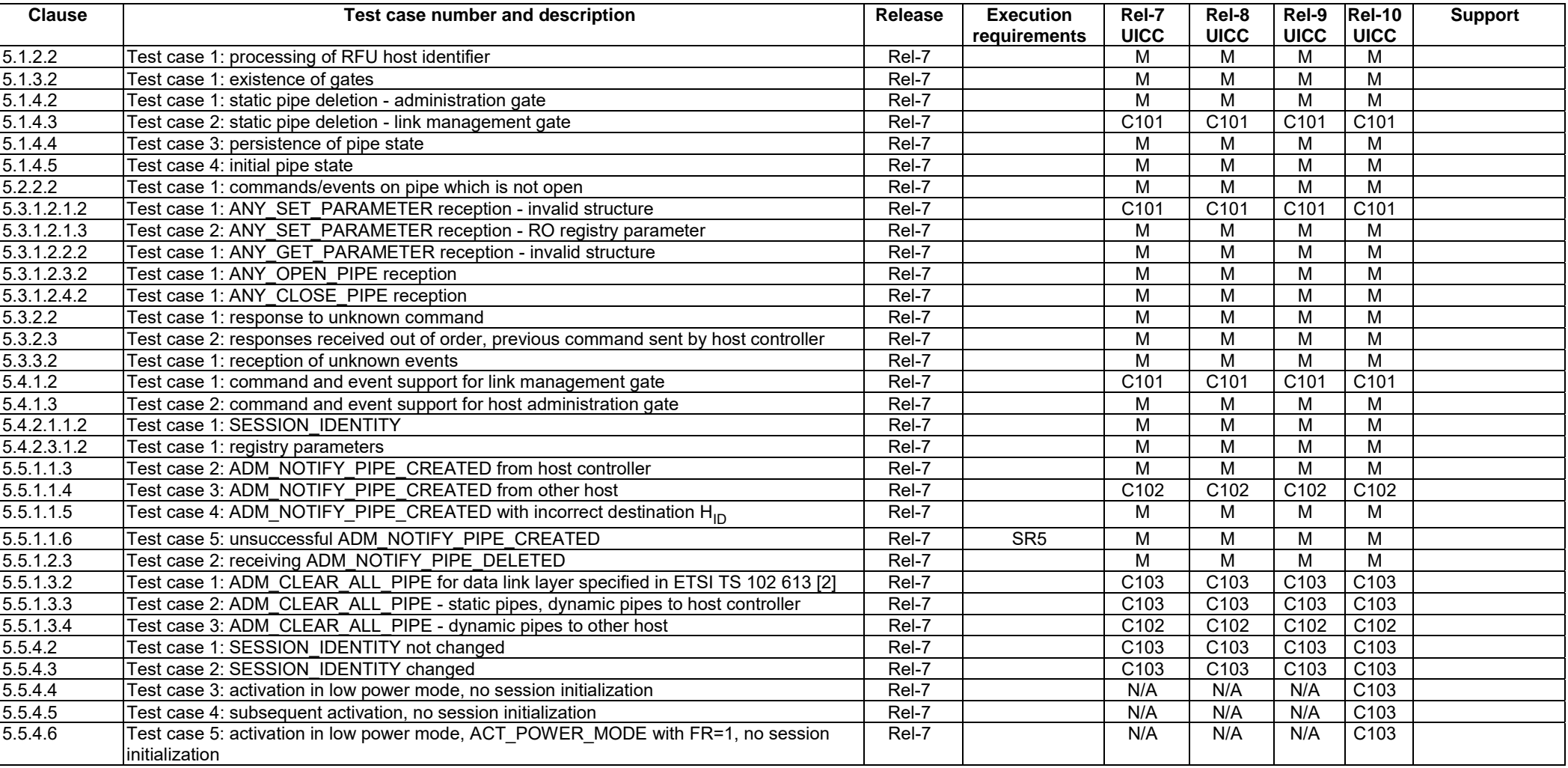

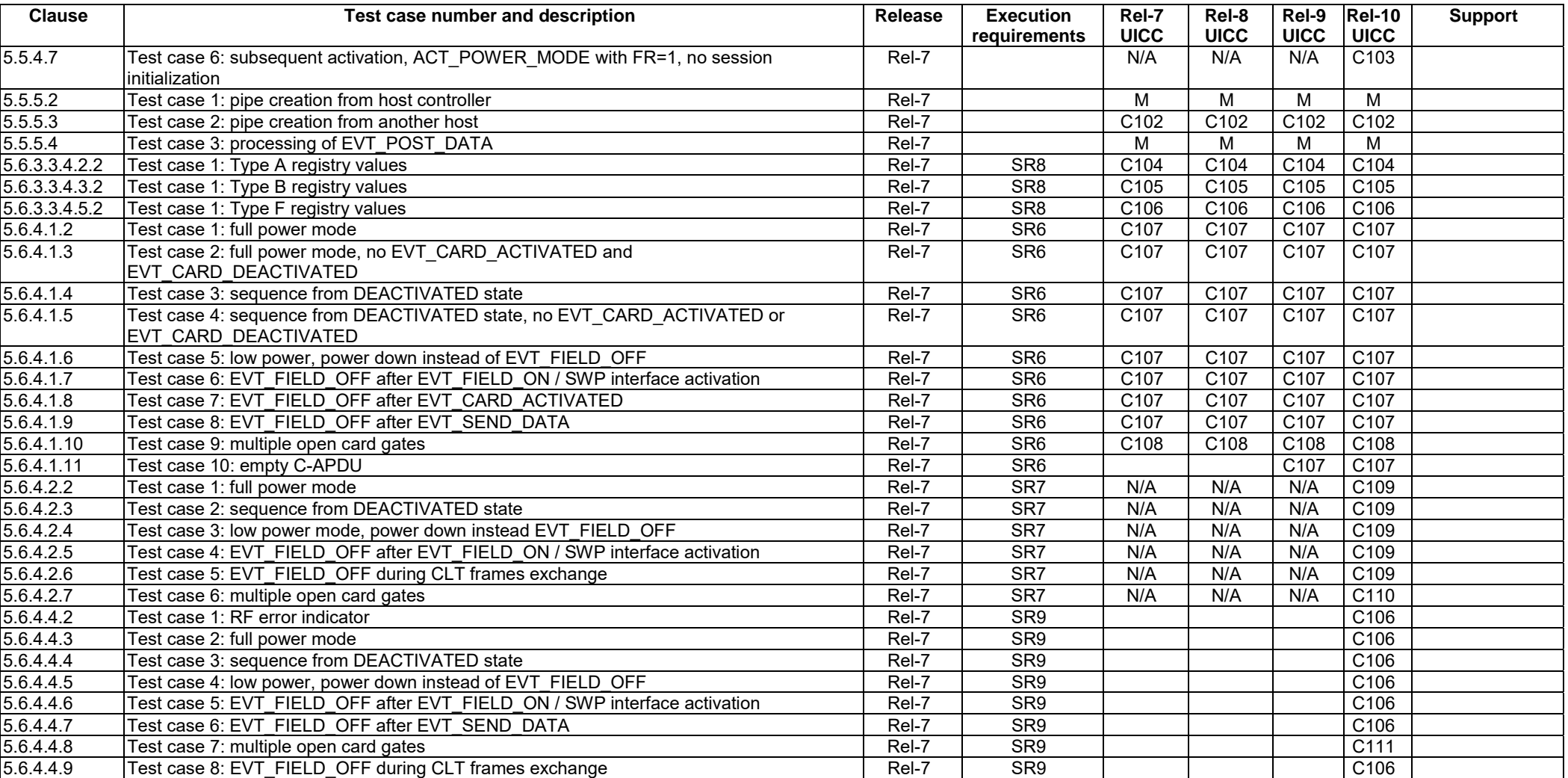

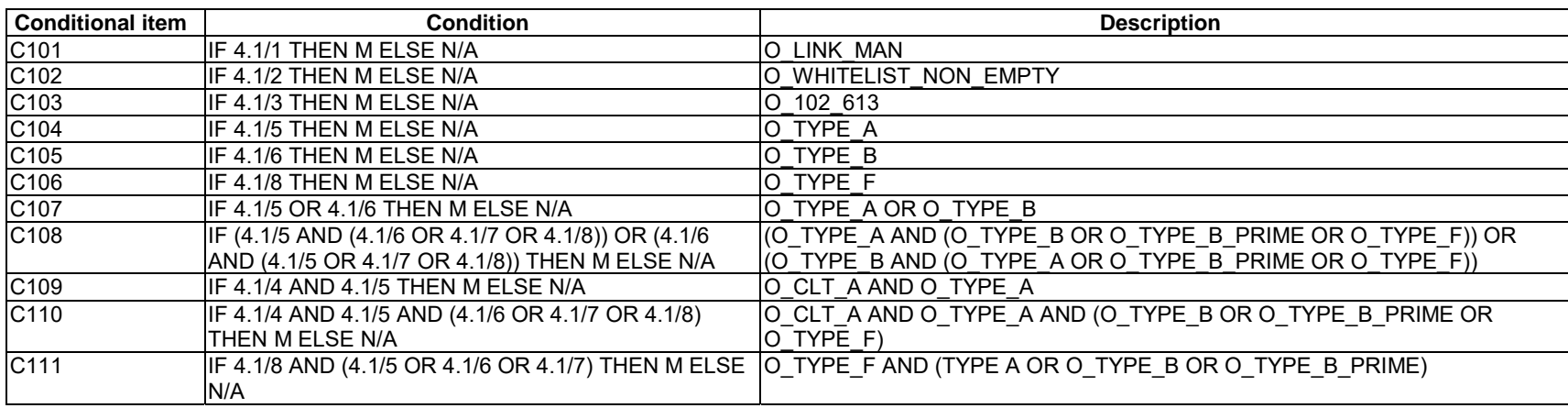

#### **Table 4.2 b): Conditional items referenced by table 4.2 a)**

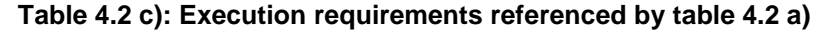

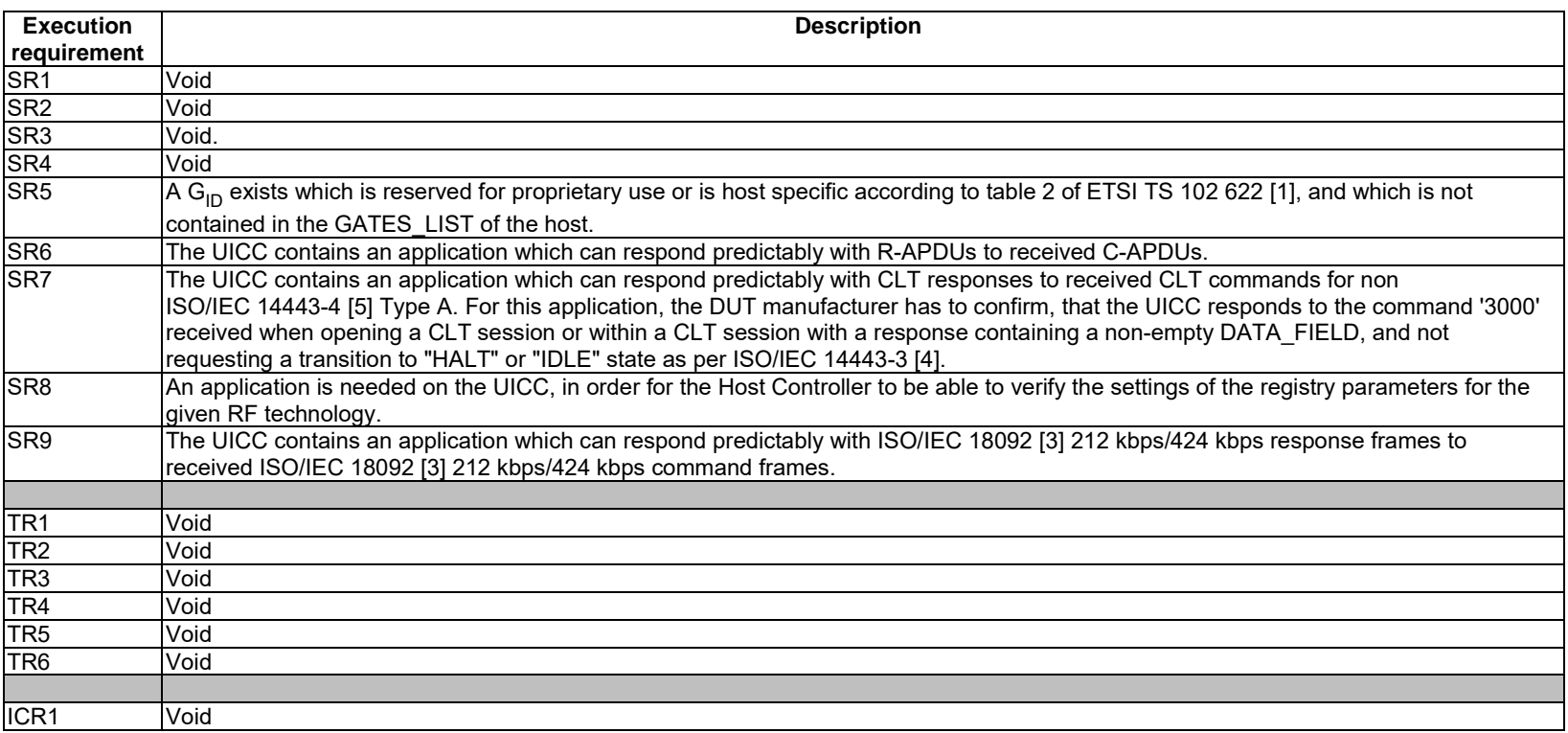

NOTE: Clause 4.5.2 should be referenced for the meaning and usage of the execution requirements which are described in table 4.2 c).

# <span id="page-20-0"></span>4.3 Information to be provided by the device supplier

The device supplier shall provide the information indicated in table 4.3.

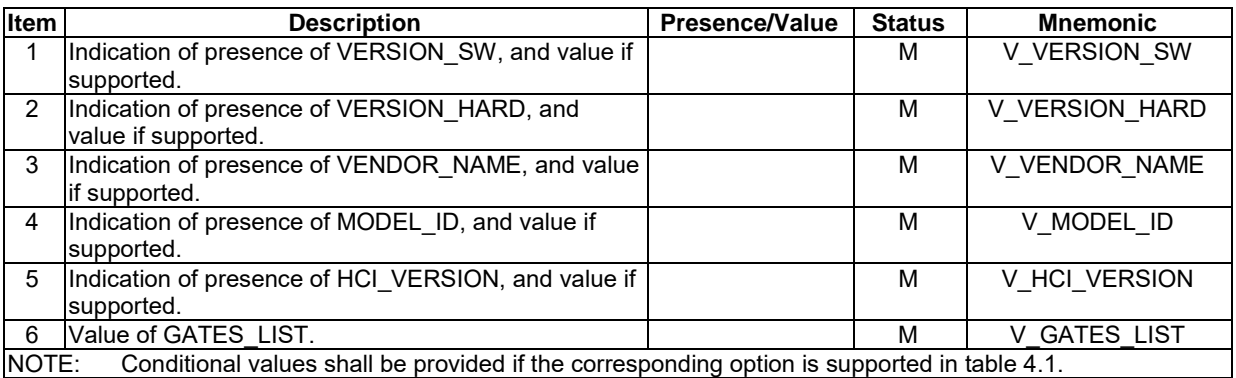

#### **Table 4.3: Default configuration**

# 4.4 Test equipment

# 4.4.0 Base Requirements

The test equipment shall provide a host controller simulator which is connected to the DUT during test procedure execution, unless otherwise specified. For test cases which require a further host to be present, the test equipment shall further provide a host simulator which is connected to the DUT via the host controller simulator during test procedure execution, unless otherwise specified.

Before execution of each test case, the host network state shall be set back to the state in which it was after the UICC was powered up in full power mode using the default SESSION\_IDENTITY (in order to instigate a new HCI session initialization).

With respect to the DUT, the host controller simulator shall act as a valid host controller according to ETSI TS 102 622 [[1\]](#page-11-0) unless otherwise specified. In particular, the host controller simulator shall ensure that the values of HOST\_LIST and GATES\_LIST are valid, according to the particular requirements of the test case being executed.

With respect to the DUT, the host simulator shall act as a valid host according to ETSI TS 102 622 [[1\]](#page-11-0) unless otherwise specified. In particular, the host simulator shall ensure that the value GATES\_LIST is valid, according to the particular requirements of the test case being executed.

With respect to the DUT, the host network simulation (i.e. host controller simulator and any host simulators) shall comprise a valid network according to the specific DUT. The details are out of the scope of the present document.

When the DUT is expected *not* to send an HCI response or event in response to a prior HCI message sent by the simulator, the simulator shall wait 500 ms, during which it checks whether an HCI response or event has been sent in response.

NOTE: The value of 500 ms specified above is not derived from any value in ETSI TS 102 622 [\[1\]](#page-11-0). This value was selected to optimize the duration of the test execution.

### 4.4.1 Measurement/setting uncertainties

Void.

# <span id="page-21-0"></span>4.4.2 Default conditions for DUT operation

#### 4.4.2.1 General

Unless otherwise specified, the test equipment shall apply the default conditions described in the following clauses during test procedure execution.

The test equipment shall treat the identity check mechanism of the lower layer as having passed (see ETSI TS 102 622 [\[1](#page-11-0)], clause 8.4).

The test equipment shall use the same SESSION\_IDENTITY on power up within an individual test case.

#### 4.4.2.2 Status of UICC interfaces

If the data link layer in ETSI TS 102 613 [\[2\]](#page-11-0) is used and the DUT is a UICC, the terminal simulator shall not activate the ETSI TS 102 221 [\[7](#page-11-0)] interface or the ETSI TS 102 600 [\[8](#page-11-0)] interface.

### 4.4.3 Minimum/maximum conditions for DUT operation

Void.

### 4.4.4 Conventions

Unless otherwise specified, ADM\_NOTIFY\_PIPE\_CREATED is sent by the test equipment with source  $H_{ID} = H_{ID}$  of host controller, destination  $H_{ID} = H_{ID}$  of host and a currently unused  $P_{ID}$ .

If the pipe for a response is not explicitly specified, then the pipe for the response is required to be the pipe on which the preceding command was sent.

# 4.5 Test execution

### 4.5.1 Parameter variations

Unless otherwise specified, when the data link layer in ETSI TS 10[2](#page-11-0) 613 [2] is used, all tests shall be carried out once for each of following parameter variations in addition to the parameter variations specified individually for each test case.

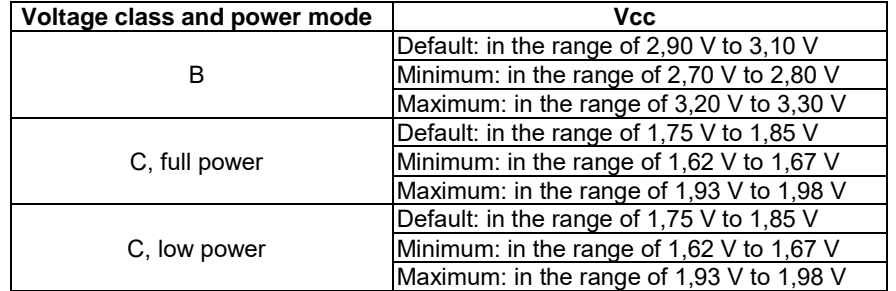

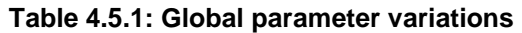

The specification of global parameter variations for when other data link layers are used is out of the scope of the present document.

# 4.5.2 Execution requirements

Table 4.2, "Applicability of tests", specifies "execution requirements" for several test cases. For these test cases, it has not been possible to specify the corresponding test procedure in such a way that it can be guaranteed that the test procedure can be executed against every possible DUT.

<span id="page-22-0"></span>Some sample scenarios of test requirements are listed below:

- The test case requires certain state to be present on the DUT in order to test a particular feature, but there is no mandatory requirement in the core specification (ETSI TS 102 622 [\[1](#page-11-0)]) for this state to be present.
- The test case requires the DUT to perform a particular operation in order to test that feature, but the core specification (ETSI TS 102 622 [\[1](#page-11-0)]) does not provide a standardized mechanism to trigger that operation to be executed by the DUT.

The test requirements have been split into various categories, as indicated by table 4.2 c):

- Static requirements (SRx): information about, for example, particular gates or registry parameters which can be used in the test procedure execution.
- Trigger requirements (TRx): mechanisms for triggering the DUT to perform certain operations.
- Initial condition requirements (ICRx): information about how to establish initial condition states.

The DUT supplier should make every effort to provide appropriate information or mechanisms to allow these execution requirements to be satisfied for the DUT.

It is recognized that this might not always be possible. For example, if the configuration of the DUT does not allow for the required state to be present; or if it is not possible to provide a particular trigger mechanism for the DUT. In these cases, it is acceptable that the test case is not carried out. However, it should be recognized that the consequence is that the particular feature will not be tested.

# 4.6 Pass criterion

### 4.6.0 Principle

A test shall only be considered as successful, if the test procedure was carried out successfully under all parameter variations with the DUT respecting all conformance requirements referenced in the test procedure. This is subject to the additional qualifications described in clause 4.6.1.

NOTE: Within the test procedures, the RQs are referenced in the step where they are observable. In some cases this is different from the step where they occur with respect to the DUT.

### 4.6.1 Unanticipated behaviour from the DUT

In the specification of the test procedures, every attempt has been made to ensure that the interface between the simulator and the DUT is in a known state before and during test procedure execution. However, as the DUT is an autonomous device, it is not possible to fully guarantee this.

If the DUT unexpectedly closes or deletes a pipe which is intended to be used during a subsequent part of the test procedure, this should not be considered as a failure of the DUT, even though the test procedure cannot be completed successfully. Instead, the test procedure should be executed again to attempt to execute the test procedure to completion. If the unexpected behaviour occurs again, further effort should be applied by the tester to attempt to ensure that the unexpected behaviour does not occur.

# 5 Test cases

# 5.1 HCI architecture

#### 5.1.1 Overview

Reference: ETSI TS 102 622 [\[1\]](#page-11-0), clause 4.1.

There are no conformance requirements for the UICC for the referenced clause.

# <span id="page-23-0"></span>5.1.2 Hosts

#### 5.1.2.1 Conformance requirements

Reference: ETSI TS 102 622 [\[1\]](#page-11-0), clause 4.2.

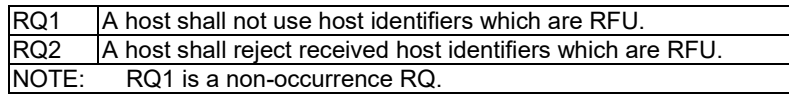

#### 5.1.2.2 Test case 1: processing of RFU host identifier

#### 5.1.2.2.1 Test execution

The test procedure shall be executed once for each of following parameters:

• Source  $H_{ID}$  values of: every  $H_{ID}$  value which is RFU as defined in ETSI TS 102 622 [\[1](#page-11-0)].

#### 5.1.2.2.2 Initial conditions

- The HCI interface is idle; i.e. no further communication is expected.
- PIPE<sub>1</sub> is open.

#### 5.1.2.2.3 Test procedure

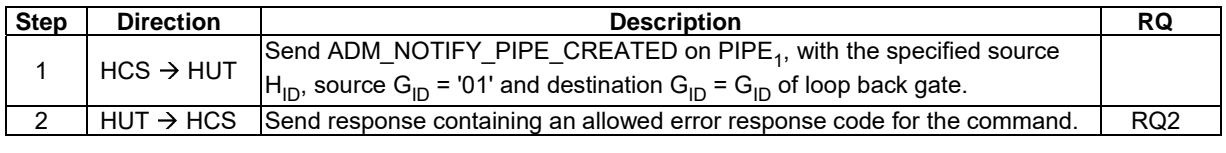

### 5.1.3 Gates

#### 5.1.3.1 Conformance requirements

Reference: ETSI TS 102 622 [\[1\]](#page-11-0), clause 4.3.

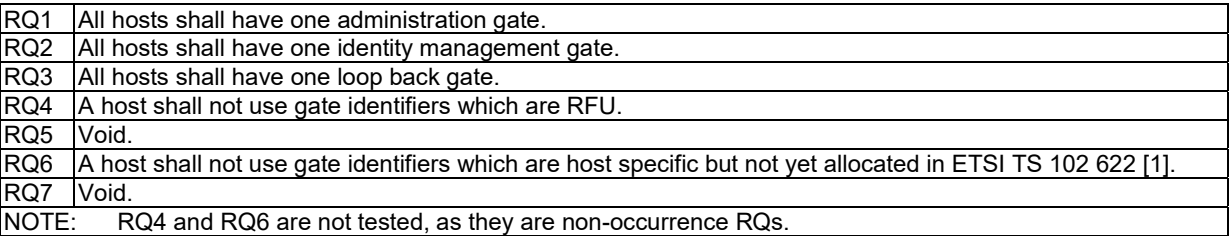

#### 5.1.3.2 Test case 1: existence of gates

5.1.3.2.1 Test execution

Void.

#### 5.1.3.2.2 Initial conditions

The HCI interface is idle; i.e. no further communication is expected.

<span id="page-24-0"></span>• PIPE<sub>1</sub> is open.

#### 5.1.3.2.3 Test procedure

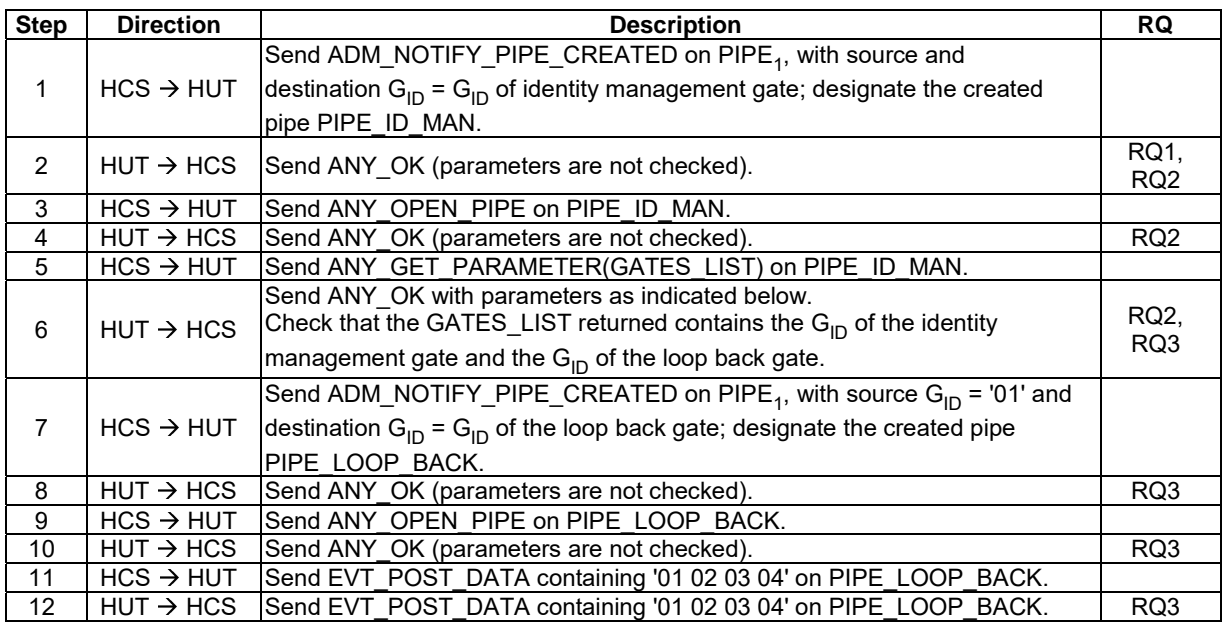

5.1.3.3 Void

# 5.1.4 Pipes

### 5.1.4.1 Conformance requirements

Reference: ETSI TS 102 622 [\[1\]](#page-11-0), clause 4.4.

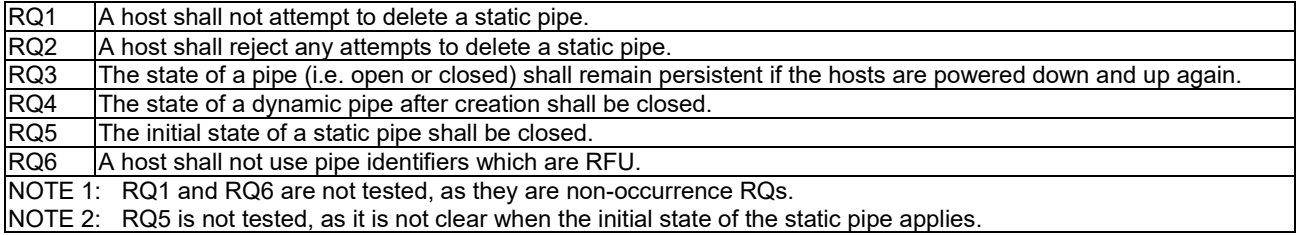

### 5.1.4.2 Test case 1: static pipe deletion - administration gate

5.1.4.2.1 Test execution

Void.

#### 5.1.4.2.2 Initial conditions

- The HCI interface is idle; i.e. no further communication is expected.
- PIPE<sub>1</sub> is open.

#### <span id="page-25-0"></span>5.1.4.2.3 Test procedure

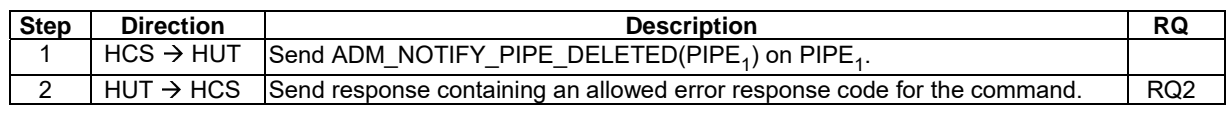

#### 5.1.4.3 Test case 2: static pipe deletion - link management gate

5.1.4.3.1 Test execution

Void.

#### 5.1.4.3.2 Initial conditions

- The HCI interface is idle; i.e. no further communication is expected.
- PIPE<sub>1</sub> is open.

#### 5.1.4.3.3 Test procedure

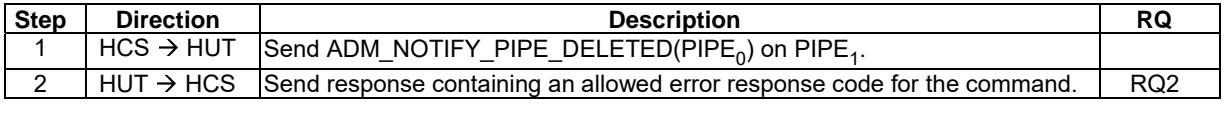

#### 5.1.4.4 Test case 3: persistence of pipe state

5.1.4.4.1 Test execution

Void.

#### 5.1.4.4.2 Initial conditions

- The HCI interface is idle; i.e. no further communication is expected.
- PIPE<sub>1</sub> is open.
- A pipe (PIPE\_ID\_MAN) has been created to the host's identity management gate, and is open.

#### 5.1.4.4.3 Test procedure

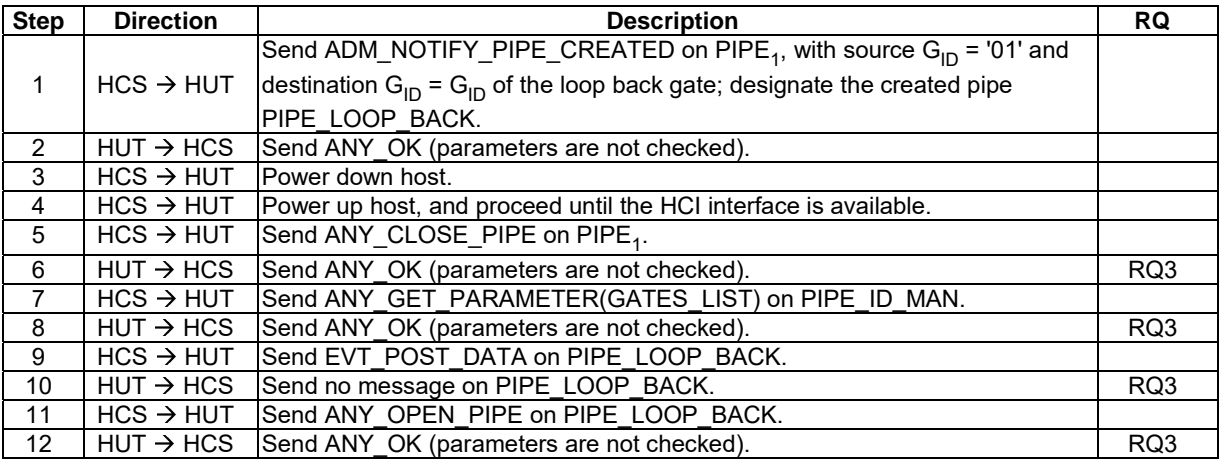

### <span id="page-26-0"></span>5.1.4.5 Test case 4: initial pipe state

5.1.4.5.1 Test execution

Void.

5.1.4.5.2 Initial conditions

- The HCI interface is idle; i.e. no further communication is expected.
- PIPE<sub>1</sub> is open.

#### 5.1.4.5.3 Test procedure

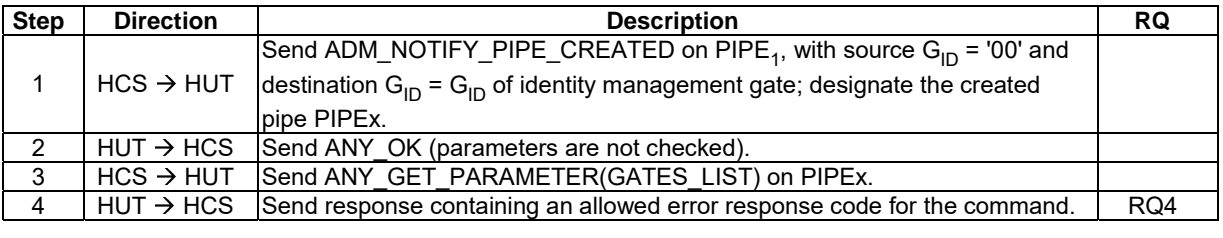

# 5.1.5 Registries

#### 5.1.5.1 Conformance requirements

Reference: ETSI TS 102 622 [\[1\]](#page-11-0), clause 4.5.

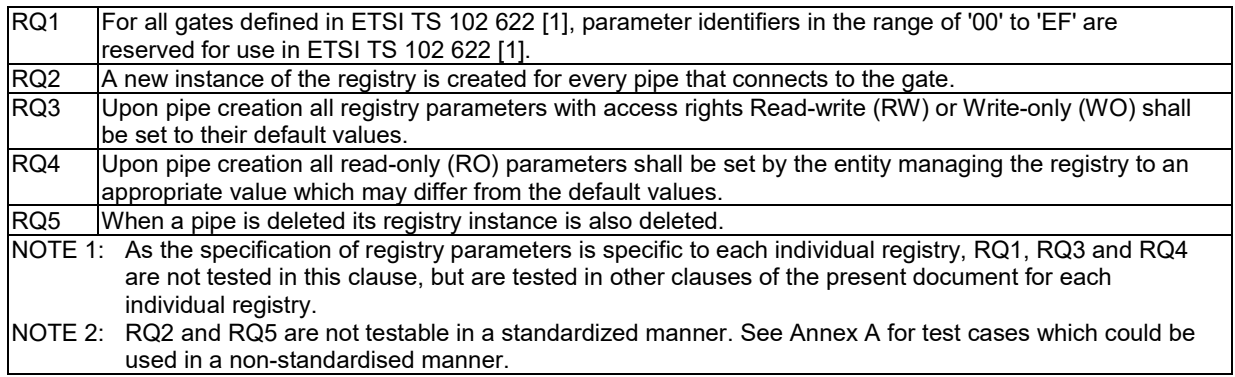

- 5.1.5.2 Void
- 5.1.5.3 Void

# <span id="page-27-0"></span>5.2 HCPstandardized

# 5.2.1 HCP packets

#### 5.2.1.1 Conformance requirements

Reference: ETSI TS 102 622 [\[1\]](#page-11-0), clause 5.1.

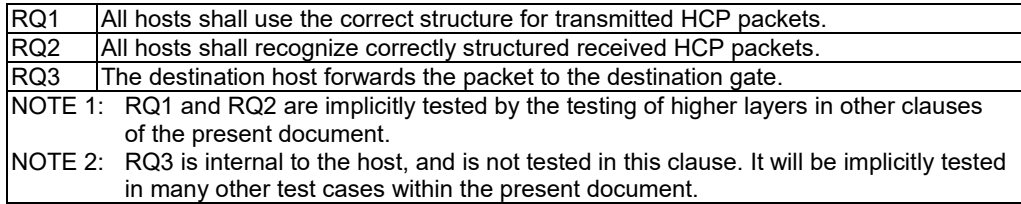

### 5.2.2 HCP message structure

#### 5.2.2.1 Conformance requirements

Reference: ETSI TS 102 622 [\[1\]](#page-11-0), clause 5.2.

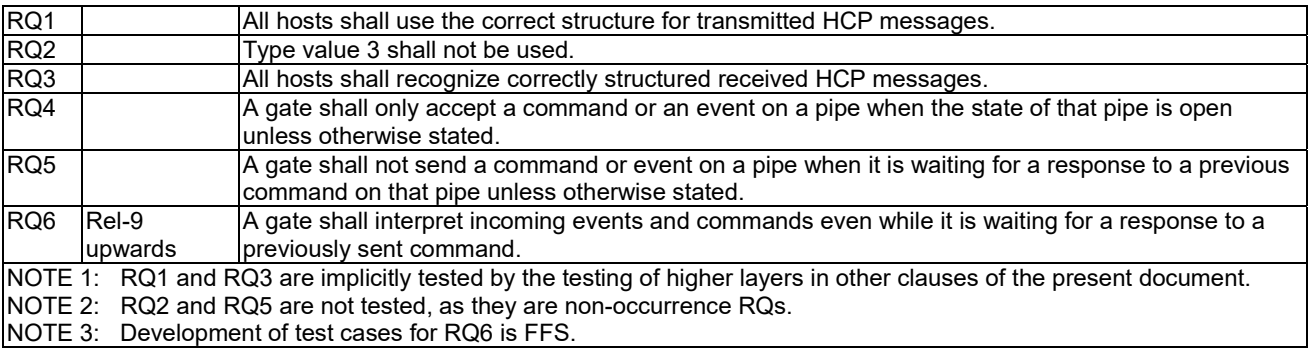

#### 5.2.2.2 Test case 1: commands/events on pipe which is not open

5.2.2.2.1 Test execution

Void.

#### 5.2.2.2.2 Initial conditions

- The HCI interface is idle; i.e. no further communication is expected.
- PIPE<sub>1</sub> is open.

### <span id="page-28-0"></span>5.2.2.2.3 Test procedure

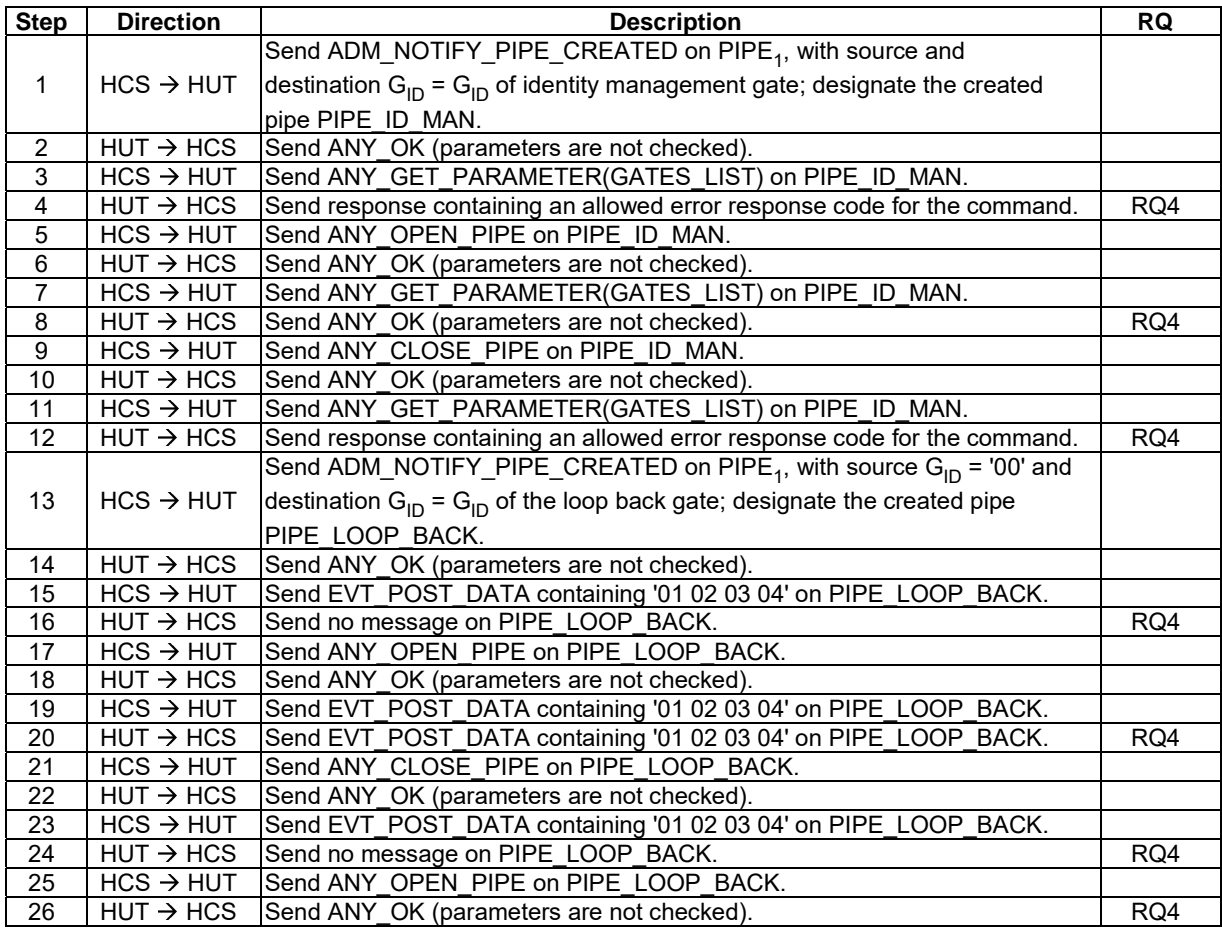

# 5.2.3 Message fragmentation

# 5.2.3.1 Conformance requirements

Reference: ETSI TS 102 622 [\[1\]](#page-11-0), clause 5.3.

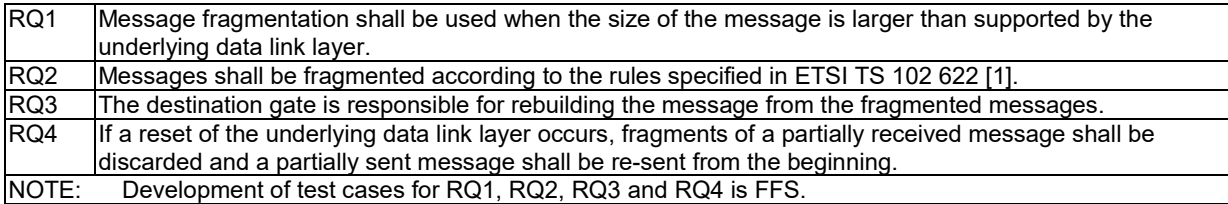

# <span id="page-29-0"></span>5.3 Instructions

- 5.3.1 Commands
- 5.3.1.1 Overview

#### 5.3.1.1.1 Conformance requirements

Reference: ETSI TS 102 622 [\[1\]](#page-11-0), clause 6.1.1.

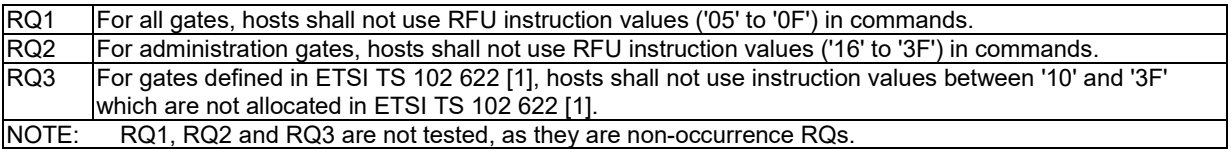

5.3.1.2 Generic commands

#### 5.3.1.2.1 ANY\_SET\_PARAMETER

#### 5.3.1.2.1.1 Conformance requirements

Reference: ETSI TS 102 622 [\[1\]](#page-11-0), clause 6.1.2.1.

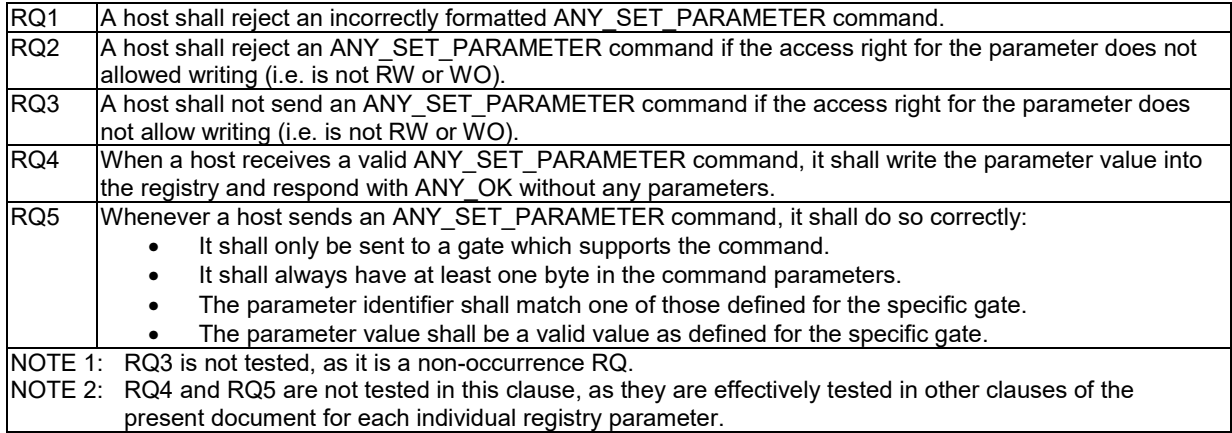

#### 5.3.1.2.1.2 Test case 1: ANY\_SET\_PARAMETER reception - invalid structure

5.3.1.2.1.2.1 Test execution

Void.

#### 5.3.1.2.1.2.2 Initial conditions

- The HCI interface is idle; i.e. no further communication is expected.
- PIPE<sub>0</sub> is open.

#### 5.3.1.2.1.2.3 Test procedure

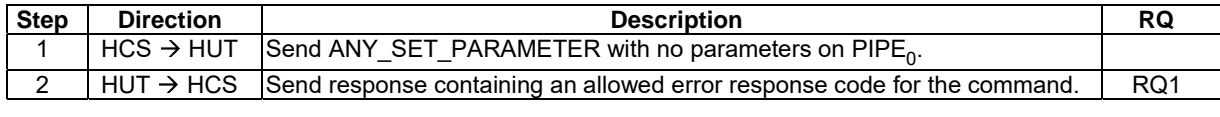

<span id="page-30-0"></span>5.3.1.2.1.3 Test case 2: ANY\_SET\_PARAMETER reception - RO registry parameter

5.3.1.2.1.3.1 Test execution

Void.

5.3.1.2.1.3.2 Initial conditions

- The HCI interface is idle; i.e. no further communication is expected.
- A pipe (PIPE\_ID\_MAN) has been created to the host's identity management gate, and is open.

#### 5.3.1.2.1.3.3 Test procedure

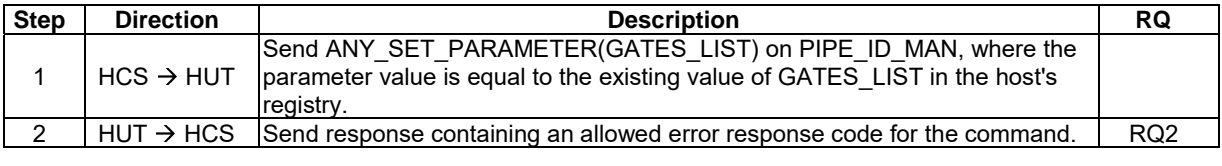

#### 5.3.1.2.2 ANY\_GET\_PARAMETER

#### 5.3.1.2.2.1 Conformance requirements

Reference: ETSI TS 102 622 [\[1\]](#page-11-0), clause 6.1.2.2.

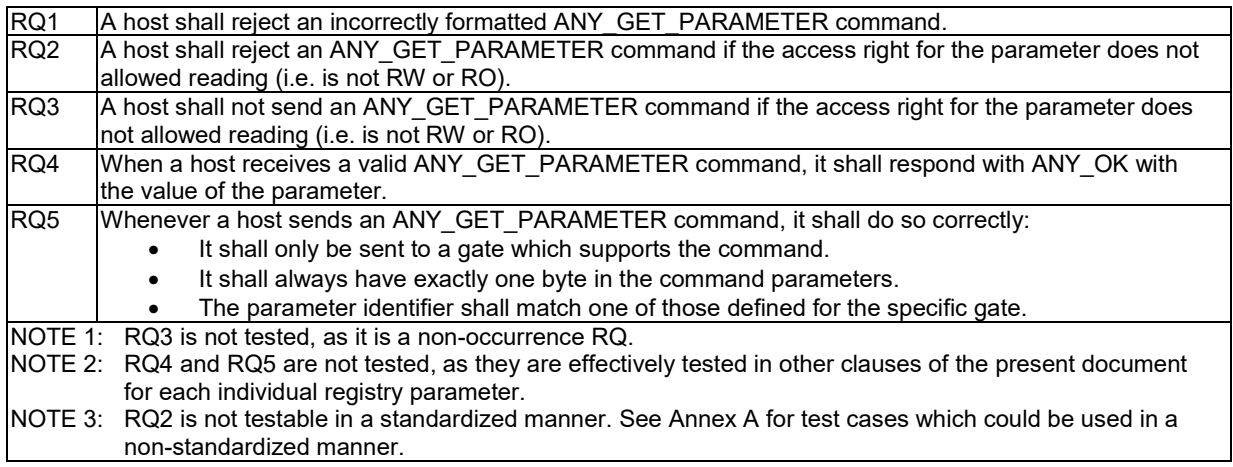

5.3.1.2.2.2 Test case 1: ANY\_GET\_PARAMETER reception - invalid structure

5.3.1.2.2.2.1 Test execution

Void.

#### 5.3.1.2.2.2.2 Initial conditions

- The HCI interface is idle; i.e. no further communication is expected.
- A pipe (PIPE\_ID\_MAN) has been created to the host's identity management gate and is open.

#### <span id="page-31-0"></span>5.3.1.2.2.2.3 Test procedure

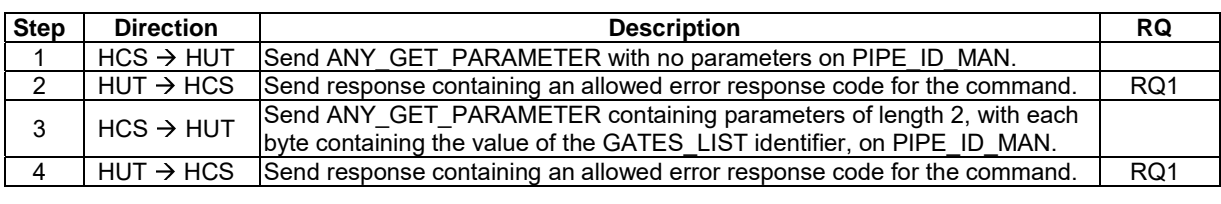

#### 5.3.1.2.2.3 Void

# 5.3.1.2.3 ANY\_OPEN\_PIPE

#### 5.3.1.2.3.1 Conformance requirements

Reference: ETSI TS 102 622 [\[1\]](#page-11-0), clause 6.1.2.3.

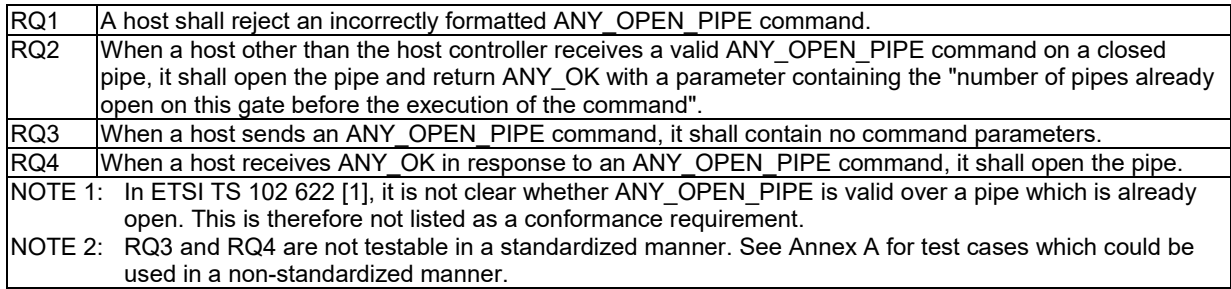

- 5.3.1.2.3.2 Test case 1: ANY\_OPEN\_PIPE reception
- 5.3.1.2.3.2.1 Test execution

Void.

- 5.3.1.2.3.2.2 Initial conditions
	- The HCI interface is idle; i.e. no further communication is expected.
	- PIPE<sub>1</sub> is open.

#### 5.3.1.2.3.2.3 Test procedure

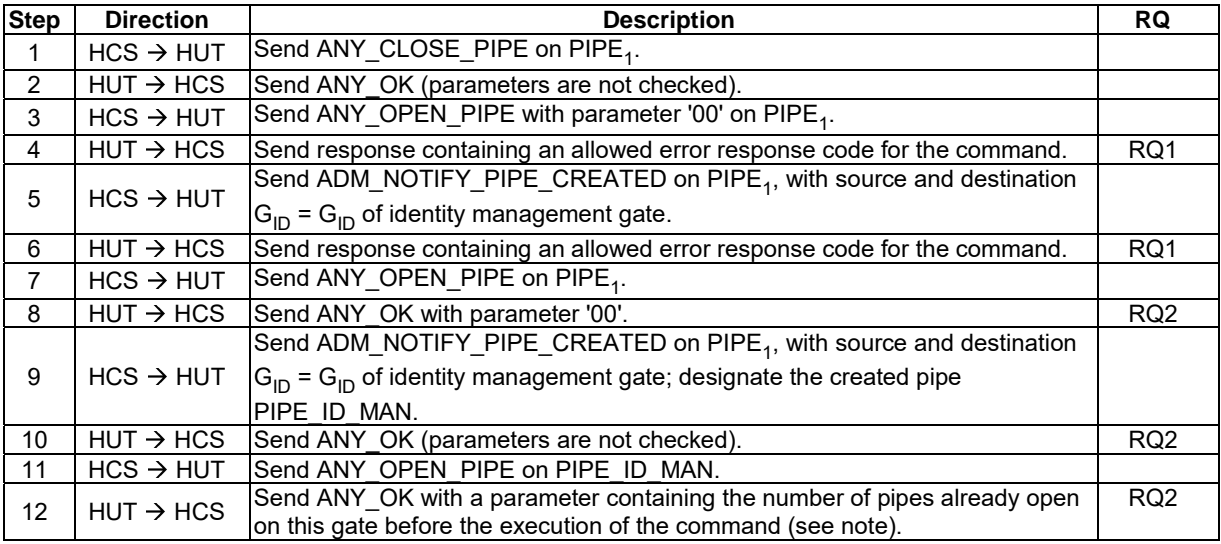

<span id="page-32-0"></span>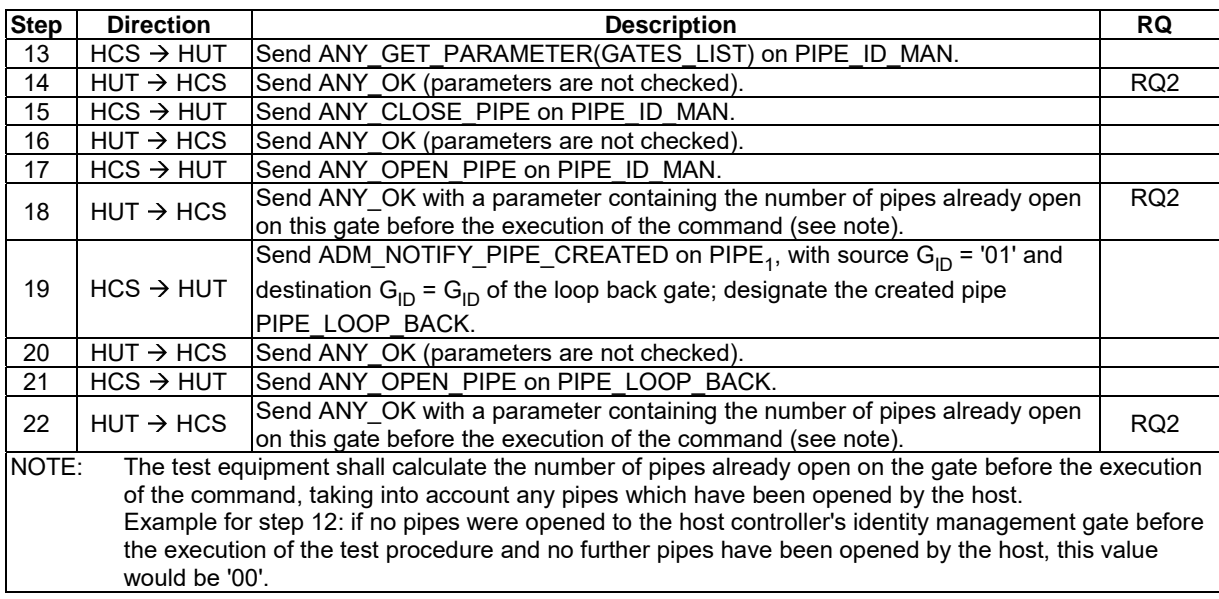

#### 5.3.1.2.3.3 Void

### 5.3.1.2.4 ANY\_CLOSE\_PIPE

#### 5.3.1.2.4.1 Conformance requirements

Reference: ETSI TS 102 622 [\[1\]](#page-11-0), clause 6.1.2.4.

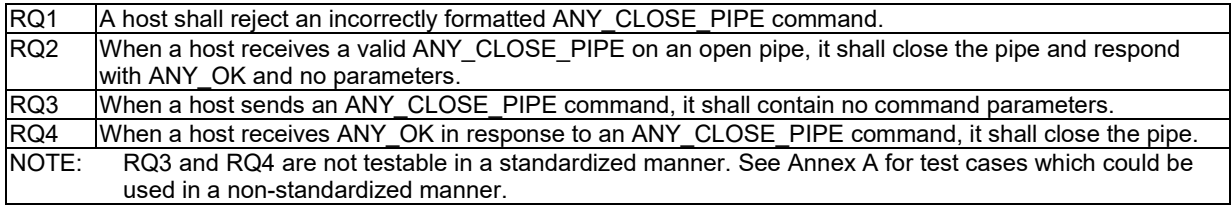

5.3.1.2.4.2 Test case 1: ANY\_CLOSE\_PIPE reception

5.3.1.2.4.2.1 Test execution

Void.

5.3.1.2.4.2.2 Initial conditions

- The HCI interface is idle; i.e. no further communication is expected.
- PIPE<sub>1</sub> is open.

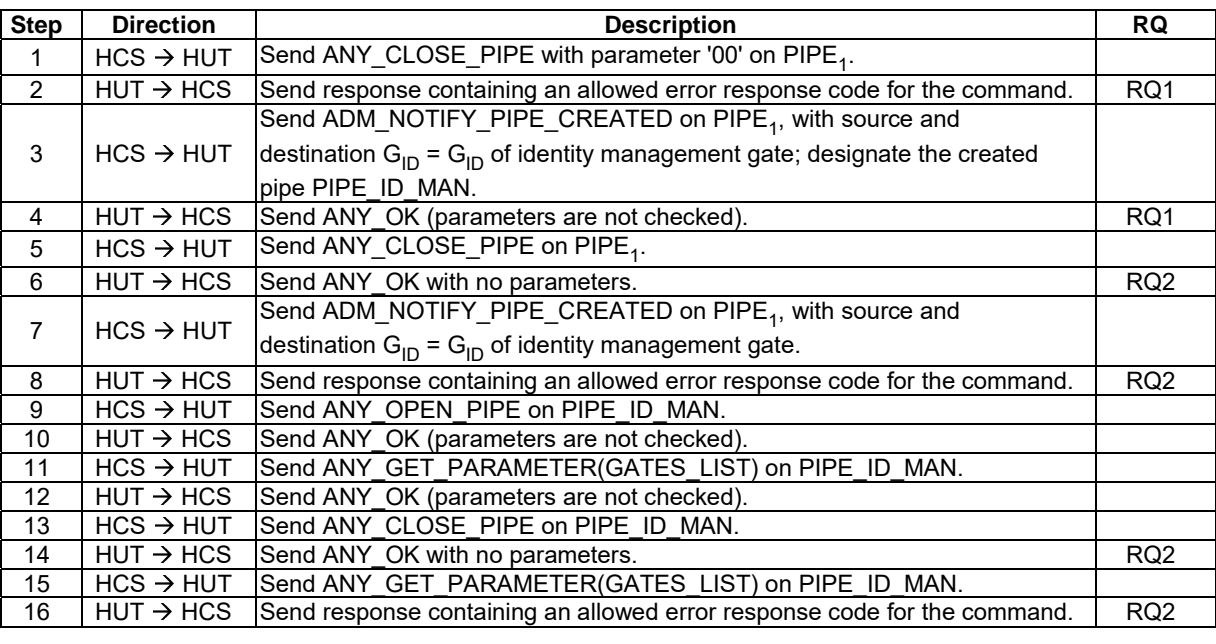

#### <span id="page-33-0"></span>5.3.1.2.4.2.3 Test procedure

#### 5.3.1.2.4.3 Void

- 5.3.1.3 Administration commands
- 5.3.1.3.1 ADM\_CREATE\_PIPE
- 5.3.1.3.1.1 Conformance requirements

Reference: ETSI TS 102 622 [\[1\]](#page-11-0), clause 6.1.3.1.

- NOTE: All conformance requirements for the referenced clause are included in clause 5.5.1.1 of the present document.
- 5.3.1.3.2 ADM\_NOTIFY\_PIPE\_CREATED
- 5.3.1.3.2.1 Conformance requirements

Reference: ETSI TS 102 622 [\[1\]](#page-11-0), clause 6.1.3.2.

- NOTE: All conformance requirements for the referenced clause are included in clause 5.5.1.1 of the present document.
- 5.3.1.3.3 ADM\_DELETE\_PIPE
- 5.3.1.3.3.1 Conformance requirements

Reference: ETSI TS 102 622 [\[1\]](#page-11-0), clause 6.1.3.3.

- NOTE: All conformance requirements for the referenced clause are included in clause 5.5.1.2 of the present document.
- 5.3.1.3.4 ADM\_NOTIFY\_PIPE\_DELETED
- 5.3.1.3.4.1 Conformance requirements

Reference: ETSI TS 102 622 [\[1\]](#page-11-0), clause 6.1.3.4.

<span id="page-34-0"></span>NOTE: All conformance requirements for the referenced clause are included in clause 5.5.1.2 of the present document.

#### 5.3.1.3.5 ADM\_CLEAR\_ALL\_PIPE

5.3.1.3.5.1 Conformance requirements

Reference: ETSI TS 102 622 [\[1\]](#page-11-0), clause 6.1.3.5.

NOTE: All conformance requirements for the referenced clause are included in clause 5.5.1.3 of the present document.

#### 5.3.1.3.6 ADM\_NOTIFY\_ALL\_PIPE\_CLEARED

5.3.1.3.6.1 Conformance requirements

Reference: ETSI TS 102 622 [\[1\]](#page-11-0), clause 6.1.3.6.

NOTE: All conformance requirements for the referenced clause are included in clause 5.5.1.3 of the present document.

### 5.3.2 Responses

#### 5.3.2.1 Conformance requirements

Reference: ETSI TS 102 622 [\[1\]](#page-11-0), clause 6.2.

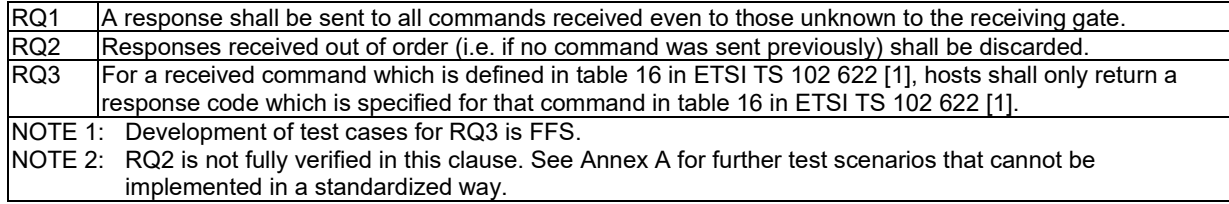

#### 5.3.2.2 Test case 1: response to unknown command

5.3.2.2.1 Test execution

Void.

#### 5.3.2.2.2 Initial conditions

- The HCI interface is idle; i.e. no further communication is expected.
- PIPE<sub>1</sub> is open.
- A pipe (PIPE\_ID\_MAN) has been created to the host's identity management gate and is open.

#### 5.3.2.2.3 Test procedure

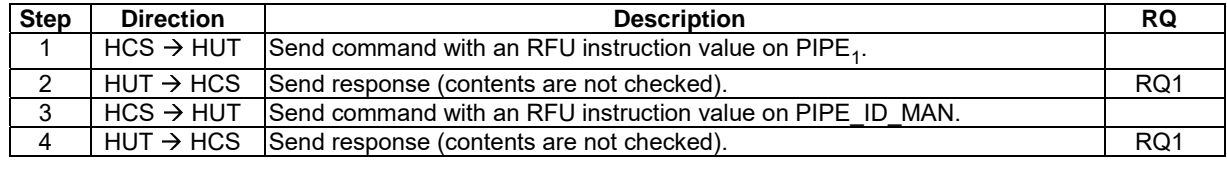

#### <span id="page-35-0"></span>5.3.2.3 Test case 2: responses received out of order, previous command sent by host controller

5.3.2.3.1 Test execution

Void.

#### 5.3.2.3.2 Initial conditions

- The HCI interface is idle; i.e. no further communication is expected.
- A pipe (PIPE\_ID\_MAN) has been created to the host's identity management gate and is open.

#### 5.3.2.3.3 Test procedure

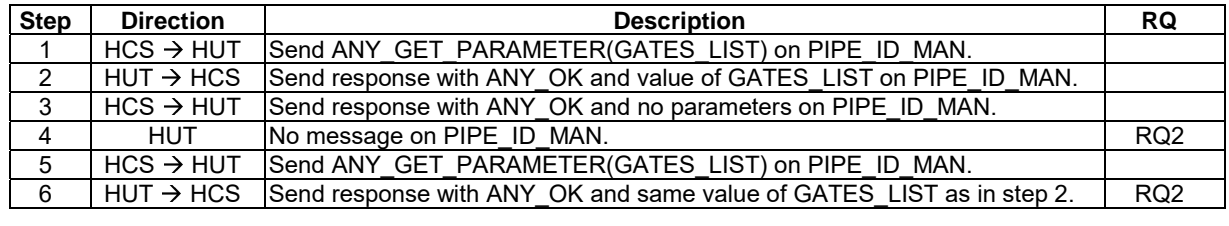

#### 5.3.2.4 Void

### 5.3.3 Events

#### 5.3.3.1 Conformance requirements

Reference: ETSI TS 102 622 [\[1\]](#page-11-0), clause 6.3.

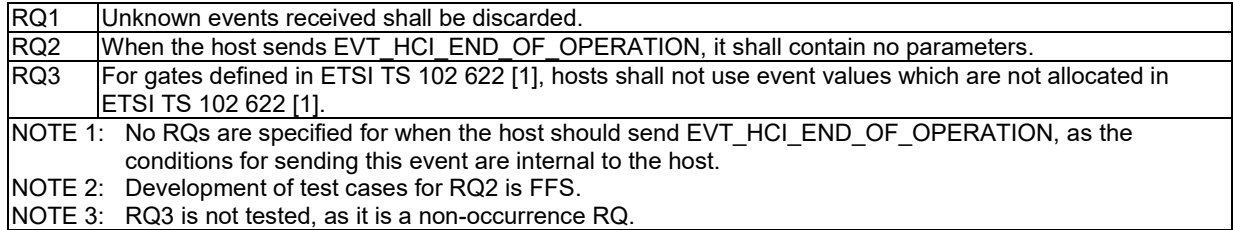

#### 5.3.3.2 Test case 1: reception of unknown events

5.3.3.2.1 Test execution

Void.
#### 5.3.3.2.2 Initial conditions

- The HCI interface is idle; i.e. no further communication is expected.
- A pipe (PIPE\_ID\_MAN) has been created to the host's identity management gate, and is open.

#### 5.3.3.2.3 Test procedure

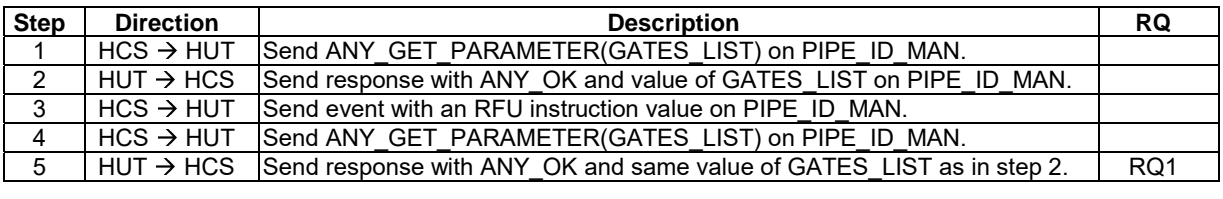

# 5.4 GATES and subclauses

# 5.4.1 GATES

# 5.4.1.1 Conformance requirements

Reference: ETSI TS 102 622 [\[1\]](#page-11-0), clause 7.

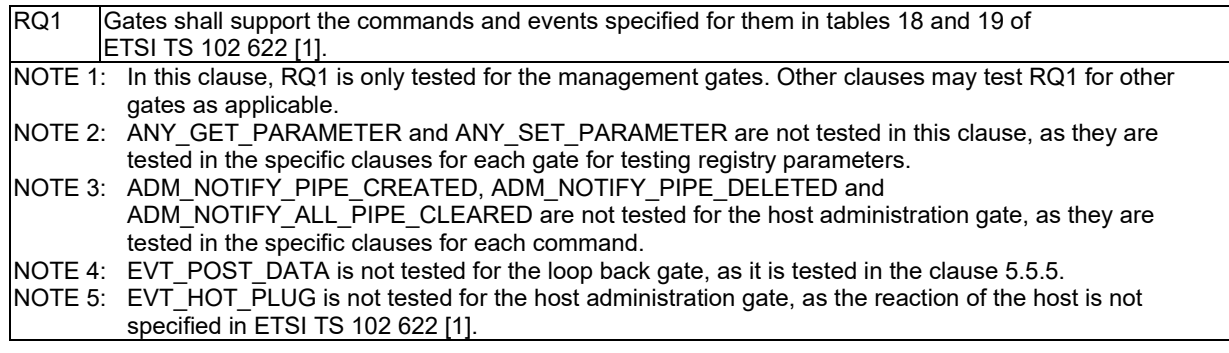

# 5.4.1.2 Test case 1: command and event support for link management gate

5.4.1.2.1 Test execution

Void.

#### 5.4.1.2.2 Initial conditions

- The HCI interface is idle; i.e. no further communication is expected.
- PIPE<sub>0</sub> is open.

#### 5.4.1.2.3 Test procedure

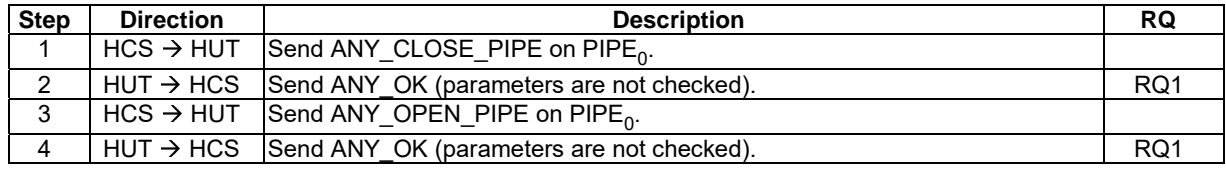

# 5.4.1.3 Test case 2: command and event support for management gates except link management gate

#### 5.4.1.3.1 Test execution

The test procedure shall be executed once for each of following parameters, indicating the pipe to be used in the test procedure:

- $\bullet$  PIPE<sub>1</sub>;
- a pipe which has been created from the host controller's identity management gate to the host's identity management;
- a pipe which has been created from gate with  $G_{ID} = 01'$  on the host controller to the host's loop back gate.

#### 5.4.1.3.2 Initial conditions

- The HCI interface is idle; i.e. no further communication is expected.
- The pipe indicated in the test execution clause is open.

#### 5.4.1.3.3 Test procedure

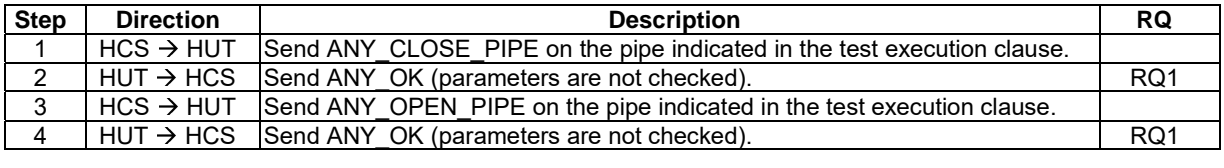

# 5.4.2 Management gates

#### 5.4.2.1 Administration gates

# 5.4.2.1.1 Host controller administration gate

#### 5.4.2.1.1.1 Conformance requirements

Reference: ETSI TS 102 622 [\[1\]](#page-11-0), clause 7.1.1.1.

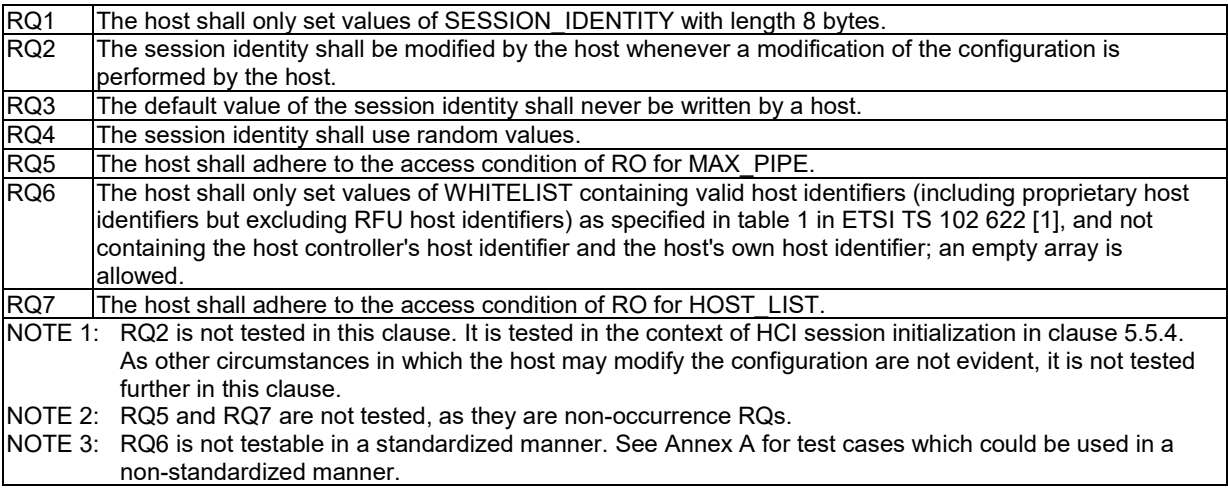

#### 5.4.2.1.1.2 Test case 1: SESSION\_IDENTITY

5.4.2.1.1.2.1 Test execution

Run this test procedure in full power mode only.

#### 5.4.2.1.1.2.2 Initial conditions

• The host is not powered up.

#### 5.4.2.1.1.2.3 Test procedure

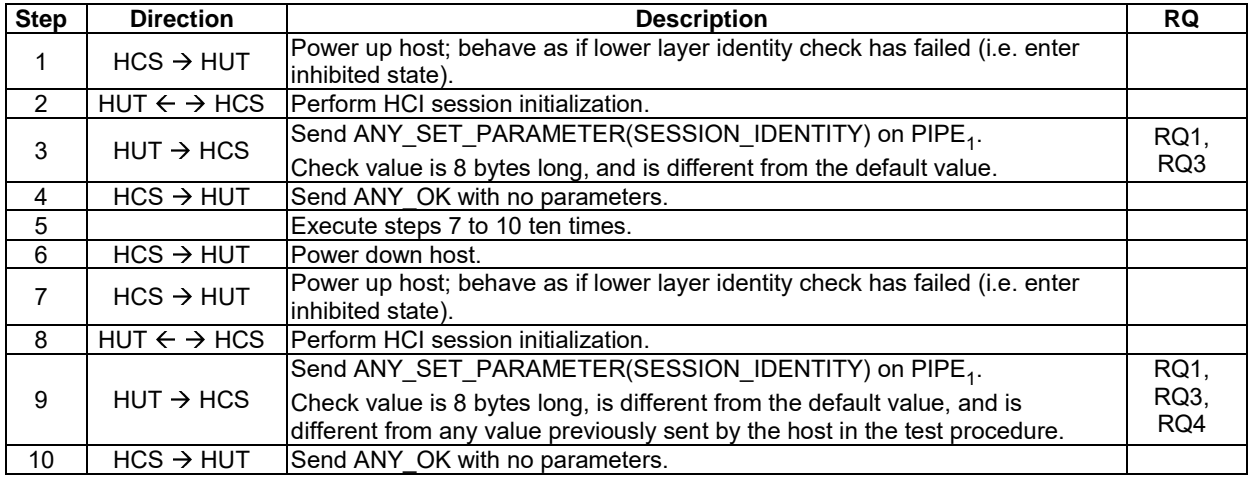

5.4.2.1.1.3 Void

### 5.4.2.1.2 Host administration gate

#### 5.4.2.1.2.1 Conformance requirements

Reference: ETSI TS 102 622 [\[1\]](#page-11-0), clauses 7.1.1.2 and 4.5.

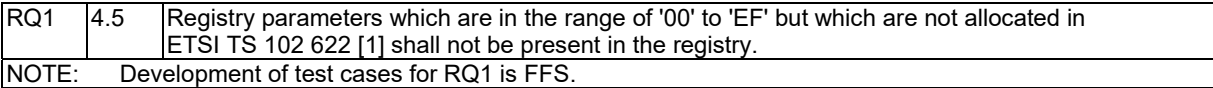

- 5.4.2.2 Link management gate
- 5.4.2.2.1 Host controller link management gate
- 5.4.2.2.1.1 Conformance requirements

Reference: ETSI TS 102 622 [\[1\]](#page-11-0), clause 7.1.2.1.

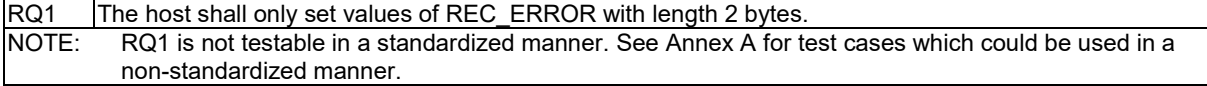

#### 5.4.2.2.1.2 Void

5.4.2.2.2 Host link management gate

#### 5.4.2.2.2.1 Conformance requirements

Reference: ETSI TS 102 622 [\[1\]](#page-11-0), clauses 7.1.2.1 and 4.5.

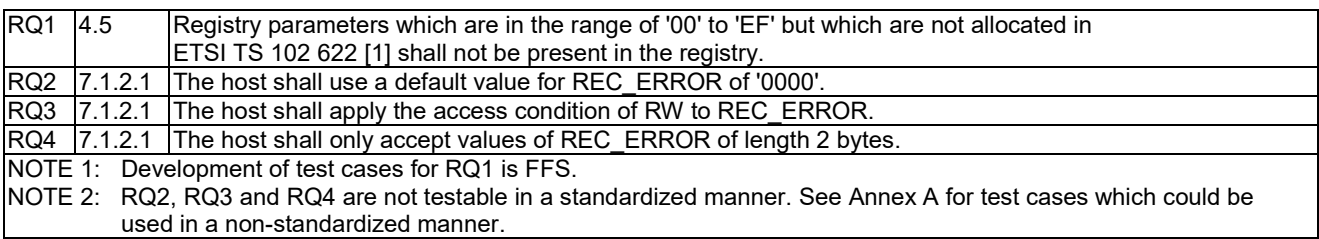

- 5.4.2.2.2.2 Void
- 5.4.2.3 Identity management gate
- 5.4.2.3.1 Local registry
- 5.4.2.3.1.1 Conformance requirements

Reference: ETSI TS 102 622 [\[1\]](#page-11-0), clauses 7.1.3 and 4.5.

NOTE: This clause covers the conformance requirements contained within ETSI TS 102 622 [\[1](#page-11-0)], clause 7.1.3 for the local registry. The requirements for the remote registry are contained in clause 5.4.2.3.2.

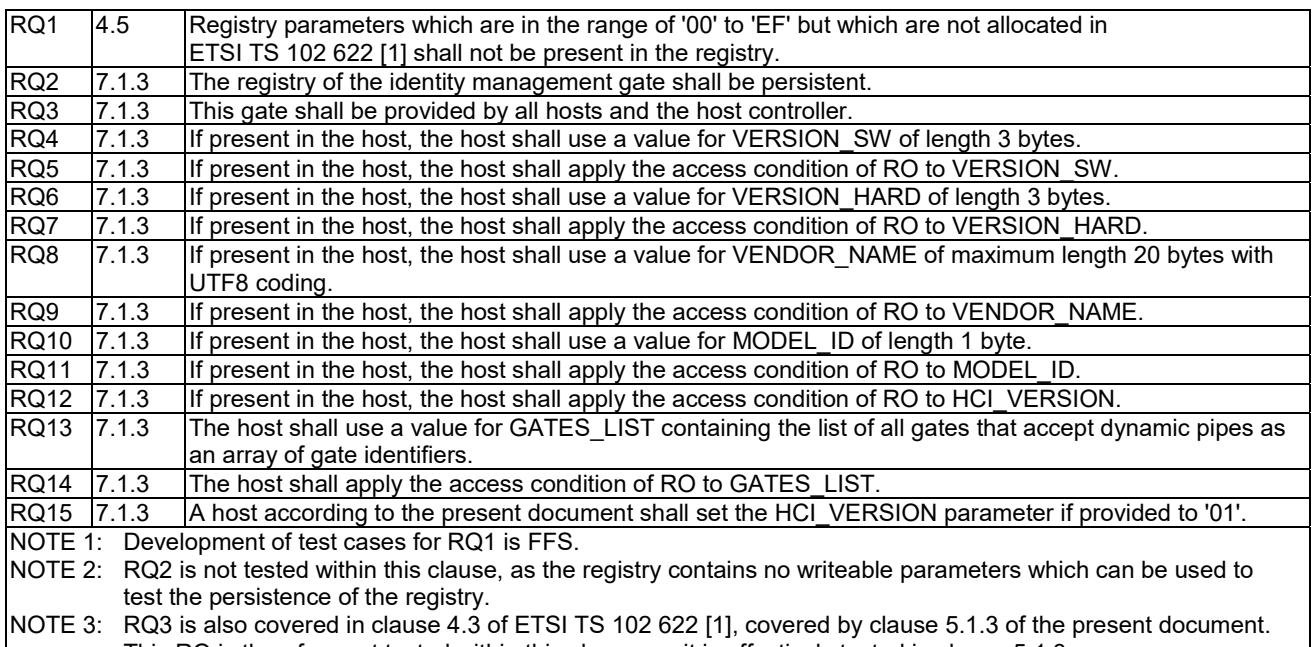

This RQ is therefore not tested within this clause, as it is effectively tested in clause 5.1.3.

### 5.4.2.3.1.2 Test case 1: registry parameters

#### 5.4.2.3.1.2.1 Test execution

The test procedure shall be executed for each of the parameters in the following table:

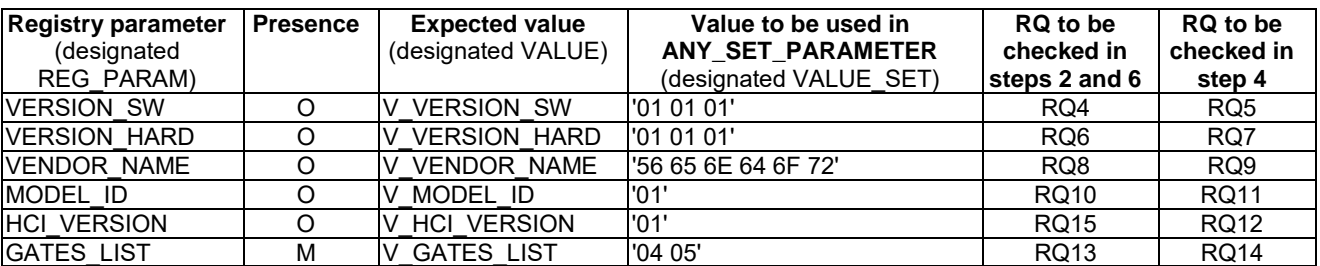

#### 5.4.2.3.1.2.2 Initial conditions

- The HCI interface is idle; i.e. no further communication is expected.
- A pipe (PIPE\_ID\_MAN) has been created to the host's identity management gate, and is open.

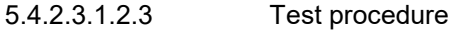

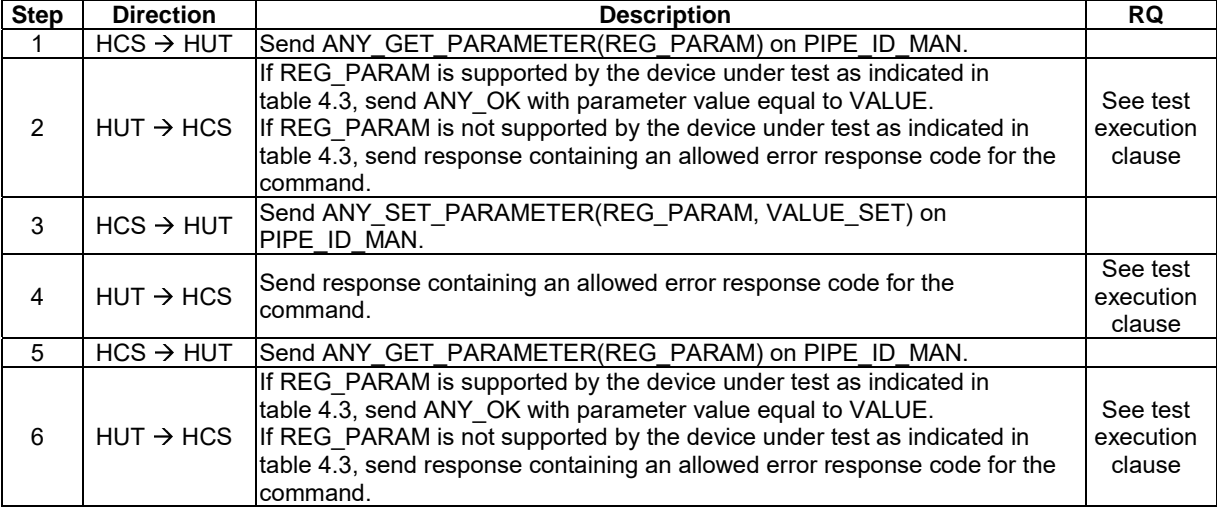

### 5.4.2.3.2 Remote registry

5.4.2.3.2.1 Conformance requirements

Reference: ETSI TS 102 622 [\[1\]](#page-11-0), clause 7.1.3.

NOTE: This clause covers the conformance requirements contained within ETSI TS 102 622 [\[1](#page-11-0)], clause 7.1.3 for the remote registry. The requirements for the local registry are contained in clause 5.4.2.3.1.

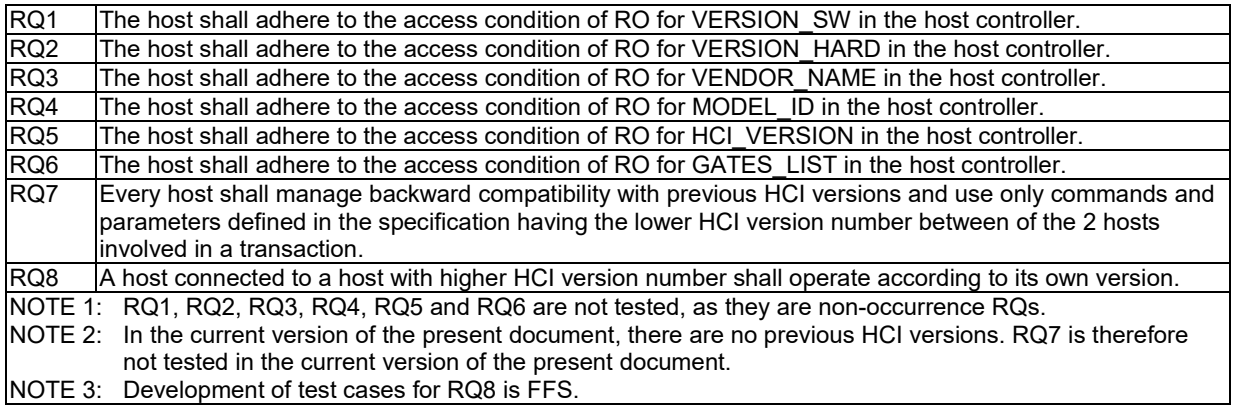

# 5.4.2.4 Loop back gate

#### 5.4.2.4.1 Conformance requirements

Reference: ETSI TS 102 622 [\[1\]](#page-11-0), clauses 7.1.4 and 4.5.

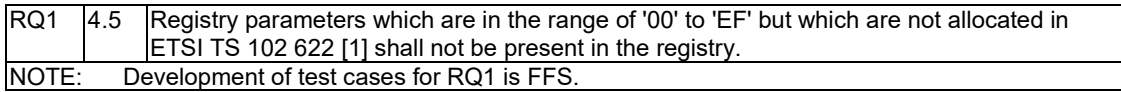

# 5.4.3 Generic gates

Reference: ETSI TS 102 622 [\[1\]](#page-11-0), clause 7.2.

There are no conformance requirements for the UICC for the referenced clause.

# 5.5 HCI procedures

# 5.5.1 Pipe management

5.5.1.1 Pipe creation

# 5.5.1.1.1 Conformance requirements

Reference: ETSI TS 102 622 [\[1\]](#page-11-0), clauses 8.1.1, 6.1.3.1 and 6.1.3.2.

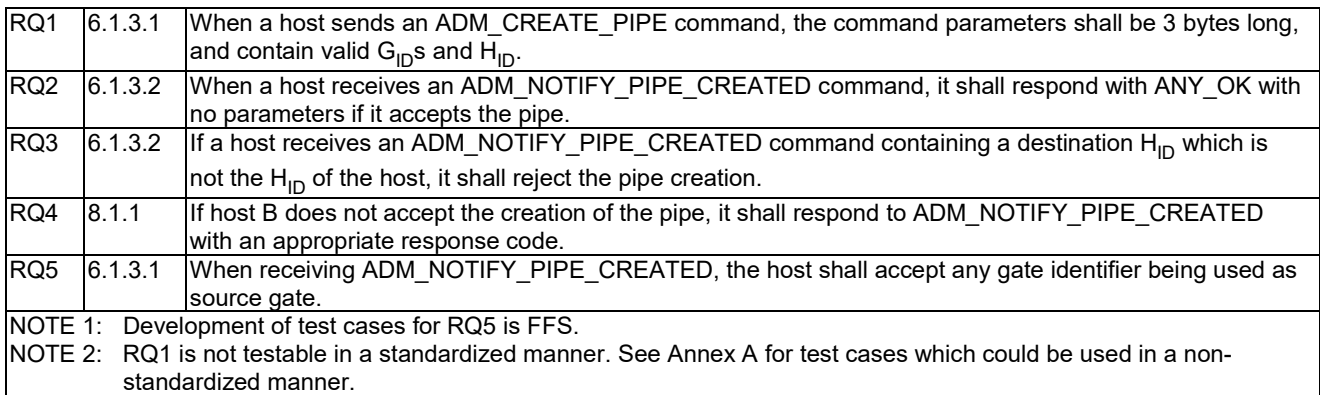

5.5.1.1.2 Void

# 5.5.1.1.3 Test case 2: ADM\_NOTIFY\_PIPE\_CREATED from host controller

5.5.1.1.3.1 Test execution

Void.

- 5.5.1.1.3.2 Initial conditions
	- The HCI interface is idle; i.e. no further communication is expected.
	- PIPE<sub>1</sub> is open.

#### 5.5.1.1.3.3 Test procedure

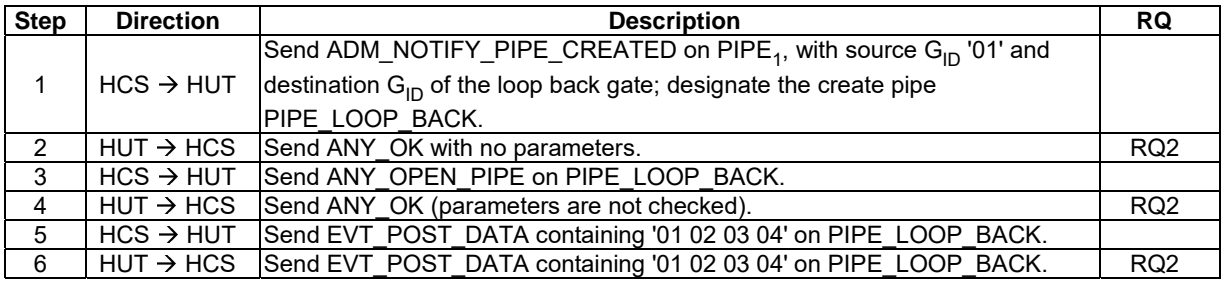

# 5.5.1.1.4 Test case 3: ADM\_NOTIFY\_PIPE\_CREATED from other host

5.5.1.1.4.1 Test execution

Void.

#### 5.5.1.1.4.2 Initial conditions

- The HCI interface is idle; i.e. no further communication is expected.
- PIPE<sub>1</sub> is open.

#### 5.5.1.1.4.3 Test procedure

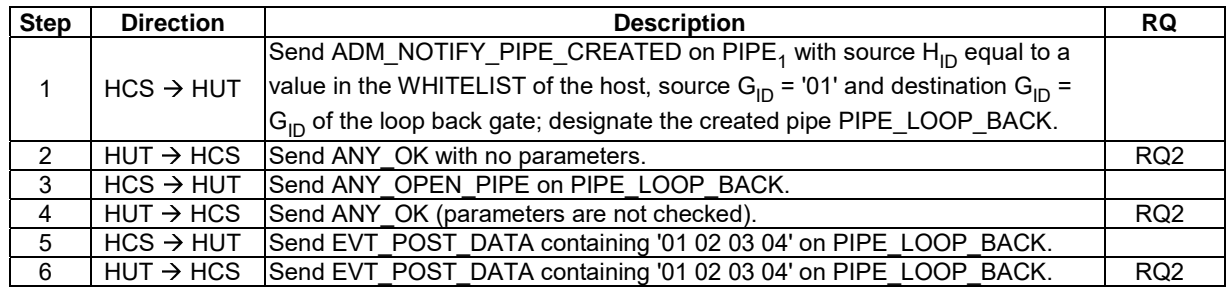

### 5.5.1.1.5 Test case 4: ADM\_NOTIFY\_PIPE\_CREATED with incorrect destination H<sub>ID</sub>

5.5.1.1.5.1 Test execution

Void.

#### 5.5.1.1.5.2 Initial conditions

- The HCI interface is idle; i.e. no further communication is expected.
- PIPE<sub>1</sub> is open.

# 5.5.1.1.5.3 Test procedure

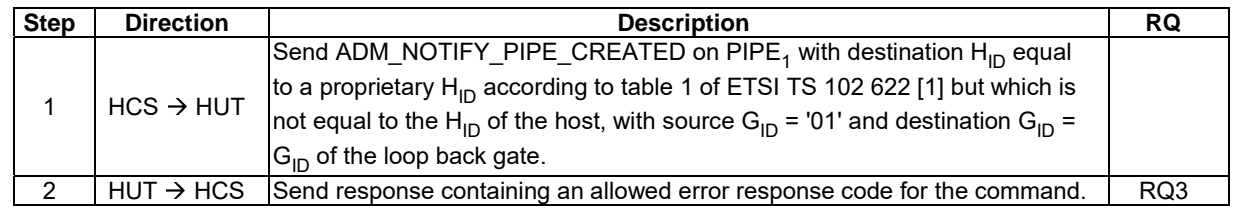

### 5.5.1.1.6 Test case 5: unsuccessful ADM\_NOTIFY\_PIPE\_CREATED

#### 5.5.1.1.6.1 Test execution

Assignment of terms to entities referenced in SR5:  $G_{ID}$  of gate = GATE\_UNSUPPORTED.

#### 5.5.1.1.6.2 Initial conditions

- The HCI interface is idle; i.e. no further communication is expected.
- PIPE<sub>1</sub> is open.

#### 5.5.1.1.6.3 Test procedure

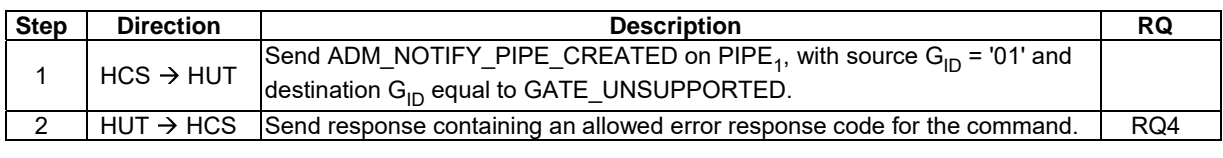

# 5.5.1.2 Pipe deletion

### 5.5.1.2.1 Conformance requirements

Reference: ETSI TS 102 622 [\[1\]](#page-11-0), clauses 8.1.2, 6.1.3.3 and 6.1.3.4.

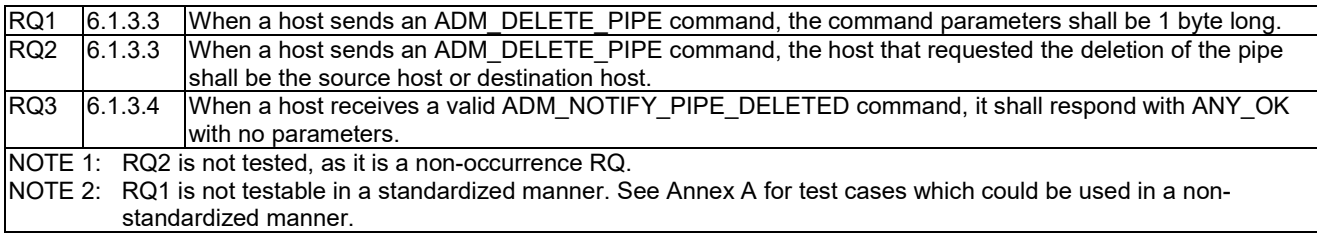

5.5.1.2.2 Void

# 5.5.1.2.3 Test case 2: receiving ADM\_NOTIFY\_PIPE\_DELETED

5.5.1.2.3.1 Test execution

Void.

#### 5.5.1.2.3.2 Initial conditions

- The HCI interface is idle; i.e. no further communication is expected.
- PIPE<sub>1</sub> is open.
- A pipe (PIPE\_LOOP\_BACK) has been created to the host's loop back gate, and is open.

#### 5.5.1.2.3.3 Test procedure

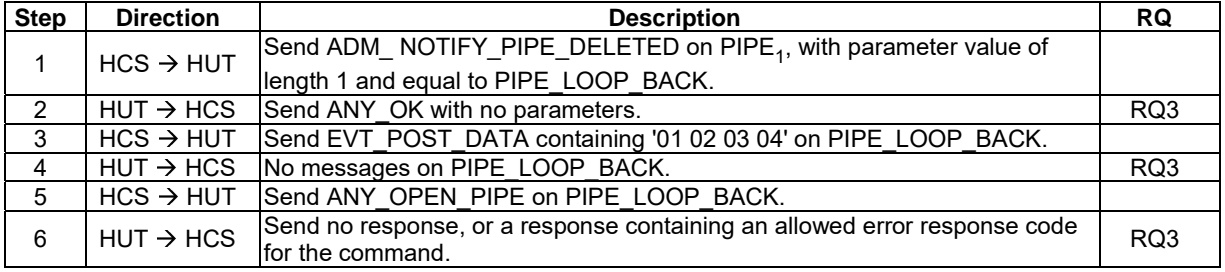

# 5.5.1.3 Clear all Pipes

# 5.5.1.3.1 Conformance requirements

Reference: ETSI TS 102 622 [\[1\]](#page-11-0), clauses 8.1.3, 6.1.3.5 and 6.1.3.6.

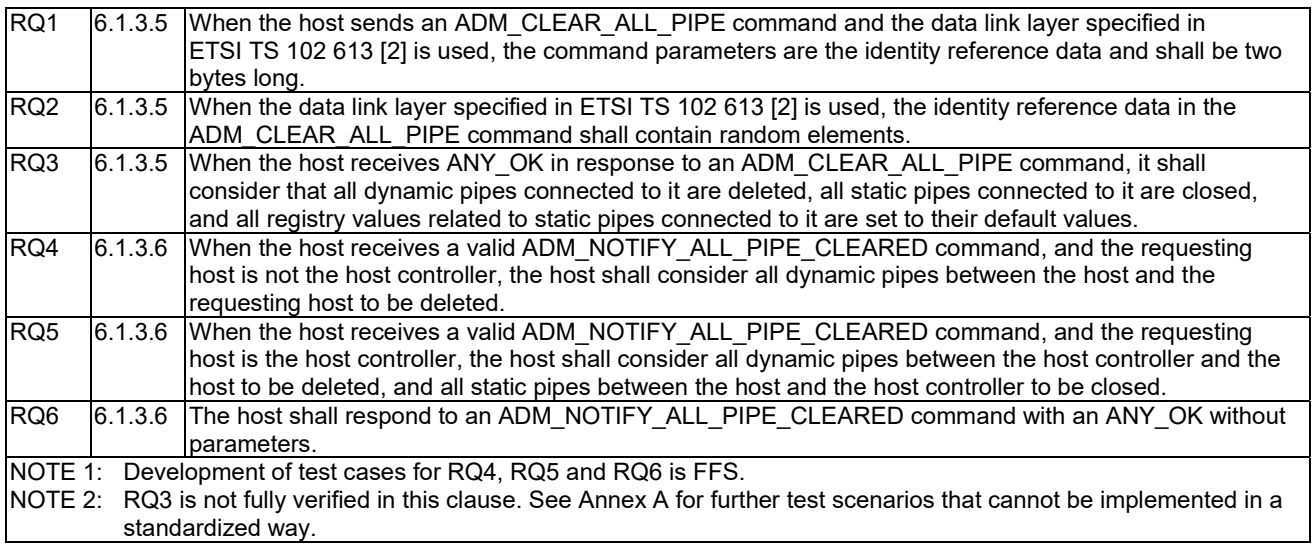

# 5.5.1.3.2 Test case 1: ADM\_CLEAR\_ALL\_PIPE for data link layer specified in ETSI TS 102 613

#### 5.5.1.3.2.1 Test execution

Run this test procedure in full power mode only.

#### 5.5.1.3.2.2 Initial conditions

• The host is not powered up.

#### 5.5.1.3.2.3 Test procedure

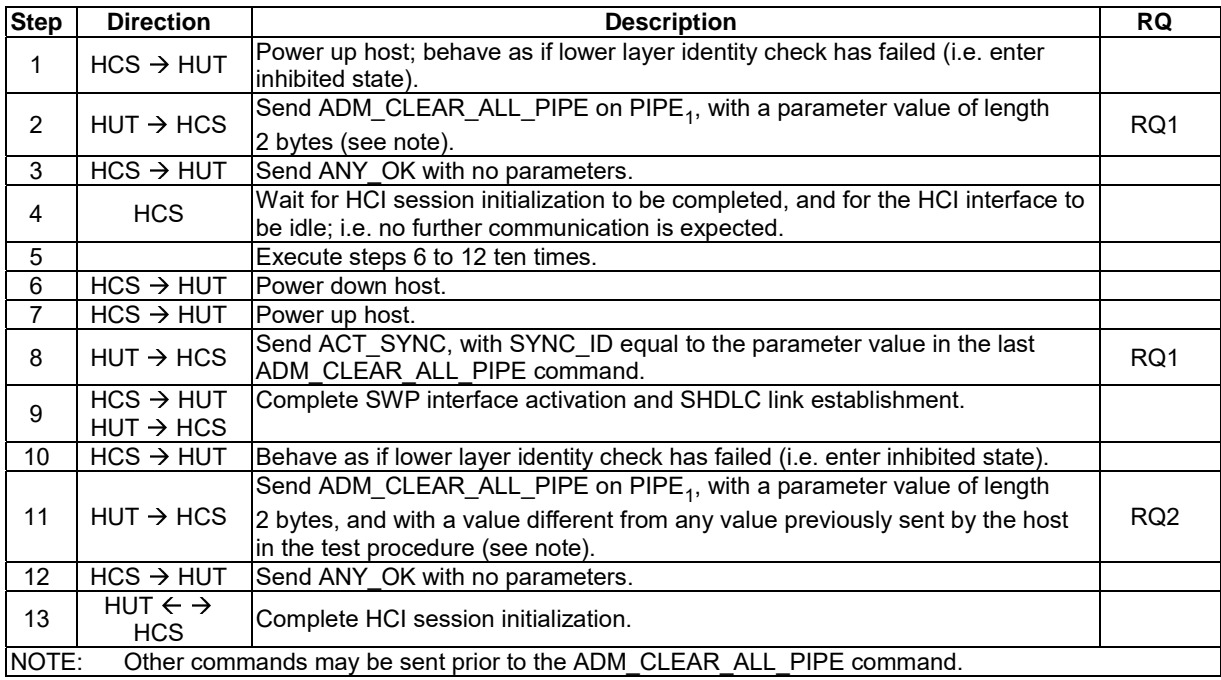

#### 5.5.1.3.3 Test case 2: ADM\_CLEAR\_ALL\_PIPE - static pipes, dynamic pipes to host controller

5.5.1.3.3.1 Test execution

Run this test procedure in full power mode only.

5.5.1.3.3.2 Initial conditions

- The HCI interface is idle; i.e. no further communication is expected.
- PIPE<sub>1</sub> is open.
- A pipe (PIPE\_LOOP\_BACK) has been created to the host's loop back gate, and is open.

#### 5.5.1.3.3.3 Test procedure

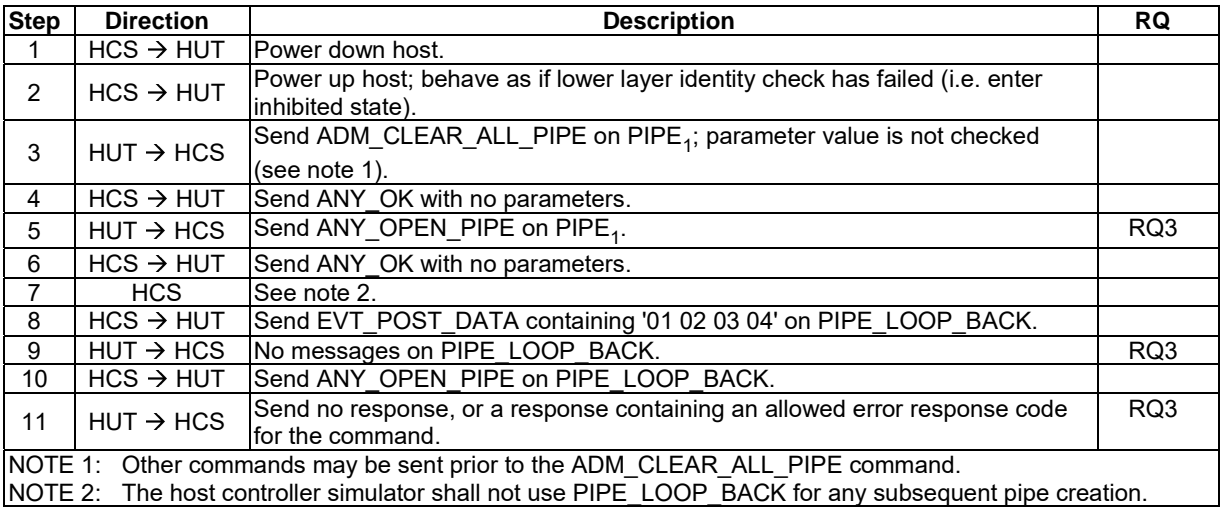

# 5.5.1.3.4 Test case 3: ADM\_CLEAR\_ALL\_PIPE - dynamic pipes to other host

#### 5.5.1.3.4.1 Test execution

Run this test procedure in full power mode only.

#### 5.5.1.3.4.2 Initial conditions

- The HCI interface is idle; i.e. no further communication is expected.
- PIPE<sub>1</sub> is open.
- A pipe (PIPE\_LOOP\_BACK) has been created from gate '01' on a host whose  $H_{ID}$  is in the WHITELIST of the host to the host's loop back gate, and is open.

#### 5.5.1.3.4.3 Test procedure

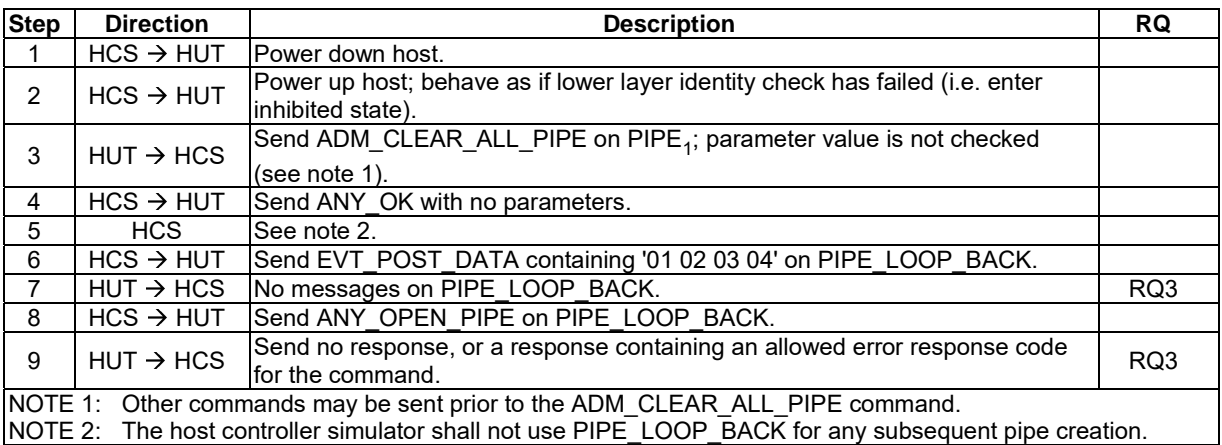

### 5.5.1.3.5 Void

# 5.5.2 Registry access

Reference: ETSI TS 102 622 [\[1\]](#page-11-0), clause 8.2.

There are no new conformance requirements for the UICC for the referenced clause.

# 5.5.3 Host and Gate discovery

Reference: ETSI TS 102 622 [\[1\]](#page-11-0), clause 8.3.

There are no conformance requirements for the UICC for the referenced clause.

# 5.5.4 Session initialization

# 5.5.4.1 Conformance requirements

Reference: ETSI TS 102 622 [\[1\]](#page-11-0), clause 8.4.

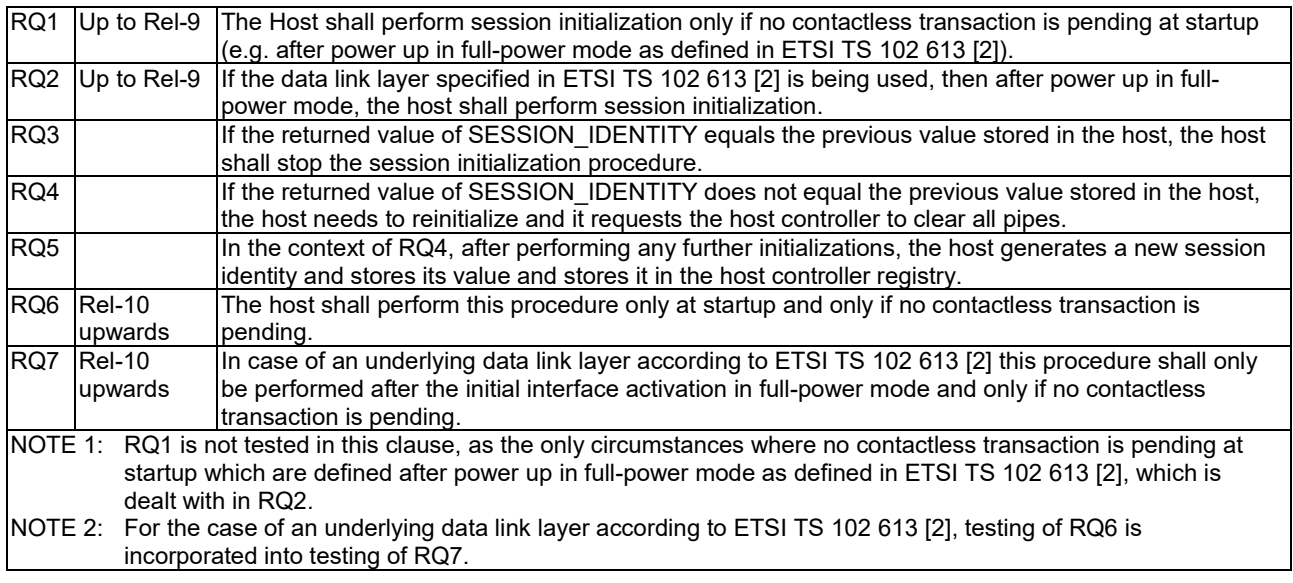

# 5.5.4.2 Test case 1: SESSION\_IDENTITY not changed

# 5.5.4.2.1 Test execution

Run this test procedure in full power mode only.

# 5.5.4.2.2 Initial conditions

• The host is not powered up.

# 5.5.4.2.3 Test procedure

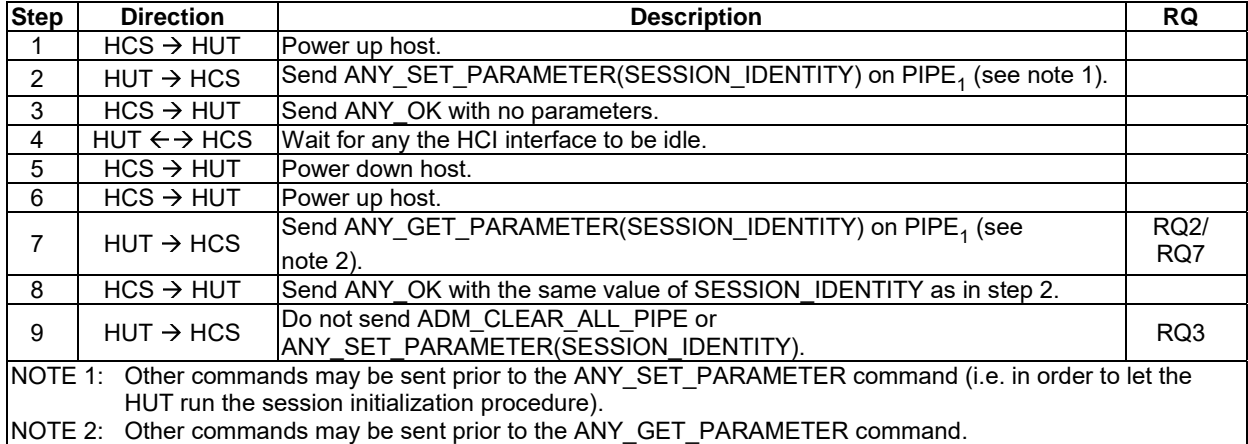

# 5.5.4.3 Test case 2: SESSION\_IDENTITY changed

# 5.5.4.3.1 Test execution

Run this test procedure in full power mode only.

#### 5.5.4.3.2 Initial conditions

• The host is not powered up.

# 5.5.4.3.3 Test procedure

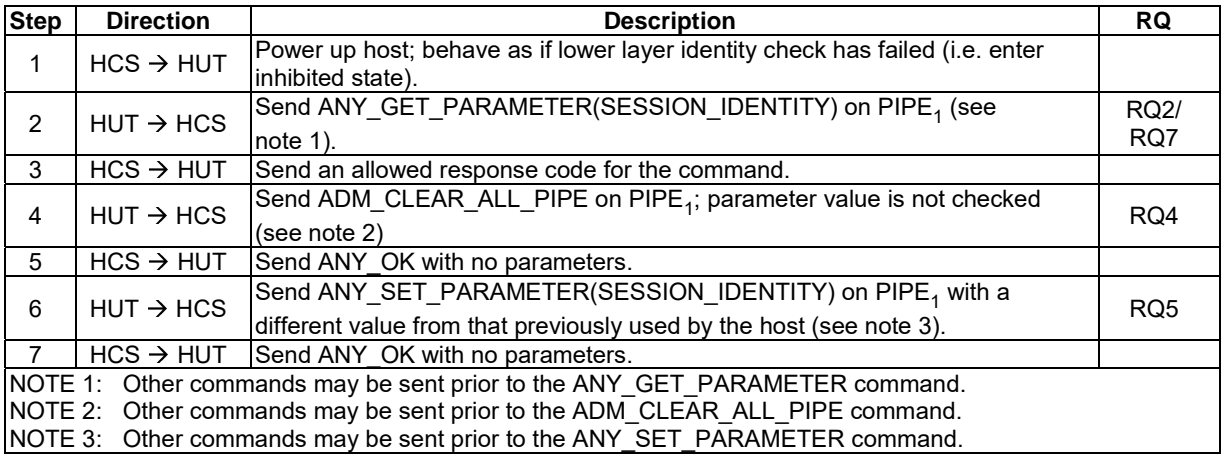

# 5.5.4.4 Test case 3: activation in low power mode, no session initialization

#### 5.5.4.4.1 Test execution

Run this test procedure in low power mode only.

#### 5.5.4.4.2 Initial conditions

- The Host is not powered up.
- At the end of the previous full power mode activation, the state of at least one card emulation pipe was open, and the MODE parameter was '02' (as set by the UICC).

#### 5.5.4.4.3 Test procedure

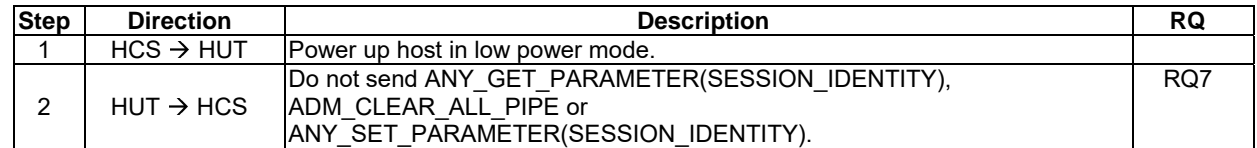

# 5.5.4.5 Test case 4: subsequent activation, no session initialization

#### 5.5.4.5.1 Test execution

Run this test procedure in full power mode only.

#### 5.5.4.5.2 Initial conditions

- HCI session initialization has been performed and the SWP interface is DEACTIVATED.
- The UICC has opened at least one card emulation pipe and set the MODE parameter to '02'.

#### 5.5.4.5.3 Test procedure

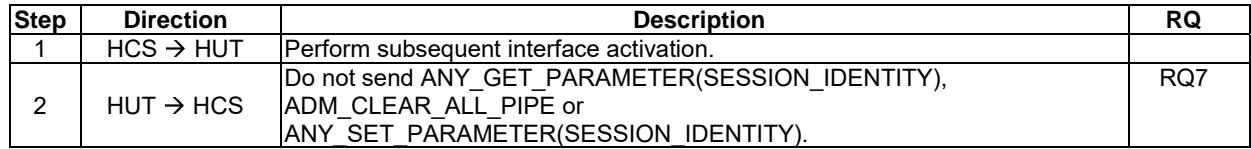

# 5.5.4.6 Test case 5: activation in low power mode, ACT\_POWER\_MODE with FR=1, no session initialization

#### 5.5.4.6.1 Test execution

Run this test procedure in low power mode only.

#### 5.5.4.6.2 Initial conditions

- The Host is not powered up.
- At the end of the previous full power mode activation, the state of at least one card emulation pipe was open, and the MODE parameter was '02' (as set by the UICC).

#### 5.5.4.6.3 Test procedure

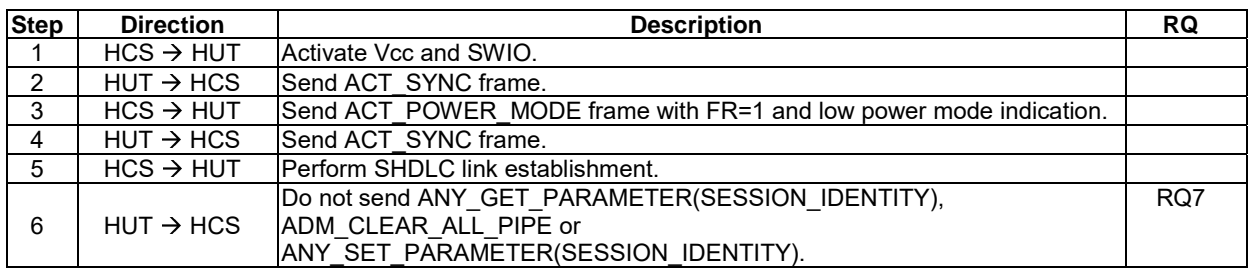

# 5.5.4.7 Test case 6: subsequent activation, ACT\_POWER\_MODE with FR=1, no session initialization

#### 5.5.4.7.1 Test execution

Run this test procedure in full power mode only.

#### 5.5.4.7.2 Initial conditions

- HCI session initialization has been performed and the SWP interface is DEACTIVATED.
- The UICC has opened at least one card emulation pipe and set the MODE parameter to '02'.

#### 5.5.4.7.3 Test procedure

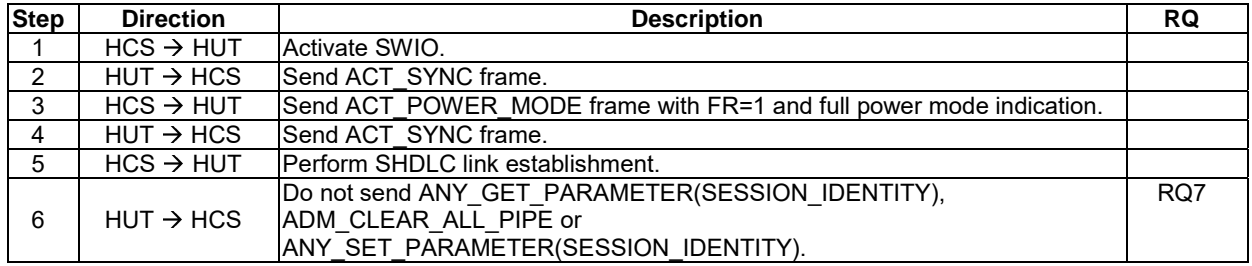

# 5.5.5 Loop back testing

# 5.5.5.1 Conformance requirements

Reference: ETSI TS 102 622 [\[1\]](#page-11-0), clause 8.5.

RQ1 A host shall accept the creation of a pipe to its loop back gate from any gate in another host.<br>RQ2 When a host receives the event EVT POST DATA on a pipe connected to its loop back gate When a host receives the event EVT\_POST\_DATA on a pipe connected to its loop back gate, it shall send back the event EVT\_POST\_DATA with same data as received in the received EVT\_POST\_DATA. RQ3 The loopback gate shall support at least all messages with size up to 250 bytes.

# 5.5.5.2 Test case 1: pipe creation from host controller

#### 5.5.5.2.1 Test execution

The test procedure shall be executed once for each of following parameters:

Source  $G_{ID}$  values of: '00', '03', '05', '10', 'AA', 'FF'.

#### 5.5.5.2.2 Initial conditions

- The HCI interface is idle; i.e. no further communication is expected.
- PIPE<sub>1</sub> is open.

#### 5.5.5.2.3 Test procedure

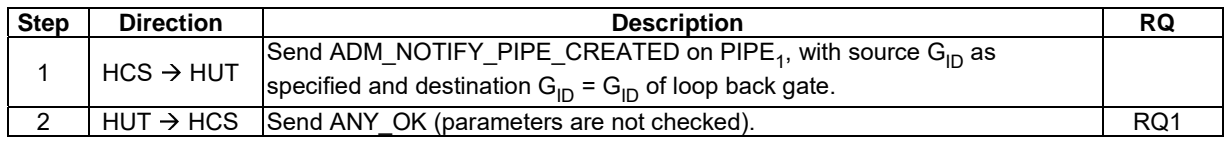

# 5.5.5.3 Test case 2: pipe creation from another host

#### 5.5.5.3.1 Test execution

The test procedure shall be executed once for each of following parameters:

Source  $G_{ID}$  values of: '00', '03', '05', '10', 'AA', 'FF'.

### 5.5.5.3.2 Initial conditions

- The HCI interface is idle; i.e. no further communication is expected.
- PIPE<sub>1</sub> is open.

#### 5.5.5.3.3 Test procedure

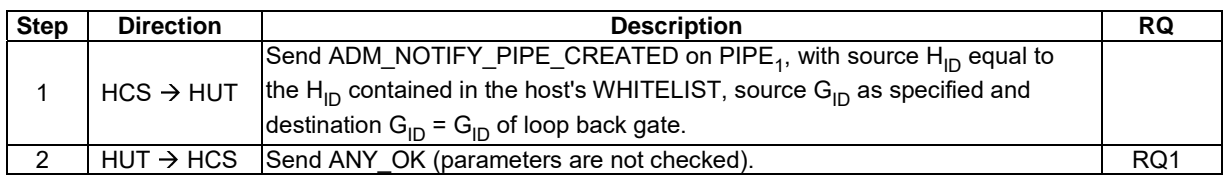

# 5.5.5.4 Test case 3: processing of EVT\_POST\_DATA

#### 5.5.5.4.1 Test execution

The test procedure shall be executed once for each of following parameters:

• EVT\_POST\_DATA data sizes of: 1 byte, 100 bytes, 250 bytes.

#### 5.5.5.4.2 Initial conditions

- The HCI interface is idle; i.e. no further communication is expected.
- A pipe (PIPE\_LOOP\_BACK) has been created to the host's loop back gate, and is open.

# 5.5.5.4.3 Test procedure

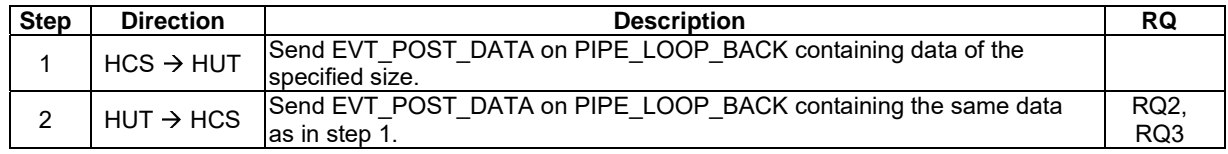

# 5.6 Contactless card emulation

# 5.6.1 Overview

#### 5.6.1.1 Conformance requirements

Reference: ETSI TS 102 622 [\[1\]](#page-11-0), clause 9.1.

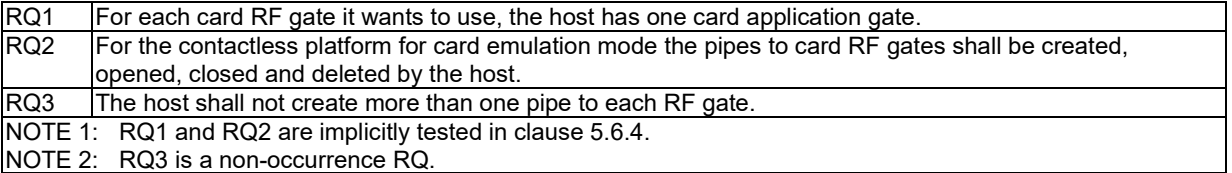

# 5.6.2 Void

Reference: ETSI TS 102 622 [\[1\]](#page-11-0), clause 9.2.

There are no conformance requirements for the UICC for the referenced clause.

# 5.6.3 Gates

# 5.6.3.1 Void

Reference: ETSI TS 102 622 [\[1\]](#page-11-0), clause 9.3.1.

There are no conformance requirements for the UICC for the referenced clause.

#### 5.6.3.2 Identity management gate

#### 5.6.3.2.1 Conformance requirements

Reference: ETSI TS 102 622 [\[1\]](#page-11-0), clause 9.3.2.

RQ1 | The host shall adhere to the access condition of RO for LOW\_POWER\_SUPPORT. NOTE: RQ1 is a non-occurrence RQ.

#### 5.6.3.3 Card RF gates

5.6.3.3.1 Overview

Reference: ETSI TS 102 622 [\[1\]](#page-11-0), clause 9.3.3.1.

There are no conformance requirements for the UICC for the referenced clause.

#### 5.6.3.3.2 Commands

5.6.3.3.2.1 Conformance requirements

Reference: ETSI TS 102 622 [\[1\]](#page-11-0), clause 9.3.3.2.

There are no conformance requirements for the UICC for the referenced clause.

#### 5.6.3.3.3 Events and subclauses

- 5.6.3.3.3.1 Events
- 5.6.3.3.3.1.1 Conformance requirements

Reference: ETSI TS 102 622 [\[1\]](#page-11-0), clause 9.3.3.3.

There are no conformance requirements for the UICC for the referenced clause.

#### 5.6.3.3.3.2 EVT\_SEND\_DATA

Reference: ETSI TS 102 622 [\[1\]](#page-11-0), clause 9.3.3.3.1.

There are no conformance requirements for the UICC for the referenced clause.

- 5.6.3.3.4 Registry and subclauses
- 5.6.3.3.4.1 Registry

Void.

#### 5.6.3.3.4.1.1 Conformance requirements

Reference: ETSI TS 102 622 [\[1\]](#page-11-0), clause 9.3.3.4.

There are no conformance requirements for the UICC for the referenced clause.

5.6.3.3.4.2 RF technology type A

#### 5.6.3.3.4.2.1 Conformance requirements

Reference: ETSI TS 102 622 [\[1\]](#page-11-0), clause 9.3.3.4.1.

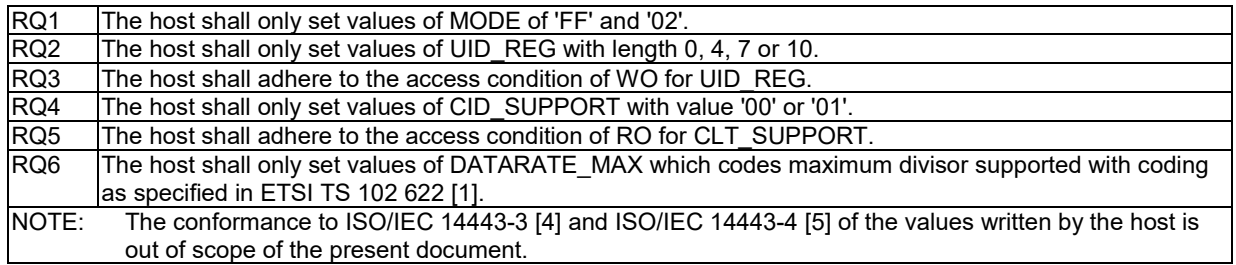

5.6.3.3.4.2.2 Test case 1: Type A registry values

5.6.3.3.4.2.2.1 Test execution

Run this test procedure in full power mode only.

#### 5.6.3.3.4.2.2.2 Initial conditions

• The host is not powered up.

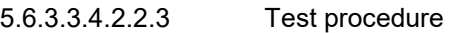

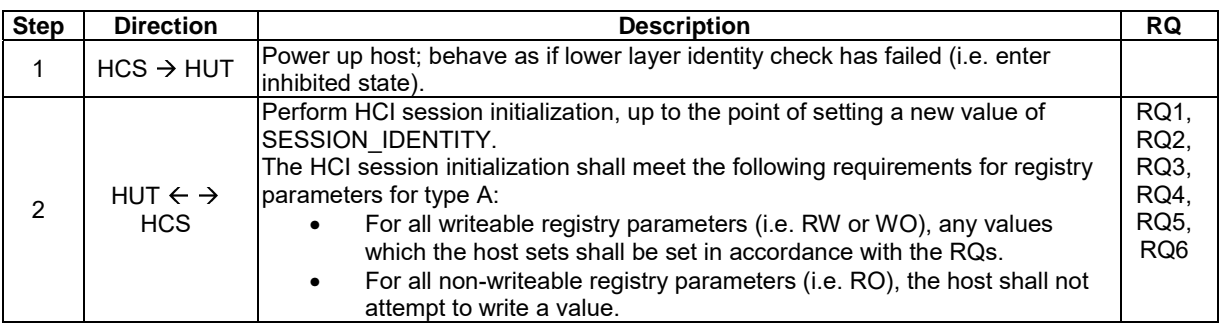

#### 5.6.3.3.4.3 RF technology type B

#### 5.6.3.3.4.3.1 Conformance requirements

Reference: ETSI TS 102 622 [\[1\]](#page-11-0), clause 9.3.3.4.2.

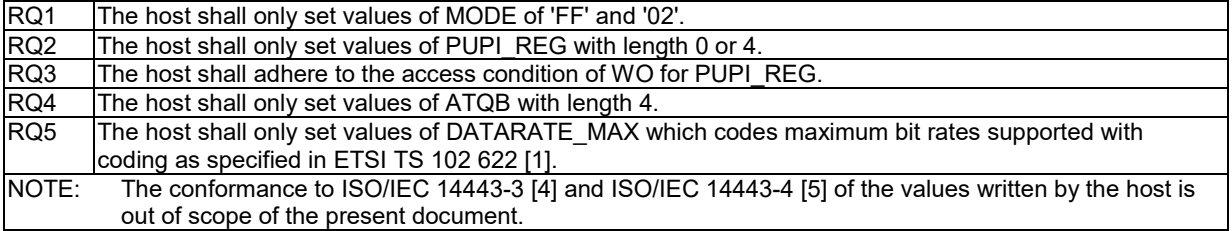

- 5.6.3.3.4.3.2 Test case 1: Type B registry values
- 5.6.3.3.4.3.2.1 Test execution

Run this test procedure in full power mode only.

5.6.3.3.4.3.2.2 Initial conditions

• The host is not powered up.

### 5.6.3.3.4.3.2.3 Test procedure

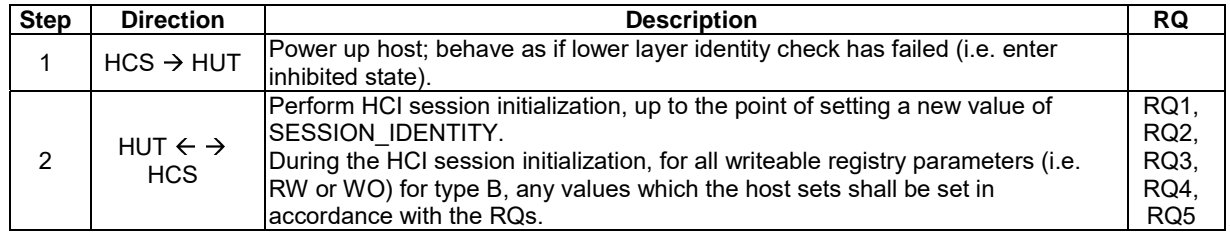

5.6.3.3.4.4 RF technology type B'

#### 5.6.3.3.4.4.1 Conformance requirements

Reference: ETSI TS 102 622 [\[1\]](#page-11-0), clause 9.3.3.4.3.

NOTE: Since this technology is not publicly disclosed, no conformance requirements have been established.

#### 5.6.3.3.4.5 RF technology Type F (ISO 18092 212 kbps/424 kbps card emulation only)

5.6.3.3.4.5.1 Conformance requirements

Reference: ETSI TS 102 622 [\[1\]](#page-11-0), clause 9.3.3.4.4.

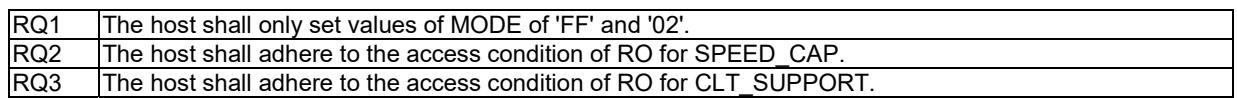

5.6.3.3.4.5.2 Test case 1: Type F registry values

5.6.3.3.4.5.2.1 Test execution

Run this test procedure in full power mode only.

5.6.3.3.4.5.2.2 Initial conditions

• The host is not powered up.

#### 5.6.3.3.4.5.2.3 Test procedure

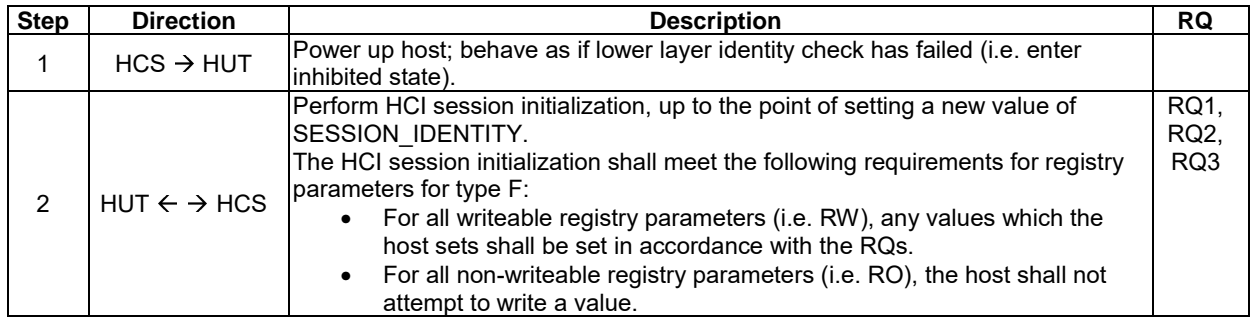

# 5.6.3.4 Card application gates

#### 5.6.3.4.1 Overview

Reference: ETSI TS 102 622 [\[1\]](#page-11-0), clause 9.3.4.1.

There are no conformance requirements for the UICC for the referenced clause.

#### 5.6.3.4.2 Commands

#### 5.6.3.4.2.1 Conformance requirements

Reference: ETSI TS 102 622 [\[1\]](#page-11-0), clause 9.3.4.2.

There are no conformance requirements for the UICC for the referenced clause.

#### 5.6.3.4.3 Events and subclauses

5.6.3.4.3.1 Events

5.6.3.4.3.1.1 Conformance requirements

Reference: ETSI TS 102 622 [\[1\]](#page-11-0), clause 9.3.4.3.

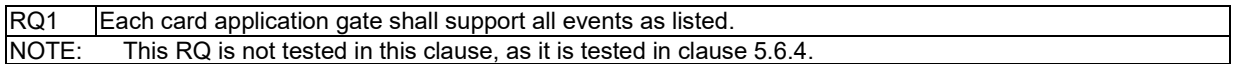

#### 5.6.3.4.3.2 EVT\_FIELD\_ON

#### 5.6.3.4.3.2.1 Conformance requirements

Reference: ETSI TS 102 622 [\[1\]](#page-11-0), clause 9.3.4.3.1.

There are no conformance requirements for the UICC for the referenced clause (usage of this event is described in clause 9.4 of ETSI TS 102 622 [\[1](#page-11-0)]).

#### 5.6.3.4.3.3 EVT\_CARD\_DEACTIVATED

#### 5.6.3.4.3.3.1 Conformance requirements

Reference: ETSI TS 102 622 [\[1\]](#page-11-0), clause 9.3.4.3.2.

There are no conformance requirements for the UICC for the referenced clause (usage of this event is described in clause 9.4 of ETSI TS 102 622 [\[1](#page-11-0)]).

#### 5.6.3.4.3.4 EVT\_CARD\_ACTIVATED

#### 5.6.3.4.3.4.1 Conformance requirements

Reference: ETSI TS 102 622 [\[1\]](#page-11-0), clause 9.3.4.3.3.

There are no conformance requirements for the UICC for the referenced clause (usage of this event is described in clause 9.4 of ETSI TS 102 622 [\[1](#page-11-0)]).

5.6.3.4.3.5 EVT\_FIELD\_OFF

#### 5.6.3.4.3.5.1 Conformance requirements

Reference: ETSI TS 102 622 [\[1\]](#page-11-0), clause 9.3.4.3.4.

There are no conformance requirements for the UICC for the referenced clause (usage of this event is described in clause 9.4 of ETSI TS 102 622 [\[1](#page-11-0)]).

- 5.6.3.4.3.6 EVT\_SEND\_DATA
- 5.6.3.4.3.6.1 Conformance requirements

Reference: ETSI TS 102 622 [\[1\]](#page-11-0), clause 9.3.4.3.5.

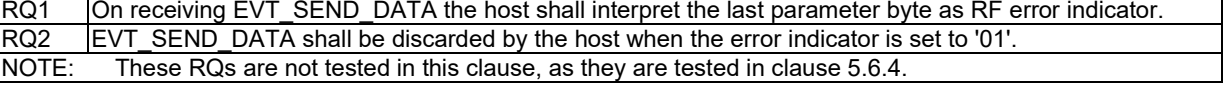

#### 5.6.3.4.4 Registry

5.6.3.4.4.1 Conformance requirements

Reference: ETSI TS 102 622 [\[1\]](#page-11-0), clause 9.3.4.4.

RQ1 Registry parameters which are in the range reserved for usage by ETSI TS 102 622 [\[1](#page-11-0)] but which are not defined in ETSI TS 102 622 [\[1](#page-11-0)] shall not be present in the registry. NOTE: Development of test cases for above listed RQs is FFS.

# 5.6.4 Procedures

#### 5.6.4.1 Use of contactless card application

#### 5.6.4.1.1 Conformance requirements

Reference: ETSI TS 102 622 [\[1\]](#page-11-0), clauses 9.4.1, 9.3.4.3 and 9.3.4.3.5.

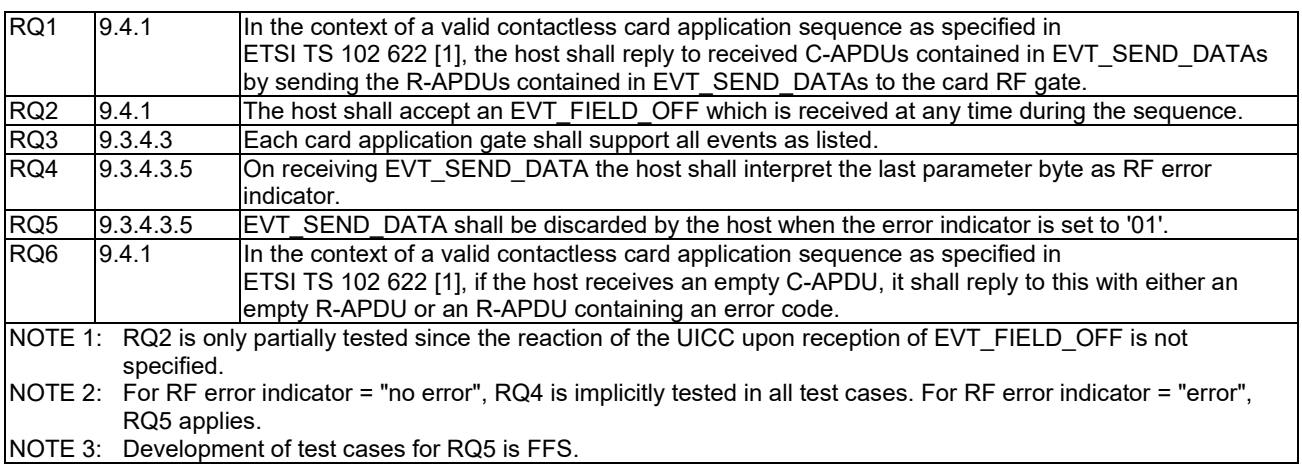

#### 5.6.4.1.2 Test case 1: full power mode

#### 5.6.4.1.2.1 Test execution

Run this test procedure in full power mode only. The test procedure shall be executed once for each of following parameters.

- Type A (if supported, and the UICC sets a value of SAK indicating support of ISO/IEC 14443-4 [\[5](#page-11-0)]).
- Type B (if supported).

# 5.6.4.1.2.2 Initial conditions

- The host controller simulator is configured to support only the RF gate for the RF technology specified in the Test execution clause.
- HCI session initialization has been performed, the HCI interface is idle and the SWP interface is not DEACTIVATED.
- The UICC has opened the card emulation pipe and set the MODE parameter to '02'.

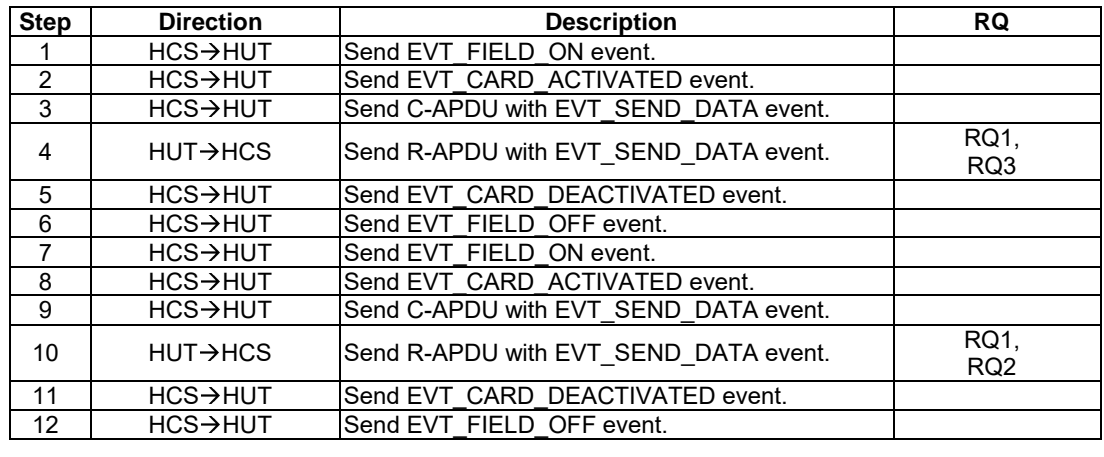

#### 5.6.4.1.2.3 Test procedure

# 5.6.4.1.3 Test case 2: full power mode, no EVT\_CARD\_ACTIVATED and EVT\_CARD\_DEACTIVATED

#### 5.6.4.1.3.1 Test execution

Run this test procedure in full power mode only. The test procedure shall be executed once for each of following parameters.

- Type A (if supported, and the UICC sets a value of SAK indicating support of ISO/IEC 14443-4 [\[5](#page-11-0)]).
- Type B (if supported).

#### 5.6.4.1.3.2 Initial conditions

- The host controller simulator is configured to support only the RF gate for the RF technology specified in the Test execution clause.
- HCI session initialization has been performed, the HCI interface is idle and the SWP interface is not DEACTIVATED.
- The UICC has opened the card emulation pipe and set the MODE parameter to '02'.

#### 5.6.4.1.3.3 Test procedure

NOTE: Sending of EVT\_CARD\_ACTIVATED was optional for the CLF in Rel-9 and earlier, so this test case tests UICCs against that scenario.

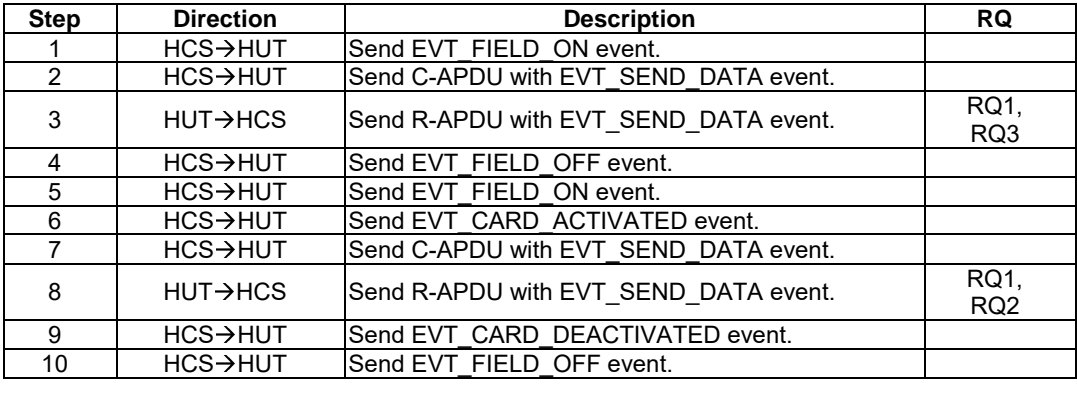

# 5.6.4.1.4 Test case 3: sequence from DEACTIVATED state

### 5.6.4.1.4.1 Test execution

The test procedure shall be executed once for each of following parameters.

- Type A (if supported, and the UICC sets a value of SAK indicating support of ISO/IEC 14443-4 [\[5](#page-11-0)]).
- Type B (if supported).

# 5.6.4.1.4.2 Initial conditions

- The host controller simulator is configured to support only the RF gate for the RF technology specified in the Test execution clause.
- For full power mode execution: SWP interface is deactivated.
- For low power mode execution: the Host is not powered up.
- At the end of the previous activation, the state of the card emulation pipe was open, and the MODE parameter was '02' (as set by the UICC).

5.6.4.1.4.3 Test procedure

| <b>Step</b>    | <b>Direction</b>      | <b>Description</b>                               | <b>RQ</b>               |
|----------------|-----------------------|--------------------------------------------------|-------------------------|
|                | $HCS \rightarrow HUT$ | For low power mode execution: power up Host.     |                         |
| $\overline{2}$ | $HCS \rightarrow HUT$ | Activate SWP interface and establish SHDLC link. |                         |
| 3              | $HCS \rightarrow HUT$ | Send EVT CARD ACTIVATED event.                   |                         |
| $\overline{4}$ | $HCS \rightarrow HUT$ | Send C-APDU with EVT SEND DATA event.            |                         |
| 5              | $HUT \rightarrow HCS$ | Send R-APDU with EVT SEND DATA event.            | RQ1,<br>RQ3             |
| 6              | $HCS \rightarrow HUT$ | Send EVT CARD DEACTIVATED event.                 |                         |
| 7              | $HCS \rightarrow HUT$ | Send EVT FIELD OFF event.                        |                         |
| 8              | $HCS \rightarrow HUT$ | Send EVT FIELD ON event.                         |                         |
| 9              | $HCS \rightarrow HUT$ | Send EVT CARD ACTIVATED event.                   |                         |
| 10             | $HCS \rightarrow HUT$ | Send C-APDU with EVT SEND DATA event.            |                         |
| 11             | $HUT \rightarrow HCS$ | Send R-APDU with EVT SEND DATA event.            | RQ1.<br>RQ <sub>2</sub> |
| 12             | $HCS \rightarrow HUT$ | Send EVT CARD DEACTIVATED event.                 |                         |
| 13             | $HCS \rightarrow HUT$ | Send EVT FIELD OFF event.                        |                         |

# 5.6.4.1.5 Test case 4: sequence from DEACTIVATED state, no EVT\_CARD\_ACTIVATED or EVT\_CARD\_DEACTIVATED

# 5.6.4.1.5.1 Test execution

The test procedure shall be executed once for each of following parameters.

- Type A (if supported, and the UICC sets a value of SAK indicating support of ISO/IEC 14443-4 [\[5](#page-11-0)]).
- Type B (if supported).

# 5.6.4.1.5.2 Initial conditions

- The host controller simulator is configured to support only the RF gate for the RF technology specified in the Test execution clause.
- For full power mode execution: SWP interface is deactivated.
- For low power mode execution: the Host is not powered up.

• At the end of the previous activation, the state of the card emulation pipe was open, and the MODE parameter was '02' (as set by the UICC).

#### 5.6.4.1.5.3 Test procedure

NOTE: Sending of EVT\_CARD\_ACTIVATED was optional for the CLF in Rel-9 and earlier, so this test case tests UICCs against that scenario.

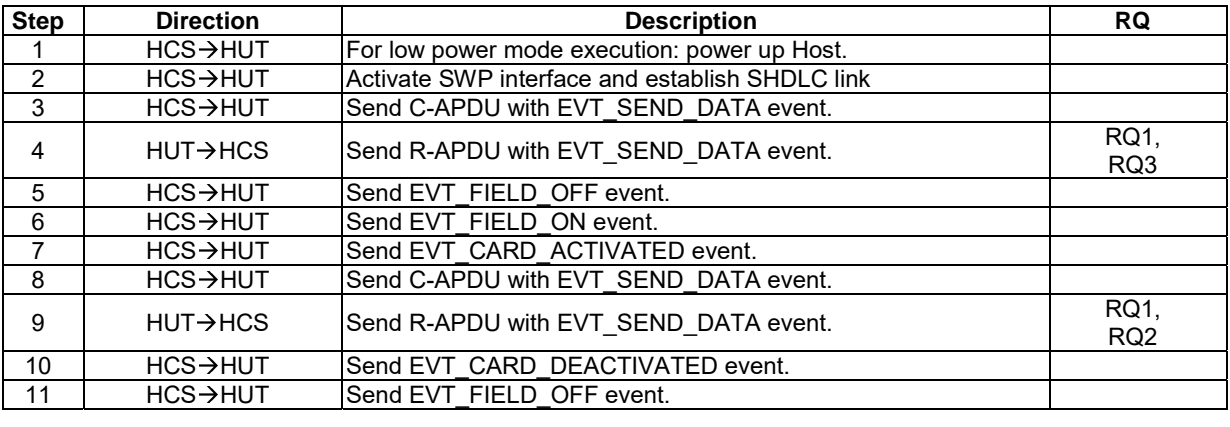

#### 5.6.4.1.6 Test case 5: low power, power down instead of EVT\_FIELD\_OFF

#### 5.6.4.1.6.1 Test execution

Run this test procedure in low power mode only.

The test procedure shall be executed once for each of following parameters.

- Type A (if supported, and the UICC sets a value of SAK indicating support of ISO/IEC 14443-4 [\[5](#page-11-0)]).
- Type B (if supported).

#### 5.6.4.1.6.2 Initial conditions

- The host controller simulator is configured to support only the RF gate for the RF technology specified in the Test execution clause.
- The Host is not powered up.
- At the end of the previous activation, the state of the card emulation pipe was open, and the MODE parameter was '02' (as set by the UICC).

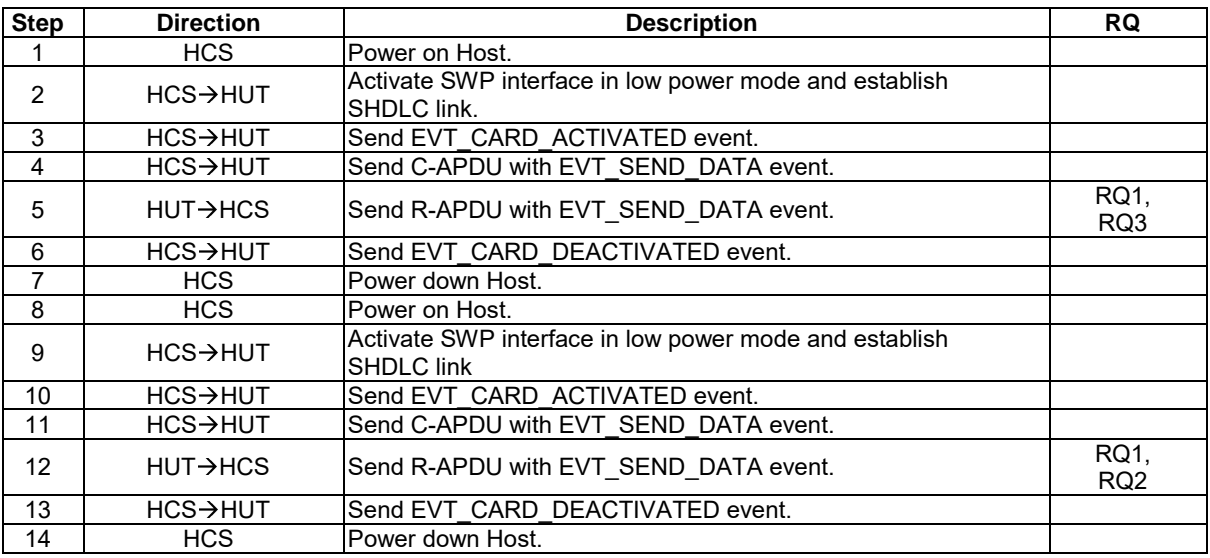

#### 5.6.4.1.6.3 Test procedure

# 5.6.4.1.7 Test case 6: EVT\_FIELD\_OFF after EVT\_FIELD\_ON / SWP interface activation

#### 5.6.4.1.7.1 Test execution

The test procedure shall be executed once for each of following parameters.

- Type A (if supported, and the UICC sets a value of SAK indicating support of ISO/IEC 14443-4 [\[5](#page-11-0)]).
- Type B (if supported).

# 5.6.4.1.7.2 Initial conditions

- The host controller simulator is configured to support only the RF gate for the RF technology specified in the Test execution clause.
- For full power mode execution: HCI session initialization has been performed and the HCI interface is idle.
- For low power mode execution: the Host is not powered up.
- The UICC has opened the card emulation pipe and set the MODE parameter to '02'.

#### 5.6.4.1.7.3 Test procedure

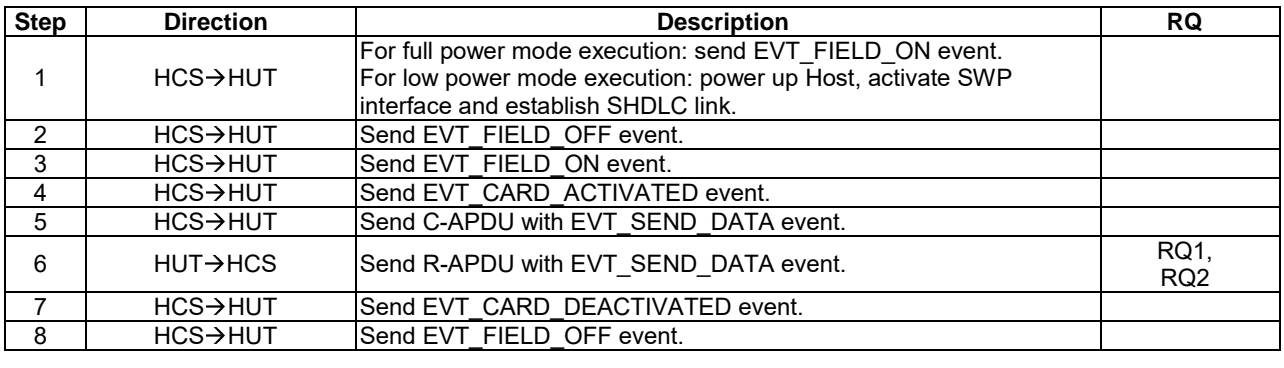

# 5.6.4.1.8 Test case 7: EVT\_FIELD\_OFF after EVT\_CARD\_ACTIVATED

5.6.4.1.8.1 Test execution

The test procedure shall be executed once for each of following parameters.

Type A (if supported, and the UICC sets a value of SAK indicating support of ISO/IEC 14443-4 [\[5\]](#page-11-0)).

Type B (if supported).

### 5.6.4.1.8.2 Initial conditions

- The host controller simulator is configured to support only the RF gate for the RF technology specified in the Test execution clause.
- For full power mode execution: HCI session initialization has been performed and the HCI interface is idle.
- For low power mode execution: the Host is not powered up.
- The UICC has opened the card emulation pipe and set the MODE parameter to '02'.

5.6.4.1.8.3 Test procedure

| <b>Step</b> | <b>Direction</b>      | <b>Description</b>                                        | <b>RQ</b>               |
|-------------|-----------------------|-----------------------------------------------------------|-------------------------|
|             |                       | For full power mode execution: send EVT FIELD ON event.   |                         |
|             | $HCS \rightarrow HUT$ | For low power mode execution: power up Host, activate SWP |                         |
|             |                       | interface and establish SHDLC link.                       |                         |
| 2           | $HCS \rightarrow HUT$ | Send EVT CARD ACTIVATED event.                            |                         |
| 3           | $HCS \rightarrow HUT$ | Send EVT FIELD OFF event.                                 |                         |
| 4           | $HCS \rightarrow HUT$ | Send EVT FIELD ON event.                                  |                         |
| 5           | $HCS \rightarrow HUT$ | Send EVT CARD ACTIVATED event.                            |                         |
| 6           | $HCS \rightarrow HUT$ | Send C-APDU with EVT SEND DATA event.                     |                         |
|             | $HUT \rightarrow HCS$ | Send R-APDU with EVT SEND DATA event.                     | RQ1,<br>RQ <sub>2</sub> |
| 8           | $HCS \rightarrow HUT$ | Send EVT CARD DEACTIVATED event.                          |                         |
| 9           | $HCS \rightarrow HUT$ | Send EVT FIELD OFF event.                                 |                         |

# 5.6.4.1.9 Test case 8: EVT\_FIELD\_OFF after EVT\_SEND\_DATA

# 5.6.4.1.9.1 Test execution

The test procedure shall be executed once for each of following parameters.

- Type A (if supported, and the UICC sets a value of SAK indicating support of ISO/IEC 14443-4 [\[5](#page-11-0)]).
- Type B (if supported).

# 5.6.4.1.9.2 Initial conditions

- The host controller simulator is configured to support only the RF gate for the RF technology specified in the Test execution clause.
- For full power mode execution: HCI session initialization has been performed and the HCI interface is idle.
- For low power mode execution: the Host is not powered up.
- The UICC has opened the card emulation pipe and set the MODE parameter to '02'.

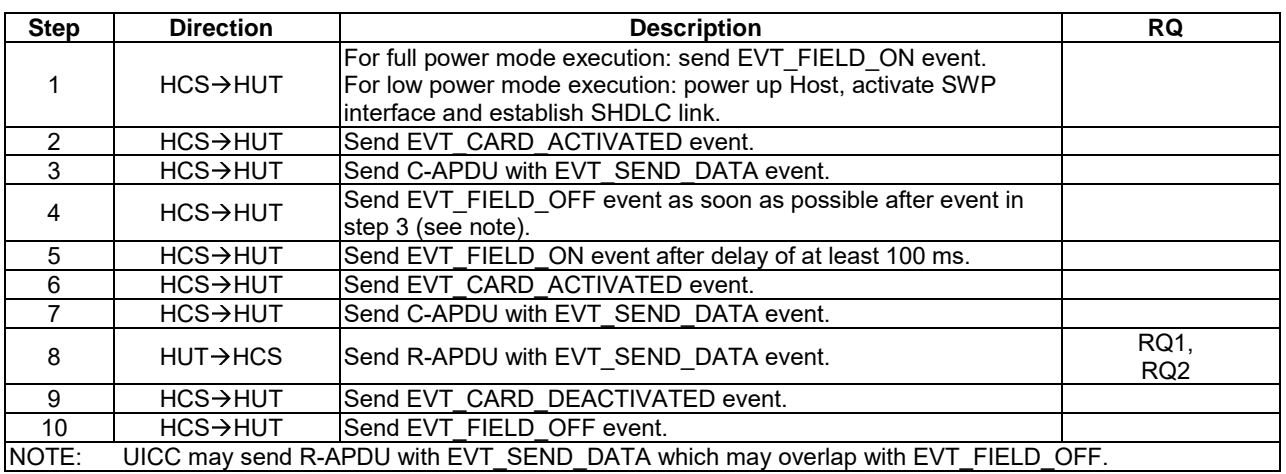

### 5.6.4.1.9.3 Test procedure

# 5.6.4.1.10 Test case 9: multiple open card gates

#### 5.6.4.1.10.1 Test execution

The test procedure shall be executed once for each of following parameters.

- Type A (if supported, and the UICC sets a value of SAK indicating support of ISO/IEC 14443-4 [\[5](#page-11-0)]).
- Type B (if supported).

# 5.6.4.1.10.2 Initial conditions

- The host controller simulator is configured to support RF gates for all RF technologies.
- For full power mode execution: HCI session initialization has been performed and the HCI interface is idle.
- For low power mode execution: the Host is not powered up.
- The UICC has opened the card emulation pipe specified in test execution clause and set the MODE parameter to '02'.
- At least one further card application gate is open.

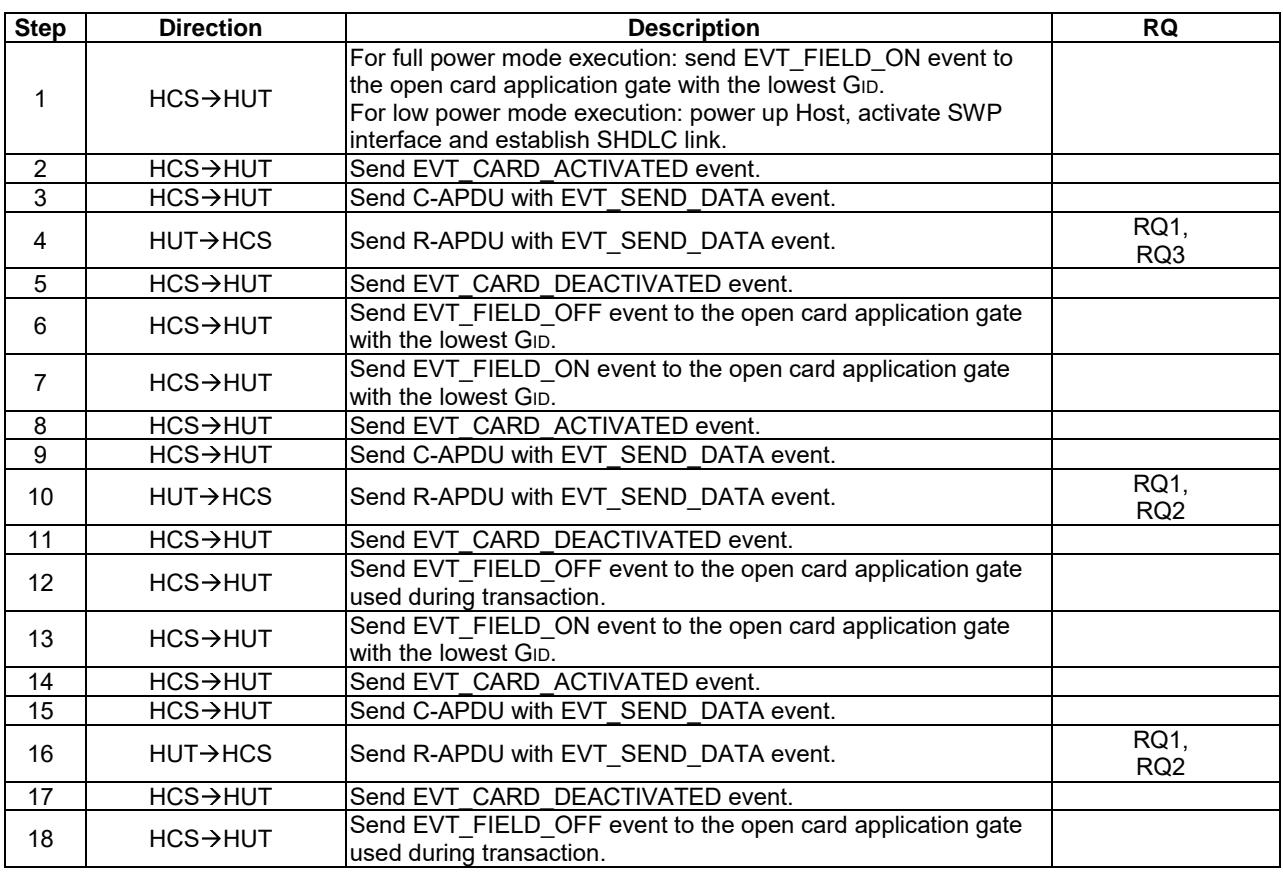

# 5.6.4.1.10.3 Test procedure

# 5.6.4.1.11 Test case 10: empty C-APDU

#### 5.6.4.1.11.1 Test execution

The test procedure shall be executed once for each of following parameters.

- Type A (if supported, and the UICC sets a value of SAK indicating support of ISO/IEC 14443-4 [\[5](#page-11-0)]).
- Type B (if supported).

#### 5.6.4.1.11.2 Initial conditions

- The host controller simulator is configured to support only the RF gate for the RF technology specified in the Test execution clause.
- For full power mode execution: HCI session initialization has been performed and the HCI interface is idle.
- For low power mode execution: The Host is not powered up.
- The UICC has opened the card emulation pipe and set the MODE parameter to '02'.

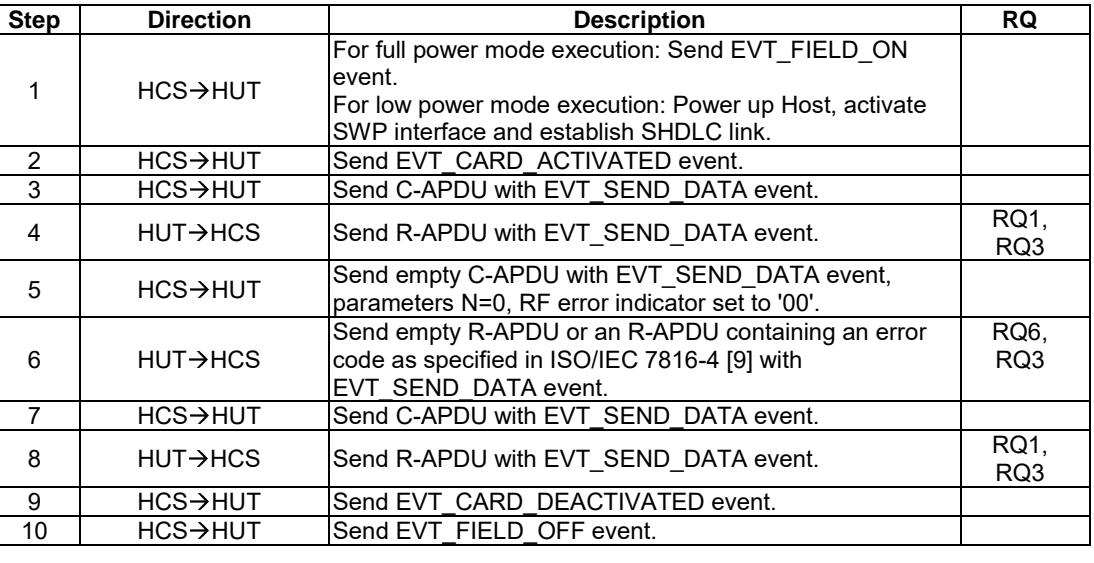

#### 5.6.4.1.11.3 Test procedure

# 5.6.4.2 Non ISO/IEC 14443-4 type A

#### 5.6.4.2.1 Conformance requirements

Reference: ETSI TS 102 622 [\[1\]](#page-11-0), clauses 9.4.2 and clause 9.3.4.3.

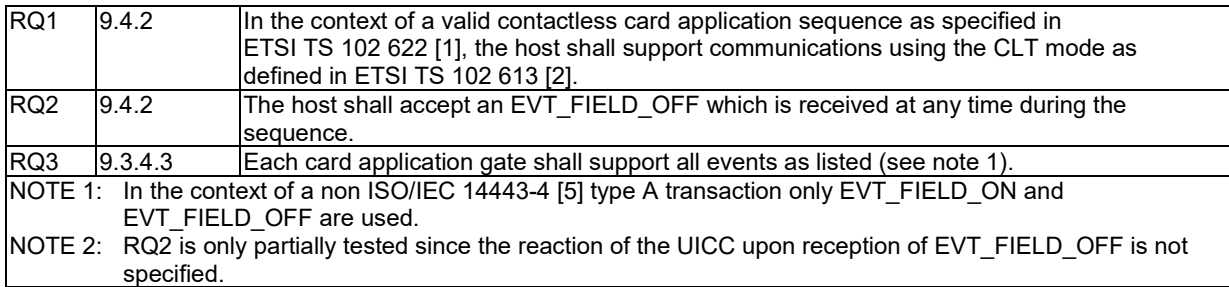

# 5.6.4.2.2 Test case 1: full power mode

#### 5.6.4.2.2.1 Test execution

Run this test procedure in full power mode only.

#### 5.6.4.2.2.2 Initial conditions

- The host controller simulator is configured to support only the Type A card RF gate, with CLT\_SUPPORT set to '01' (CLT supported).
- HCI session initialization has been performed and the HCI interface is idle.
- The UICC has opened the card emulation pipe and set the MODE parameter to '02'.

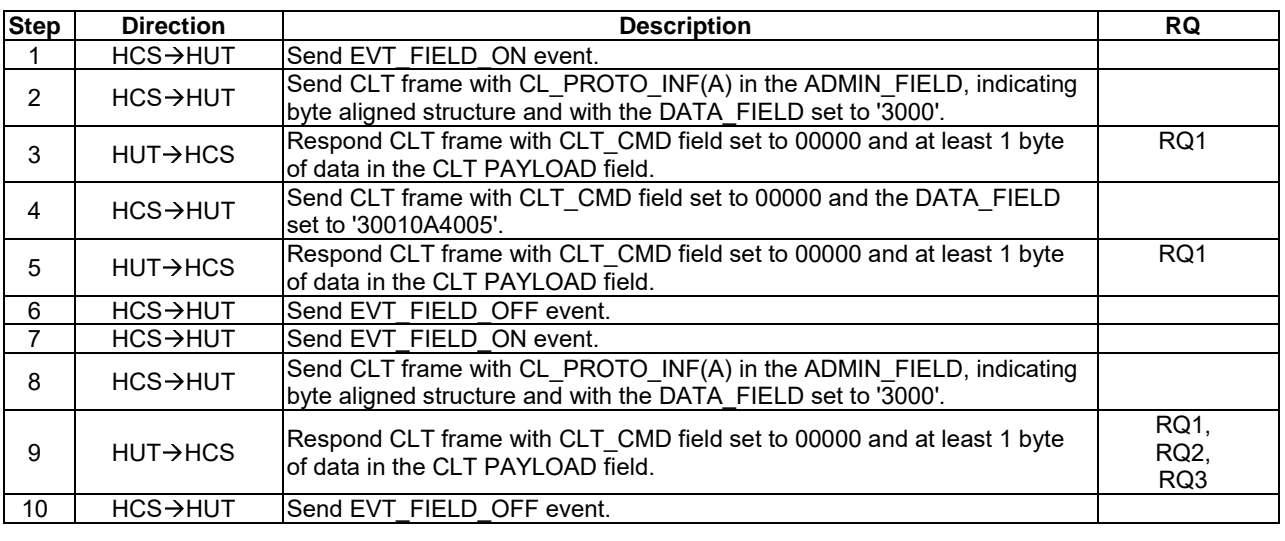

# 5.6.4.2.2.3 Test procedure

# 5.6.4.2.3 Test case 2: sequence from DEACTIVATED state

### 5.6.4.2.3.1 Test execution

Void.

# 5.6.4.2.3.2 Initial conditions

- The host controller simulator is configured to support only the Type A card RF gate, with CLT\_SUPPORT set to '01' (CLT supported).
- For full power mode execution: SWP interface is deactivated.
- For low power mode execution: the Host is not powered up.
- The UICC has opened the card emulation pipe and set the MODE parameter to '02'.

#### 5.6.4.2.3.3 Test procedure

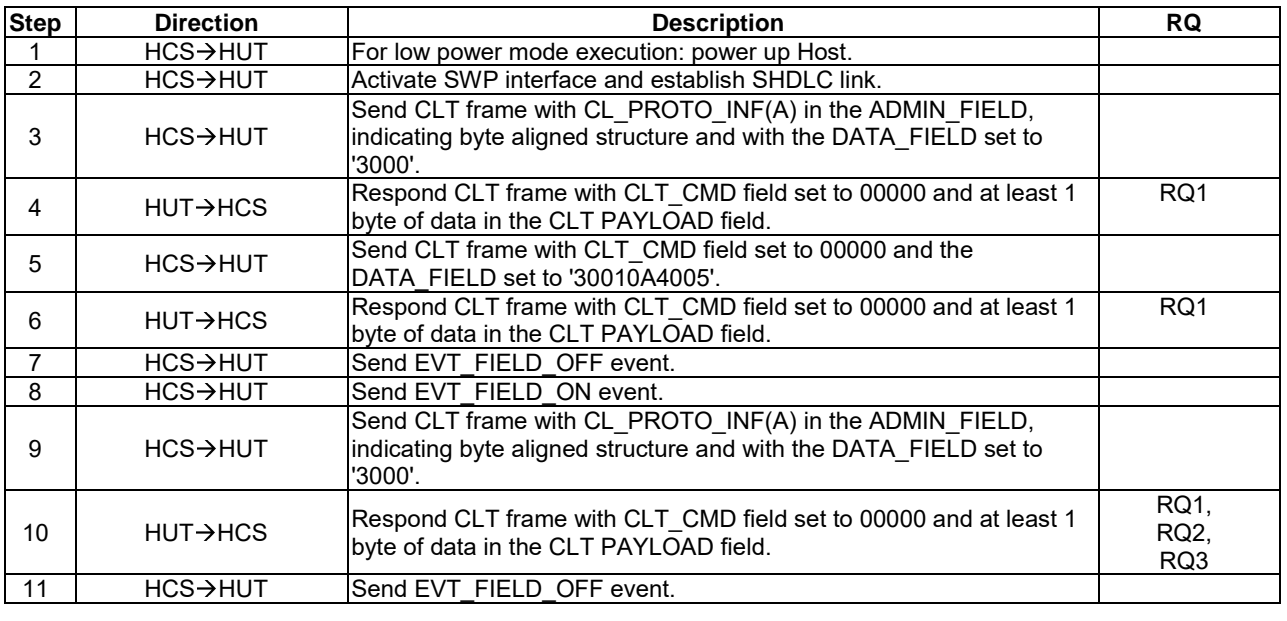

# 5.6.4.2.4 Test case 3: low power mode, power down instead EVT\_FIELD\_OFF

5.6.4.2.4.1 Test execution

Run this test procedure in low power mode only.

5.6.4.2.4.2 Initial conditions

- The host controller simulator is configured to support only the Type A card RF gate, with CLT\_SUPPORT set to '01' (CLT supported).
- The Host is not powered up.
- At the end of the previous activation, the state of the card emulation pipe was open, and the MODE parameter was '02' (as set by the UICC).

5.6.4.2.4.3 Test procedure

| <b>Step</b> | <b>Direction</b>      | <b>Description</b>                                                                                                    | <b>RQ</b>           |
|-------------|-----------------------|----------------------------------------------------------------------------------------------------|---------------------|
|             | <b>HCS</b>            | Power on Host.                                                                                                    |                     |
| 2           | $HCS \rightarrow HUT$ | Activate SWP interface in low power mode and establish SHDLC<br>link.                                                                  |                     |
| 3           | $HCS \rightarrow HUT$ | Send CLT frame with CL_PROTO INF(A) in the ADMIN FIELD,<br>indicating byte aligned structure and with the DATA FIELD set to<br>'3000'. |                     |
| 4           | $HUT \rightarrow HCS$ | Respond CLT frame with CLT_CMD field set to 00000 and at least<br>1 byte of data in the CLT PAYLOAD field.                             | RQ1                 |
| 5           | $HCS \rightarrow HUT$ | Send CLT frame with CLT CMD field set to 00000 and the<br>DATA FIELD set to '30010A4005'.                                              |                     |
| 6           | $HUT \rightarrow HCS$ | Respond CLT frame with CLT CMD field set to 00000 and at least<br>1 byte of data in the CLT PAYLOAD field.                             | RQ1                 |
| 7           | <b>HCS</b>            | Power down Host.                                                                                                    |                     |
| 8           | <b>HCS</b>            | Power on Host.                                                                                                    |                     |
| 9           | HCS→HUT               | Activate SWP interface in low power mode and establish SHDLC<br>link.                                                                  |                     |
| 10          | $HCS \rightarrow HUT$ | Send CLT frame with CL PROTO INF(A) in the ADMIN FIELD,<br>indicating byte aligned structure and with the DATA FIELD set to<br>'3000'. |                     |
| 11          | $HUT \rightarrow HCS$ | Respond CLT frame with CLT_CMD field set to 00000 and at least<br>1 byte of data in the CLT PAYLOAD field.                             | RQ1,<br>RQ2.<br>RQ3 |
| 12          | HCS→HUT               | Send EVT FIELD OFF event.                                                                                                    |                     |

# 5.6.4.2.5 Test case 4: EVT\_FIELD\_OFF after EVT\_FIELD\_ON / SWP interface activation

5.6.4.2.5.1 Test execution

Void.

#### 5.6.4.2.5.2 Initial conditions

- The host controller simulator is configured to support only the Type A card RF gate, with CLT\_SUPPORT set to '01' (CLT supported).
- For full power mode execution: HCI session initialization has been performed and the HCI interface is idle.
- For low power mode execution: the Host is not powered up.
- The UICC has opened the card emulation pipe and set the MODE parameter to '02'.

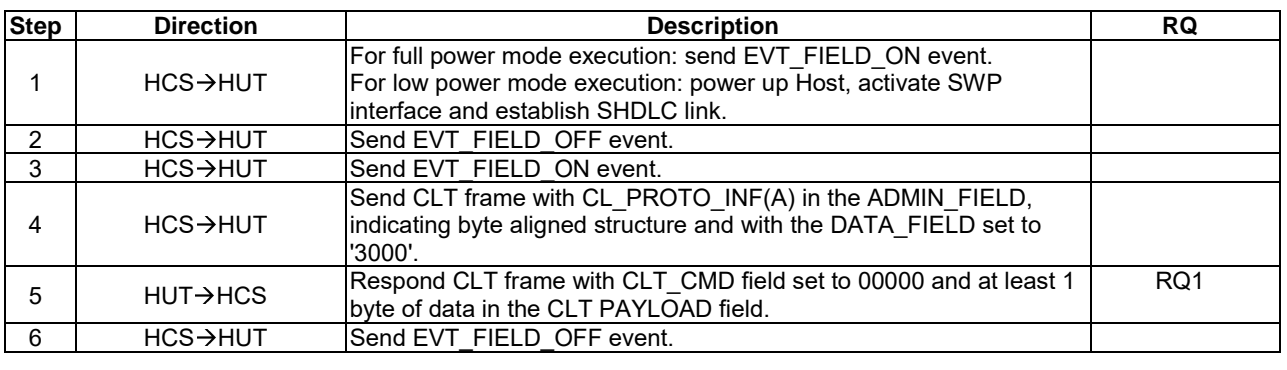

#### 5.6.4.2.5.3 Test procedure

# 5.6.4.2.6 Test case 5: EVT\_FIELD\_OFF during CLT frames exchange

5.6.4.2.6.1 Test execution

Void.

# 5.6.4.2.6.2 Initial conditions

- The host controller simulator is configured to support only the Type A card RF gate, with CLT\_SUPPORT set to '01' (CLT supported).
- For full power mode execution: HCI session initialization has been performed and the HCI interface is idle.
- For low power mode execution: the Host is not powered up.
- The UICC has opened the card emulation pipe and set the MODE parameter to '02'.

#### 5.6.4.2.6.3 Test procedure

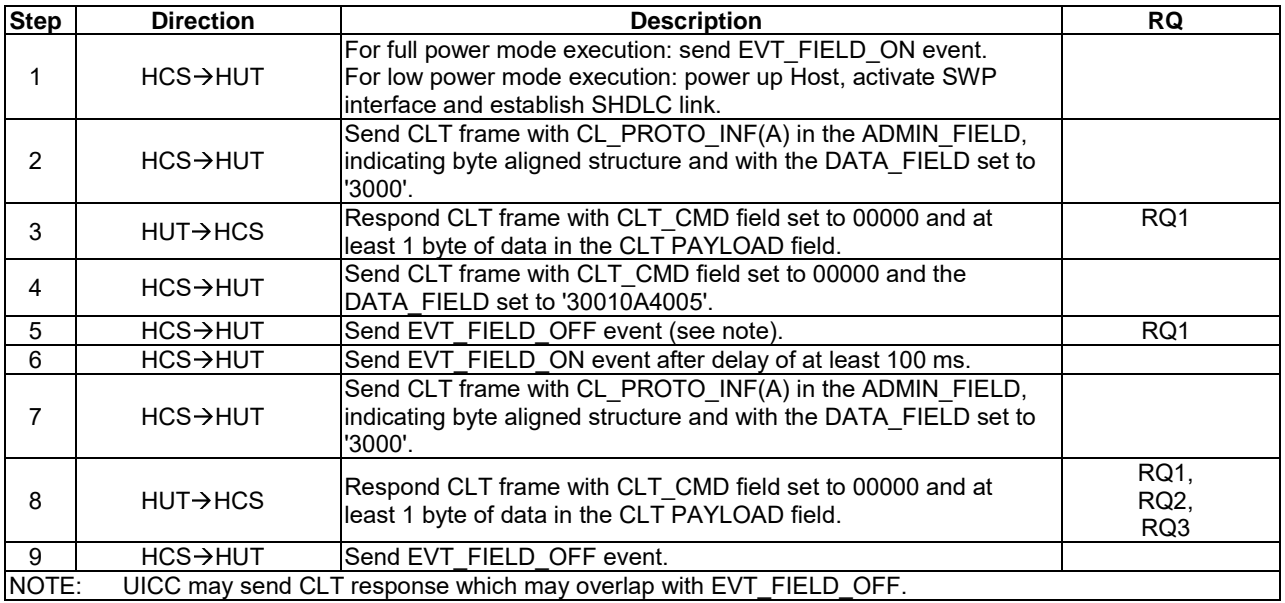

### 5.6.4.2.7 Test case 6: multiple open card gates

#### 5.6.4.2.7.1 Test execution

Void.

#### 5.6.4.2.7.2 Initial conditions

- The host controller simulator is configured to support RF gates for all RF technologies, with CLT\_SUPPORT for the Type A card RF gate set to '01' (CLT supported).
- For full power mode execution: HCI session initialization has been performed and the HCI interface is idle.
- For low power mode execution: the Host is not powered up.
- The UICC has opened the card emulation pipe specified in test execution clause and set the MODE parameter to '02'.
- At least one further card application gate is open.

5.6.4.2.7.3 Test procedure

| <b>Step</b>    | <b>Direction</b>      | <b>Description</b>                                                                                                    | <b>RQ</b>                        |
|----------------|-----------------------|----------------------------------------------------------------------------------------------------|----------------------------------|
| 1              | HCS->HUT              | For full power mode execution: send EVT_FIELD_ON event to the open card<br>application gate with the lowest GID.<br>For low power mode execution: power up Host, activate SWP interface and<br>establish SHDLC link. |                                  |
| $\overline{2}$ | <b>HCS-&gt;HUT</b>    | Send CLT frame with CL PROTO INF(A) in the ADMIN FIELD, indicating byte<br>aligned structure and with the DATA FIELD set to '3000'.                                                                                  |                                  |
| 3              | <b>HUT→HCS</b>        | Respond CLT frame with CLT_CMD field set to 00000 and at least 1 byte of<br>data in the CLT PAYLOAD field.                                                                                                    | RQ1                              |
| 4              | HCS→HUT               | Send CLT frame with CLT CMD field set to 00000 and the DATA FIELD set to<br>'30010A4005'.                                                                                                    |                                  |
| 5              | $HUT \rightarrow HCS$ | Respond CLT frame with CLT_CMD field set to 00000 and at least 1 byte of<br>data in the CLT PAYLOAD field.                                                                                                    | RQ1                              |
| 6              | <b>HCS-&gt;HUT</b>    | Send EVT FIELD OFF event to the open card application gate with the lowest<br>G <sub>ID</sub> .                                                                                                    |                                  |
| $\overline{7}$ | $HCS \rightarrow HUT$ | Send EVT_FIELD_ON event to the open card application gate with the lowest<br>G <sub>ID</sub> .                                                                                                    |                                  |
| 8              | HCS->HUT              | Send CLT frame with CL PROTO INF(A) in the ADMIN FIELD, indicating byte<br>aligned structure and with the DATA FIELD set to '3000'.                                                                                  |                                  |
| 9              | <b>HUT→HCS</b>        | Respond CLT frame with CLT CMD field set to 00000 and at least 1 byte of<br>data in the CLT PAYLOAD field.                                                                                                    | RQ1,<br>RQ <sub>2</sub> ,<br>RQ3 |
| 10             | <b>HCS-&gt;HUT</b>    | Send EVT FIELD OFF event to the open card application gate used during<br>transaction.                                                                                                    |                                  |
| 11             | $HCS \rightarrow HUT$ | Send EVT FIELD ON event to the open card application gate with the lowest<br>Gid.                                                                                                    |                                  |
| 12             | HCS->HUT              | Send CLT frame with CL_PROTO_INF(A) in the ADMIN_FIELD, indicating byte<br>aligned structure and with the DATA FIELD set to '3000'.                                                                                  |                                  |
| 13             | $HUT \rightarrow HCS$ | Respond CLT frame with CLT CMD field set to 00000 and at least 1 byte of<br>data in the CLT PAYLOAD field.                                                                                                    | RQ1,<br>RQ <sub>2</sub> ,<br>RQ3 |
| 14             | $HCS \rightarrow HUT$ | Send EVT FIELD OFF event to the open card application gate used during<br>transaction.                                                                                                    |                                  |

# 5.6.4.3 Type B' RF technology

#### 5.6.4.3.1 Conformance requirements

Reference: ETSI TS 102 622 [\[1\]](#page-11-0), clause 9.4.3.

NOTE: Since this technology is not publicly disclosed, no conformance requirements have been established.

# 5.6.4.4 Type F RF technology

# 5.6.4.4.1 Conformance requirements

Reference: ETSI TS 102 622 [\[1\]](#page-11-0), clause 9.4.4.

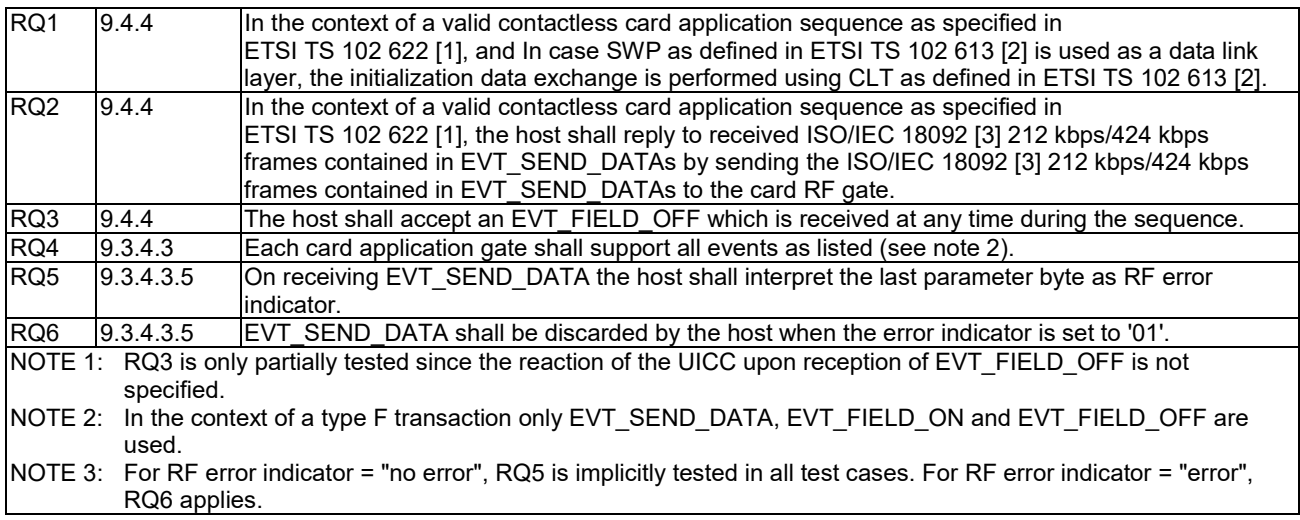

# 5.6.4.4.2 Test case 1: RF error indicator

5.6.4.4.2.1 Test execution

Void.

#### 5.6.4.4.2.2 Initial conditions

- The host controller simulator is configured to support only the Type F RF gate.
- For full power mode execution: HCI session initialization has been performed, the HCI interface is idle and the SWP interface is not DEACTIVATED.
- For low power mode execution: the Host is not powered up.
- At the end of the previous activation, the state of the card emulation pipe was open, and the MODE parameter was '02' (as set by the UICC).

### 5.6.4.4.2.3 Test procedure

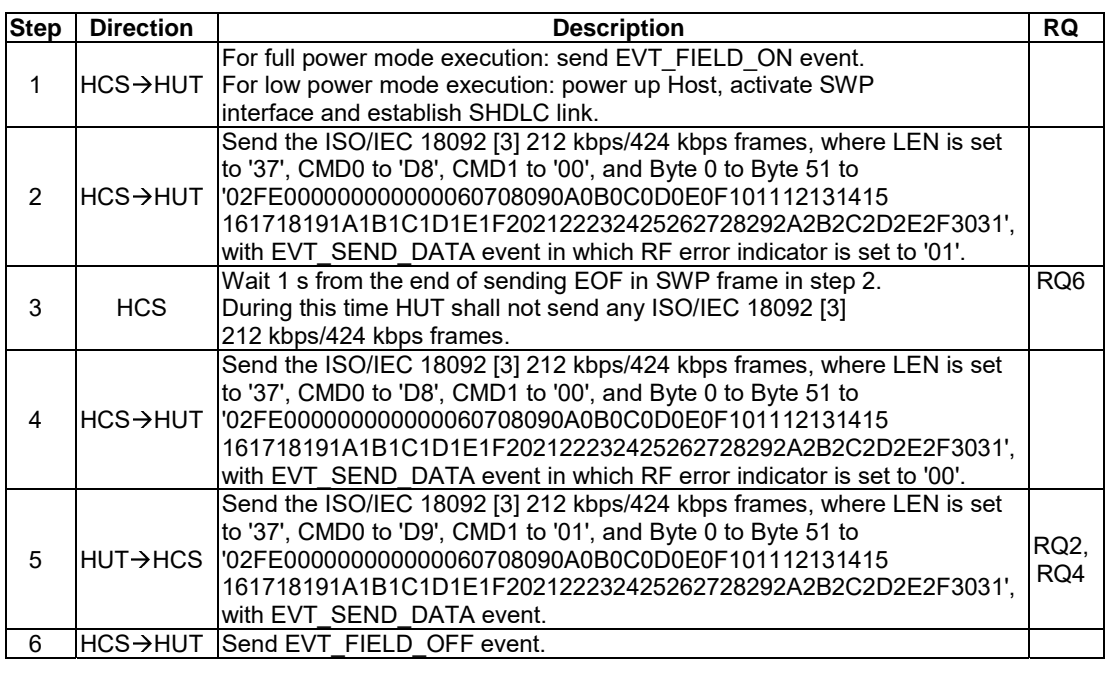

# 5.6.4.4.3 Test case 2: full power mode

#### 5.6.4.4.3.1 Test execution

Run this test procedure in full power mode only.

#### 5.6.4.4.3.2 Initial conditions

- The host controller simulator is configured to support only the Type F RF gate.
- HCI session initialization has been performed, the HCI interface is idle and the SWP interface is not DEACTIVATED.
- The state of the card emulation pipe is open, and the MODE parameter is '02' (as set by the UICC).
#### 5.6.4.4.3.3 Test procedure

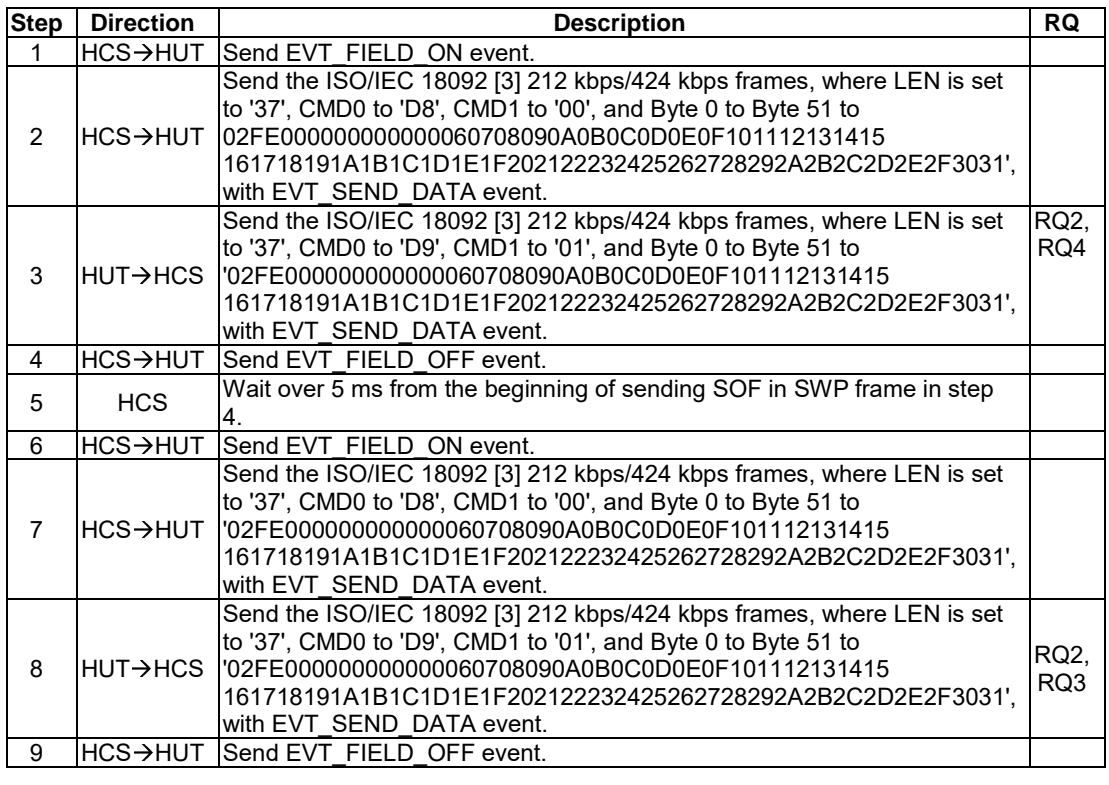

### 5.6.4.4.4 Test case 3: sequence from DEACTIVATED state

5.6.4.4.4.1 Test execution

Void.

#### 5.6.4.4.4.2 Initial conditions

- The host controller simulator is configured to support only the Type FRF gate.
- For full power mode execution: HCI session initialization has been performed and SWP interface is deactivated.
- For low power mode execution: the Host is not powered up.
- At the end of the previous activation, the state of the card emulation pipe was open, and the MODE parameter was '02' (as set by the UICC).

#### 5.6.4.4.4.3 Test procedure

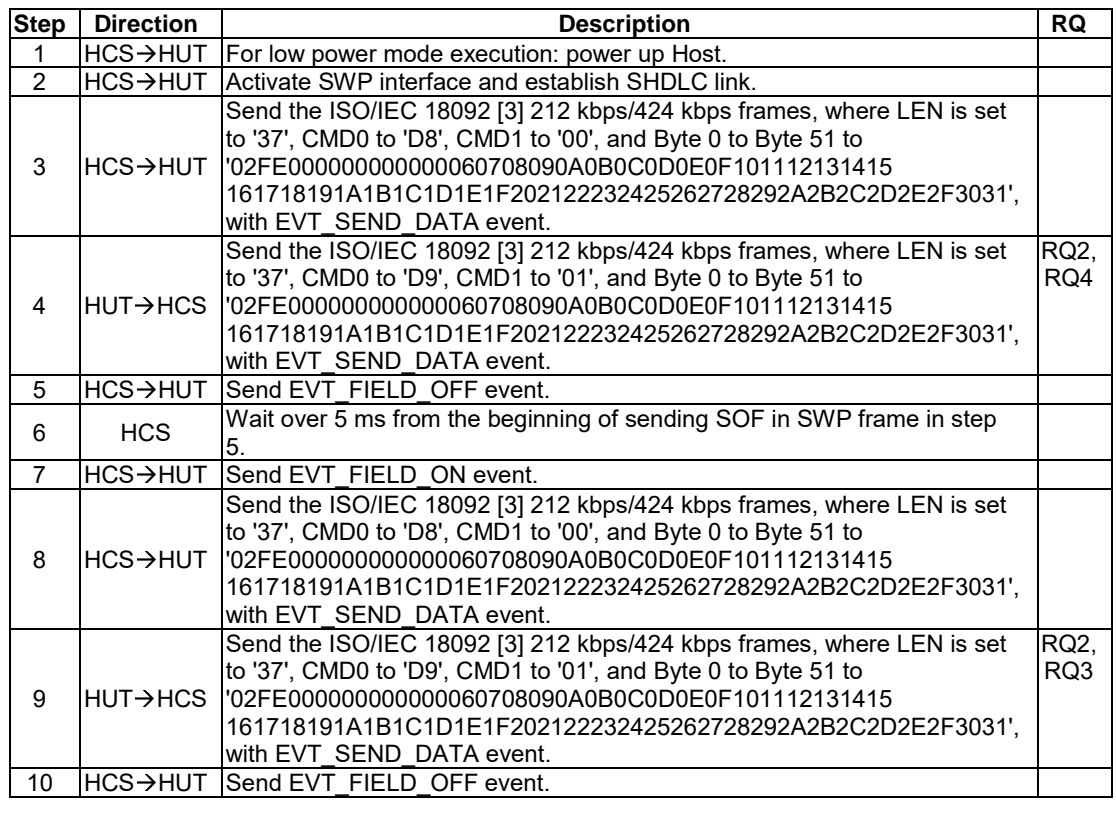

#### 5.6.4.4.5 Test case 4: low power, power down instead of EVT\_FIELD\_OFF

#### 5.6.4.4.5.1 Test execution

Run this test procedure in low power mode only.

#### 5.6.4.4.5.2 Initial conditions

- The host controller simulator is configured to support only the Type F RF gate.
- The Host is not powered up.
- At the end of the previous activation, the state of the card emulation pipe was open, and the MODE parameter was '02' (as set by the UICC).

#### 5.6.4.4.5.3 Test procedure

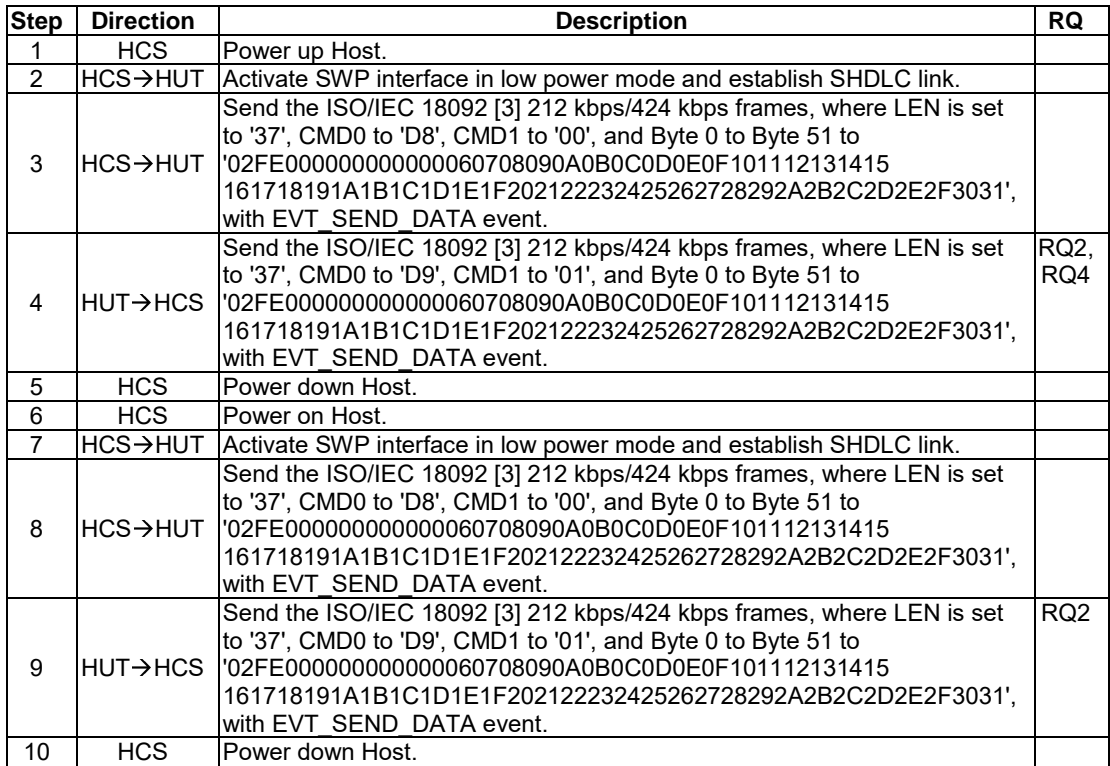

#### 5.6.4.4.6 Test case 5: EVT\_FIELD\_OFF after EVT\_FIELD\_ON / SWP interface activation

5.6.4.4.6.1 Test execution

Void.

#### 5.6.4.4.6.2 Initial conditions

- The host controller simulator is configured to support only the Type F RF gate.
- For full power mode execution: HCI session initialization has been performed, the HCI interface is idle and the SWP interface is not DEACTIVATED.
- For low power mode execution: the Host is not powered up.
- At the end of the previous activation, the state of the card emulation pipe was open, and the MODE parameter was '02' (as set by the UICC).

#### 5.6.4.4.6.3 Test procedure

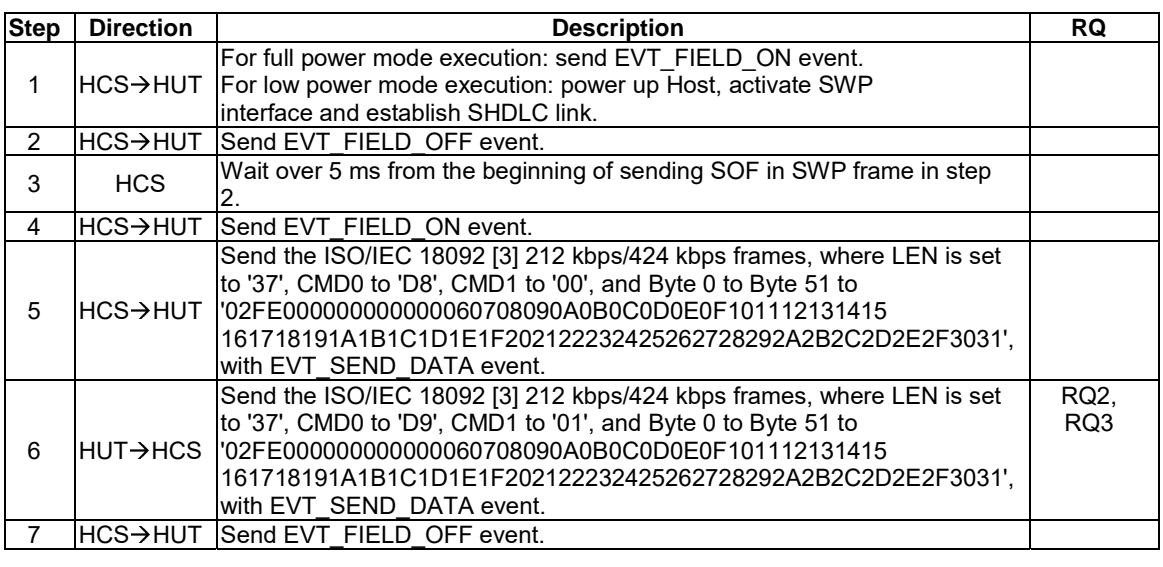

### 5.6.4.4.7 Test case 6: EVT\_FIELD\_OFF after EVT\_SEND\_DATA

5.6.4.4.7.1 Test execution

Void.

#### 5.6.4.4.7.2 Initial conditions

- The host controller simulator is configured to support only the Type F RF gate.
- For full power mode execution: HCI session initialization has been performed, the HCI interface is idle and the SWP interface is not DEACTIVATED.
- For low power mode execution: the Host is not powered up.
- At the end of the previous activation, the state of the card emulation pipe was open, and the MODE parameter was '02' (as set by the UICC).

#### 5.6.4.4.7.3 Test procedure

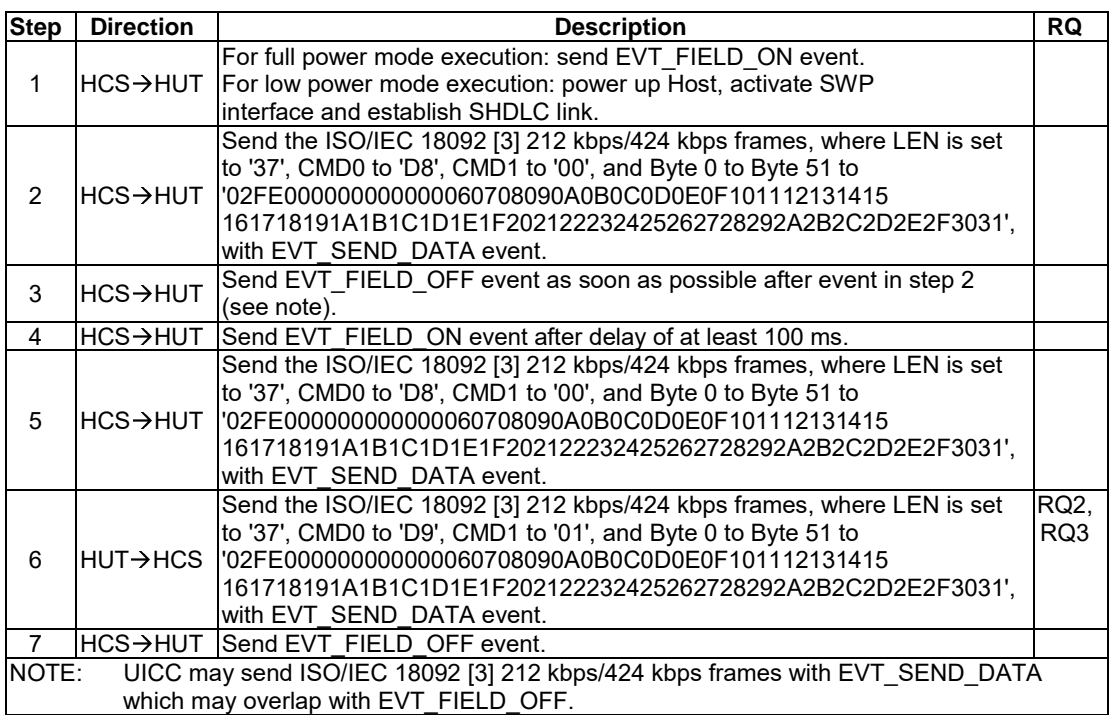

### 5.6.4.4.8 Test case 7: multiple open card gates

5.6.4.4.8.1 Test execution

Void.

#### 5.6.4.4.8.2 Initial conditions

- The host controller simulator is configured to support RF gates for all RF technologies.
- For full power mode execution: HCI session initialization has been performed, the HCI interface is idle and the SWP interface is not DEACTIVATED.
- For low power mode execution: the Host is not powered up.
- At the end of the previous activation, the state of the card emulation pipe was open, and the MODE parameter was '02' (as set by the UICC).
- At least one further card application gate is open.

### 5.6.4.4.8.3 Test procedure

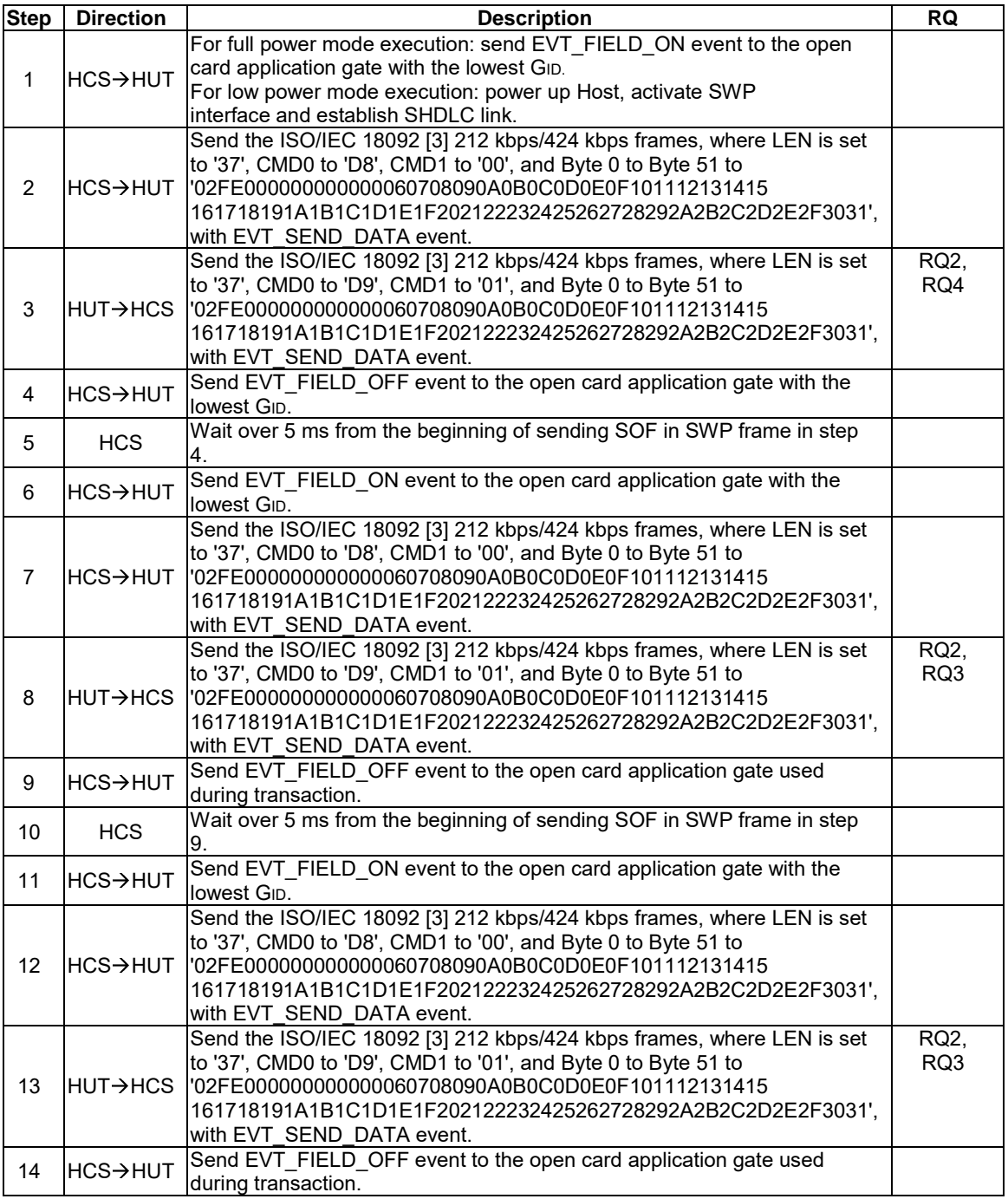

### 5.6.4.4.9 Test case 8: EVT\_FIELD\_OFF during CLT frames exchange

5.6.4.4.9.1 Test execution

Void.

5.6.4.4.9.2 Initial conditions

- The host controller simulator is configured to support only the Type F RF gate.
- For full power mode execution: HCI session initialization has been performed, the HCI interface is idle and the SWP interface is not DEACTIVATED.
- For low power mode execution: the HUT is not powered up.
- At the end of the previous activation of the HUT, the state of the card emulation pipe was open, and the MODE parameter was '02'.
- Only one Type F Application shall be activated in the HUT.

5.6.4.4.9.3 Test procedure

| <b>Step</b>                                                                                                    | <b>Direction</b>      | <b>Description</b>                                                                                                    | <b>RQ</b>   |
|----------------------------------------------------------------------------------------------------|-----------------------|----------------------------------------------------------------------------------------------------|-------------|
| $\mathbf{1}$                                                                                                    | $HCS \rightarrow HUT$ | For full power mode execution: send EVT FIELD ON event.<br>For low power mode execution: power up Host, activate SWP<br>interface and establish SHDLC link.                                                                                                    |             |
| $\overline{2}$                                                                                                    | HCS->HUT              | Send CLT frame with CL PROTO INF(F) in the ADMIN FIELD and the<br>RF data representing the initialization command 'POLLING REQUEST'<br>where the Length is set to '06', 1st byte to '00', 2nd and 3rd bytes to<br>'FFFF', 4th byte to '00', 5th byte to '00', and RF CRC to '0921', which<br>matches the application available on the UICC in the DATA FIELD. |             |
| 3                                                                                                    | $HCS \rightarrow HUT$ | Send EVT FIELD OFF event within 100us after the end of CLT frame in<br>step 2 (see note).                                                                                                    |             |
| 4                                                                                                    | <b>HCS</b>            | Wait over 5 ms from the beginning of sending SOF in SWP frame in<br>step 3.                                                                                                    |             |
| 5                                                                                                    | $HCS \rightarrow HUT$ | Send EVT FIELD ON.                                                                                                    |             |
| 6                                                                                                    | $HCS \rightarrow HUT$ | Send CLT frame with CL PROTO INF(F) in the ADMIN FIELD and the<br>RF data representing the initialization command 'POLLING REQUEST'<br>which has the same data as step2.                                                                                                    |             |
| $\overline{7}$                                                                                                    | HUT→HCS               | Respond CLT frame with CLT CMD field set to 10000 and RF data<br>representing the initialization response 'POLLING RESPONSE'<br>where the Length is set to '12', 1st byte to '01', 2nd to 9th bytes to<br>'02FE000000000000',10th to 17th byte to 'FFFFFFFFFFFFFFFFF', and<br>RF CRC to 'A87D'.                                                               | RQ1,<br>RQ3 |
| 8                                                                                                    | $HCS \rightarrow HUT$ | Send EVT FIELD OFF event.                                                                                                    |             |
| UICC may send CLT response which may overlap with EVT FIELD OFF or after receiving this<br>NOTE:<br>event. This is not a failure of the UICC and the test procedure is not stopped. |                       |                                                                                                    |             |

## 5.6.4.5 Update RF technology settings

### 5.6.4.5.1 Conformance requirements

Reference: ETSI TS 102 622 [\[1\]](#page-11-0), clause 9.4.5.

There are no conformance requirements for the UICC for the referenced clause.

## 5.6.4.6 Identity check

#### 5.6.4.6.1 Conformance requirements

Reference: ETSI TS 102 622 [\[1\]](#page-11-0), clause 9.4.6.

There are no conformance requirements for the UICC for the referenced clause.

# 5.7 Contactless reader

## 5.7.1 Overview

### 5.7.1.1 Conformance requirements

Reference: ETSI TS 102 622 [\[1\]](#page-11-0), clause 10.1.

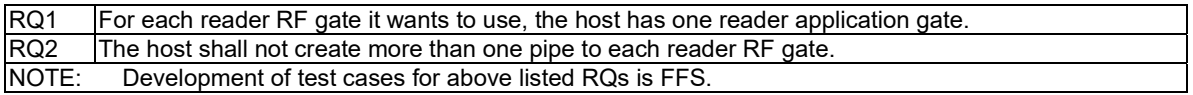

## 5.7.2 Reader RF gates

#### 5.7.2.1 Overview

Reference: ETSI TS 102 622 [\[1\]](#page-11-0), clause 10.2.1.

There are no conformance requirements for the UICC for the referenced clause.

### 5.7.2.2 Command

5.7.2.2.1 WR\_XCHG\_DATA

#### 5.7.2.2.1.1 Conformance requirements

Reference: ETSI TS 102 622 [\[1\]](#page-11-0), clause 10.2.2.1.

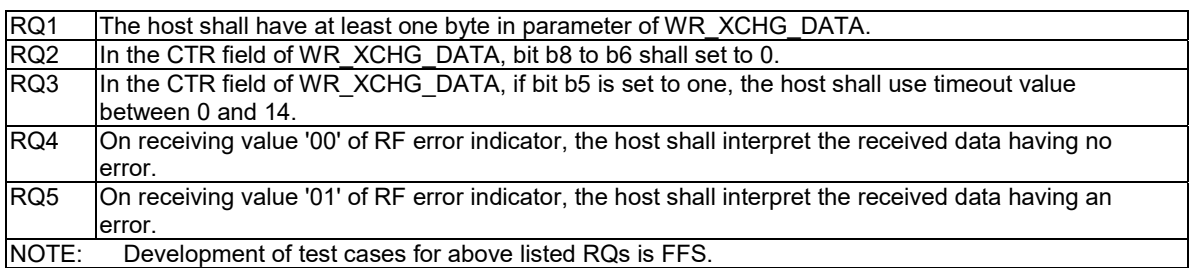

### 5.7.2.3 Registries

#### 5.7.2.3.1 Type A reader RF gate

#### 5.7.2.3.1.1 Conformance requirements

Reference: ETSI TS 102 622 [\[1\]](#page-11-0), clause 10.2.3.1.

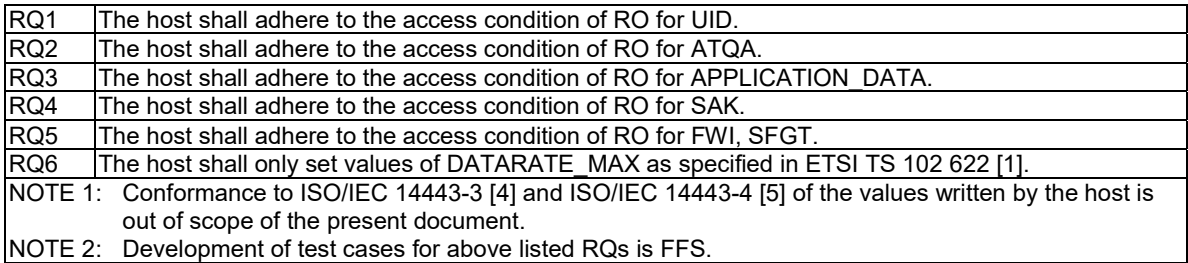

#### 5.7.2.3.2 Type B reader RF gate

5.7.2.3.2.1 Conformance requirements

Reference: ETSI TS 102 622 [\[1\]](#page-11-0), clause 10.2.3.2.

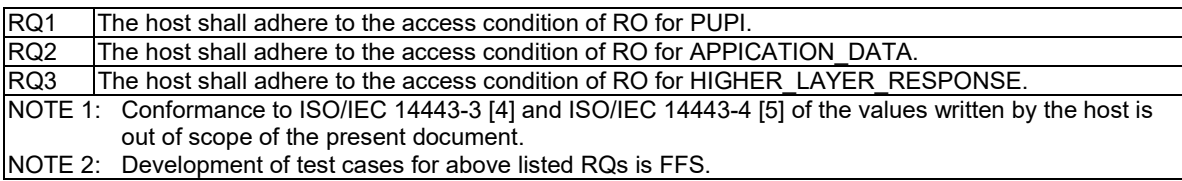

### 5.7.2.4 Events and subclauses

5.7.2.4.1 Events

#### 5.7.2.4.1.1 Conformance requirements

Reference: ETSI TS 102 622 [\[1\]](#page-11-0), clause 10.2.4.

There are no conformance requirements for the UICC for the referenced clause.

#### 5.7.2.4.2 EVT\_READER\_REQUESTED

#### 5.7.2.4.2.1 Conformance requirements

Reference: ETSI TS 102 622 [\[1\]](#page-11-0), clause 10.2.4.1.

RQ1 When the host sends EVT\_READER\_REQUESTED, it shall contain no parameters. NOTE: Development of test cases for above listed RQs is FFS.

### 5.7.2.4.3 EVT\_END\_OPERATION

#### 5.7.2.4.3.1 Conformance requirements

Reference: ETSI TS 102 622 [\[1\]](#page-11-0), clause 10.2.4.2.

There are no conformance requirements for the UICC for the referenced clause.

### 5.7.2.5 Responses

#### 5.7.2.5.1 Conformance requirements

Reference: ETSI TS 102 622 [\[1\]](#page-11-0), clause 10.2.5.

There are no conformance requirements for the UICC for the referenced clause.

## 5.7.3 Reader application gates

### 5.7.3.1 Overview

Reference: ETSI TS 102 622 [\[1\]](#page-11-0), clause 10.3.1.

There are no conformance requirements for the UICC for the referenced clause.

#### 5.7.3.2 Command

### 5.7.3.2.1 Conformance requirements

Reference: ETSI TS 102 622 [\[1\]](#page-11-0), clause 10.3.2.

There are no conformance requirements for the UICC for the referenced clause.

#### 5.7.3.3 Registry

#### 5.7.3.3.1 Conformance requirements

Reference: ETSI TS 102 622 [\[1\]](#page-11-0), clause 10.3.3.

RQ1 Registry parameters which are in the range reserved for usage by ETSI TS 102 622 [\[1\]](#page-11-0) but which are not defined in ETSI TS 102 622 [\[1](#page-11-0)] shall not be present in the registry. NOTE: Development of test cases for above listed RQs is FFS.

### 5.7.3.4 Events and subclauses

- 5.7.3.4.1 Events
- 5.7.3.4.1.1 Conformance requirements

Reference: ETSI TS 102 622 [\[1\]](#page-11-0), clause 10.3.4.

RQ1 The reader application gates support the event name EVT\_TARGET\_DISCOVERED NOTE: Development of test cases for above listed RQs is FFS.

### 5.7.3.4.2 EVT\_TARGET\_DISCOVERED

5.7.3.4.2.1 Conformance requirements

Reference: ETSI TS 102 622 [\[1\]](#page-11-0), clause 10.3.4.1.

There are no conformance requirements for the UICC for the referenced clause.

## 5.7.4 Procedures

## 5.7.4.1 Use of contactless reader application

### 5.7.4.1.1 Conformance requirements

Reference: ETSI TS 102 622 [\[1\]](#page-11-0), clause 10.4.1.

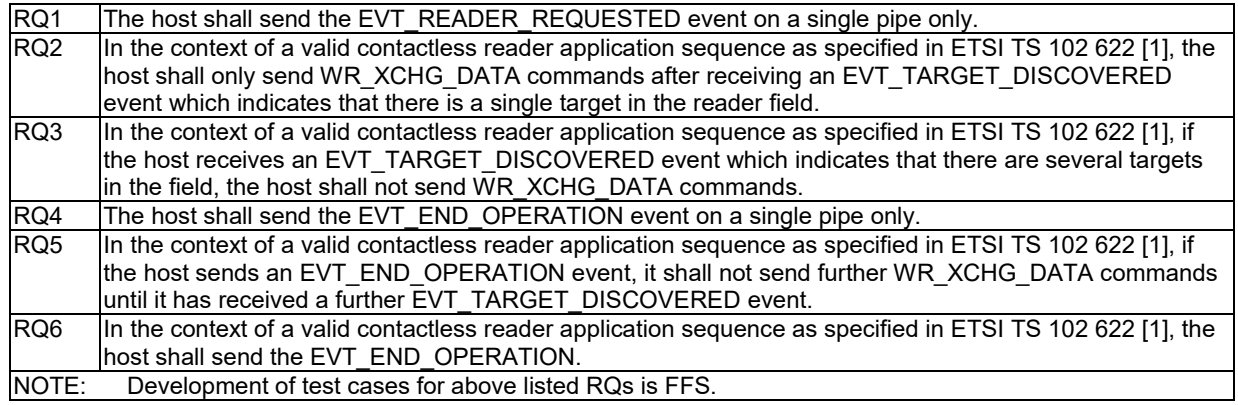

# 5.8 Connectivity

## 5.8.1 Overview

Reference: ETSI TS 102 622 [\[1\]](#page-11-0), clause 11.1.

There are no conformance requirements for the Host for the referenced clause.

## 5.8.2 Connectivity gate and subclauses

## 5.8.2.1 Connectivity gate

Reference: ETSI TS 102 622 [\[1\]](#page-11-0), clause 11.2.

There are no conformance requirements for the Host for the referenced clause.

5.8.2.2 Commands

### 5.8.2.2.1 PRO\_HOST\_REQUEST

#### 5.8.2.2.1.1 Conformance requirements

Reference: ETSI TS 102 622 [\[1\]](#page-11-0), clause 11.2.1.1.

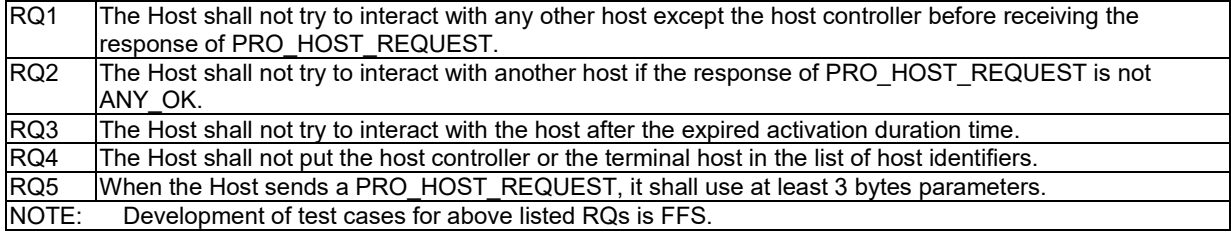

#### 5.8.2.3 Events and subclauses

#### 5.8.2.3.1 Events

Reference: ETSI TS 102 622 [\[1\]](#page-11-0), clause 11.2.2.

There are no conformance requirements for the Host for the referenced clause.

### 5.8.2.3.2 EVT\_CONNECTIVITY

5.8.2.3.2.1 Conformance requirements

Reference: ETSI TS 102 622 [\[1\]](#page-11-0), clause 11.2.2.1.

RQ1 When the Host sends EVT CONNECTIVITY, it shall contain no parameters. NOTE: Development of test cases for above listed RQs is FFS.

#### 5.8.2.3.3 Void

Reference: ETSI TS 102 622 [\[1\]](#page-11-0), clause 11.2.2.2.

There are no conformance requirements for the Host for the referenced clause.

### 5.8.2.3.4 EVT\_OPERATION\_ENDED

#### 5.8.2.3.4.1 Conformance requirements

Reference: ETSI TS 102 622 [\[1\]](#page-11-0), clause 11.2.2.3.

RQ1 When the Host send EVT\_OPERATION\_ENDED, it shall not contain parameters. RQ2 | The Host shall only EVT\_OPERATION\_ENDED in the context of a PRO\_HOST\_REQUEST command. NOTE: Development of test cases for above listed RQs is FFS.

#### 5.8.2.3.5 EVT\_TRANSACTION

#### 5.8.2.3.5.1 Conformance requirements

Reference: ETSI TS 102 622 [\[1\]](#page-11-0), clause 11.2.2.4.

RQ1 When the Host sends the EVT\_TRANSACTION, it shall use BER-TLV parameters as defined in ETSI TS 102 622 [\[1](#page-11-0)]. NOTE: Development of test cases for above listed RQs is FFS.

### 5.8.2.4 Registry

#### 5.8.2.4.1 Conformance requirements

Reference: ETSI TS 102 622 [\[1\]](#page-11-0), clause 11.2.3.

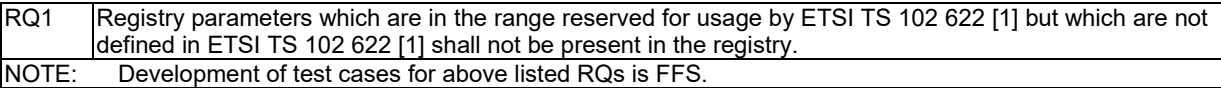

## 5.8.3 Connectivity application gate and subclauses

- 5.8.3.1 Connectivity application gate
- 5.8.3.1.1 Conformance requirements

Reference: ETSI TS 102 622 [\[1\]](#page-11-0), clause 11.3.

There are no conformance requirements for the Host for the referenced clause.

### 5.8.3.2 Commands

### 5.8.3.2.1 Conformance requirements

Reference: ETSI TS 102 622 [\[1\]](#page-11-0), clause 11.3.1.

There are no conformance requirements for the Host for the referenced clause.

### 5.8.3.3 Events and subclauses

- 5.8.3.3.1 Events
- 5.8.3.3.1.1 Conformance requirements

Reference: ETSI TS 102 622 [\[1\]](#page-11-0), clause 11.3.2.

There are no conformance requirements for the Host for the referenced clause.

### 5.8.3.3.2 EVT\_STANDBY

#### 5.8.3.3.2.1 Conformance requirements

Reference: ETSI TS 102 622 [\[1\]](#page-11-0), clause 11.3.2.1.

RQ1 When the Host receives the EVT\_STANDBY, it shall stop any ongoing communication with the other hosts and the host controller within 100 ms. NOTE: Development of test cases for above listed RQs is FFS.

### 5.8.3.4 Registry

#### 5.8.3.4.1 Conformance requirements

Reference: ETSI TS 102 622 [\[1\]](#page-11-0), clause 11.3.3.

There are no conformance requirements for the Host for the referenced clause.

## 5.8.4 Procedures

### 5.8.4.1 Use of connectivity gate

Reference: ETSI TS 102 622 [\[1\]](#page-11-0), clause 11.4.1.

There are no conformance requirements for the Host for the referenced clause.

# Annex A (normative): Additional test cases

# A.1 Overview

The annex provides test cases that can only be implemented in a standardized way if the information in table A.3 is provided. As this information is proprietary, the execution of these tests is optional.

# A.2 Applicability table

Table A.1 specifies the applicability of each test case introduced in this annex. See clause 3A for the format of tables 4.2 and A.1.

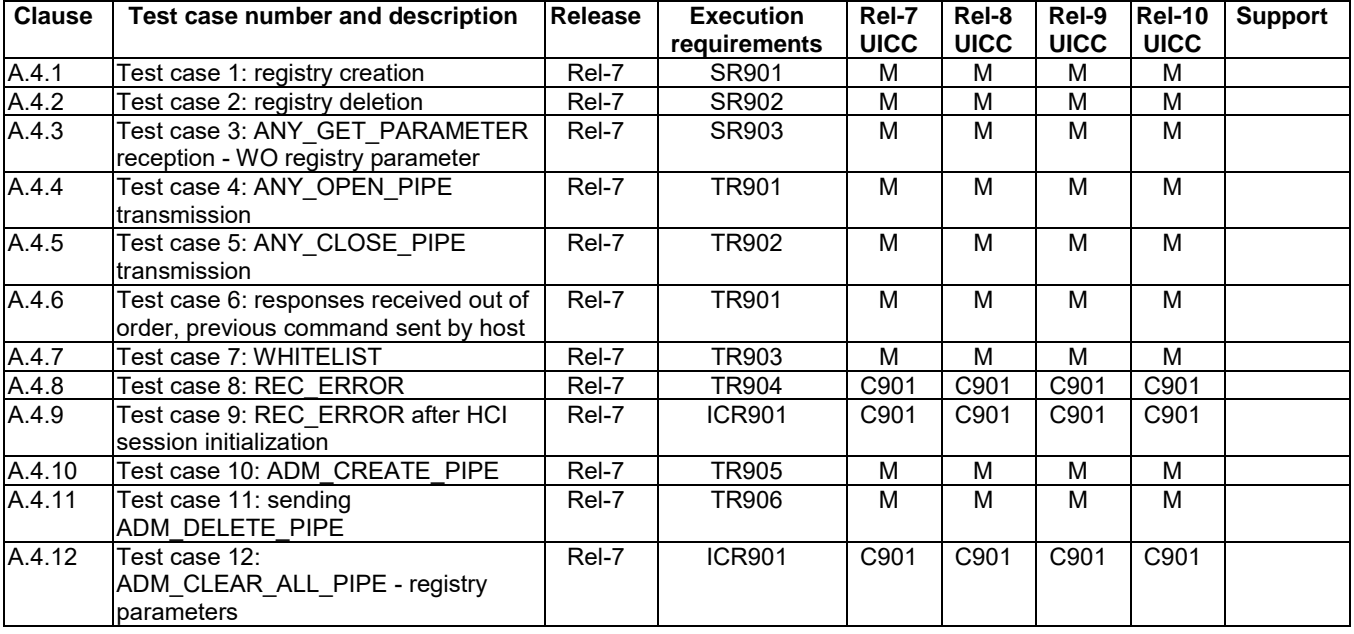

### **Table A.1: Applicability of tests**

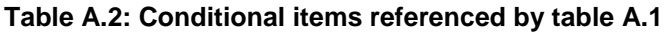

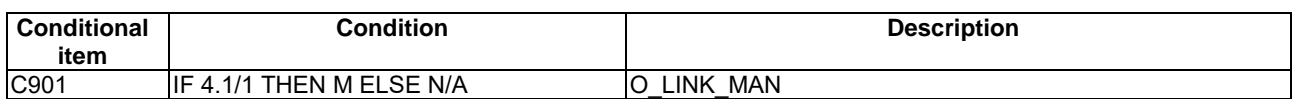

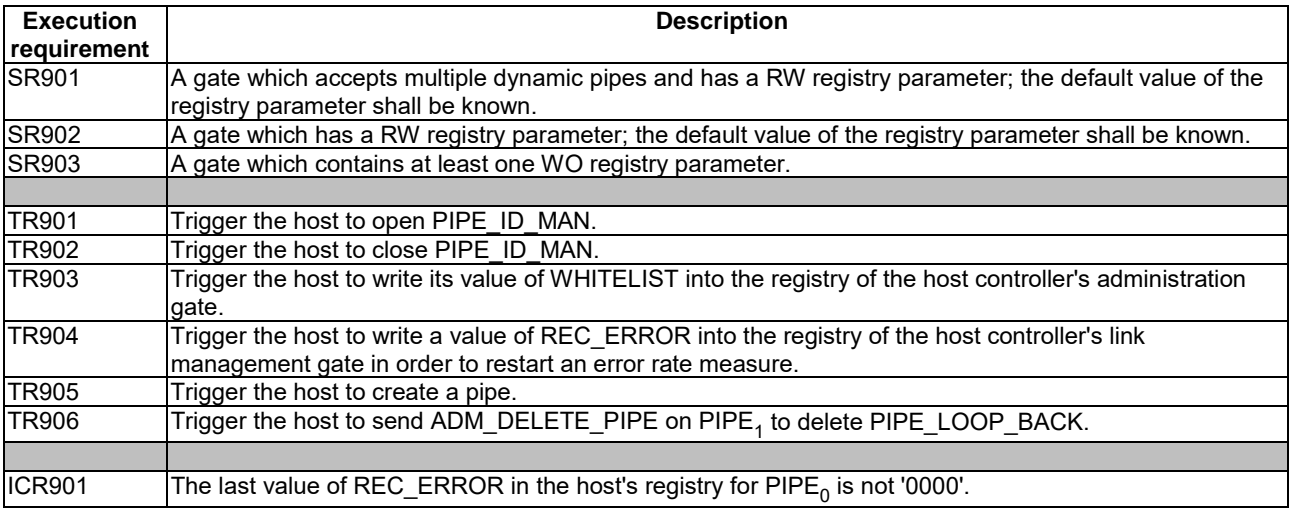

#### **Table A.3: Execution requirements referenced by table A.1**

NOTE: Clause 4.5.2 should be referenced for the meaning and usage of the execution requirements which are described in table A.3.

# A.3 Conformance requirements

Reference: ETSI TS 102 622 [\[1\]](#page-11-0), clause 4.5, 6.1.2.2, 6.1.2.3, 6.1.2.4, 6.1.3.1, 6.1.3.3, 6.1.3.5, 6.2, 7.1.1.1 and 7.1.2.1.

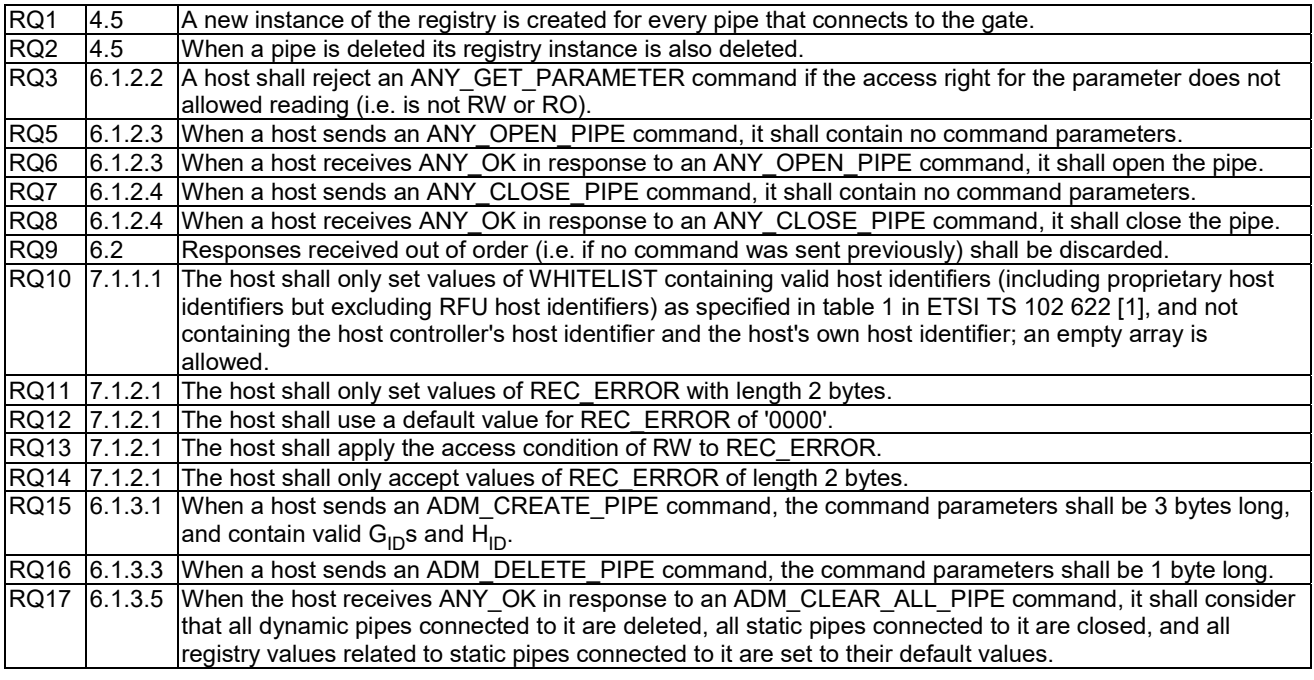

# A.4 Test cases

# A.4.1 Test case 1: registry creation

## A.4.1.1 Test execution

Assignment of terms to entities referenced in SR1:  $G_{ID}$  of gate = GATE\_X, registry parameter identifier = REG\_PARAM.

## A.4.1.2 Initial conditions

- The HCI interface is idle; i.e. no further communication is expected.
- PIPE<sub>1</sub> is open.

## A.4.1.3 Test procedure

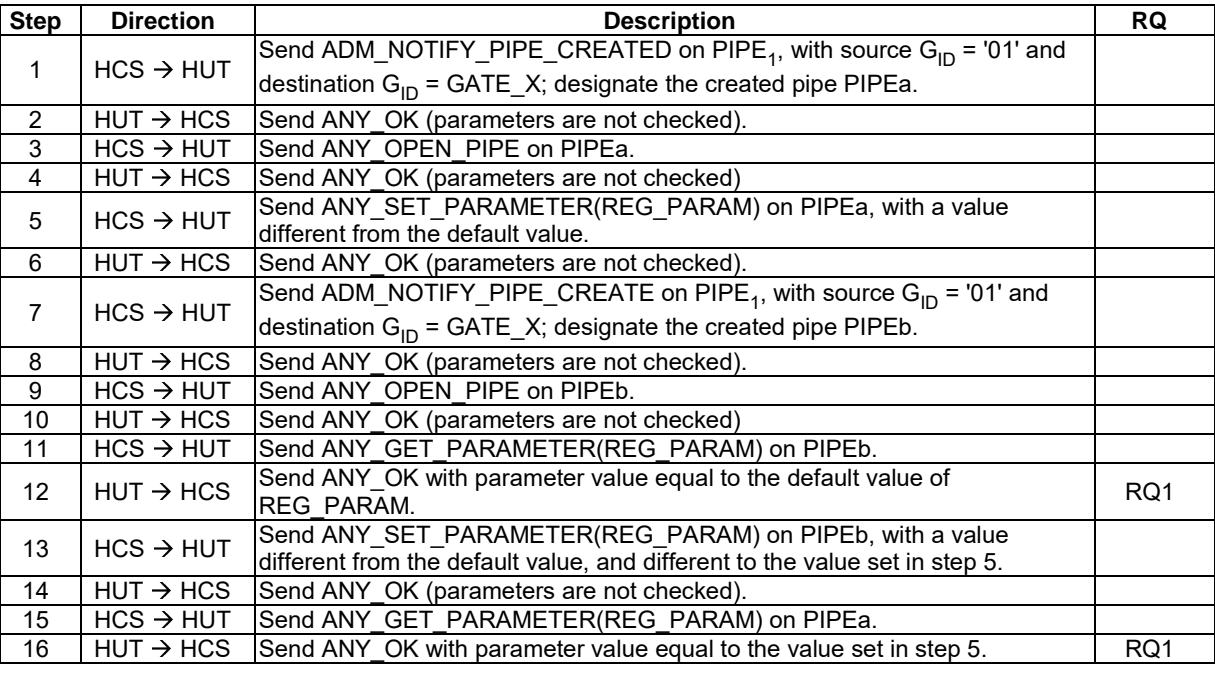

# A.4.2 Test case 2: registry deletion

## A.4.2.1 Test execution

Assignment of terms to entities referenced in SR2:  $G_{ID}$  of gate = GATE\_X, registry parameter identifier = REG\_PARAM.

## A.4.2.2 Initial conditions

- The HCI interface is idle; i.e. no further communication is expected.
- PIPE<sub>1</sub> is open.

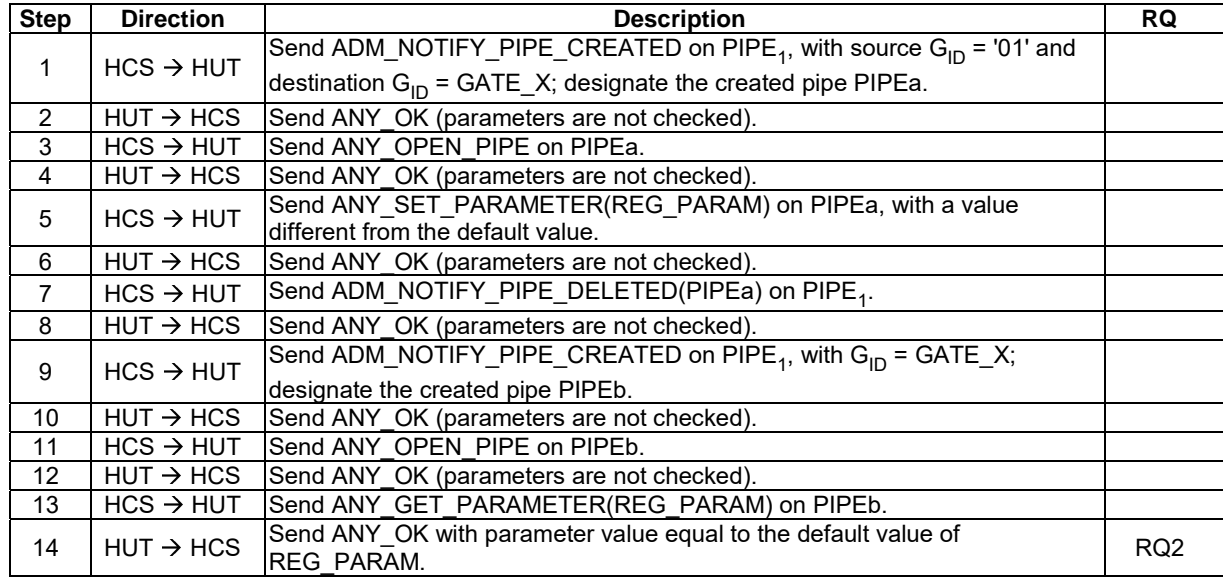

## A.4.2.3 Test procedure

# A.4.3 Test case 3: ANY\_GET\_PARAMETER reception - WO registry parameter

## A.4.3.1 Test execution

Assignment of terms to entities referenced in SR4:  $G_{ID}$  of gate = GATE\_X, registry parameter identifier = REG\_PARAM.

## A.4.3.2 Initial conditions

- The HCI interface is idle; i.e. no further communication is expected.
- A pipe (PIPE\_X) has been created to the gate with  $G_{ID} = GATE\_X$ , and is open.

## A.4.3.3 Test procedure

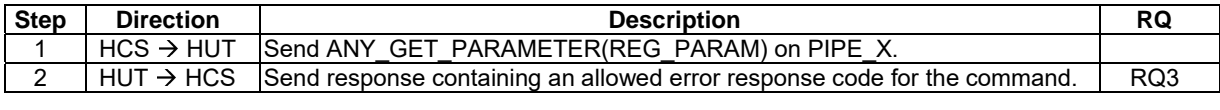

# A.4.4 Test case 4: ANY\_OPEN\_PIPE transmission

## A.4.4.1 Test execution

Void.

## A.4.4.2 Initial conditions

- The HCI interface is idle; i.e. no further communication is expected.
- A pipe (PIPE\_ID\_MAN) has been created to the host's identity management gate, and is open.

## A.4.4.3 Test procedure

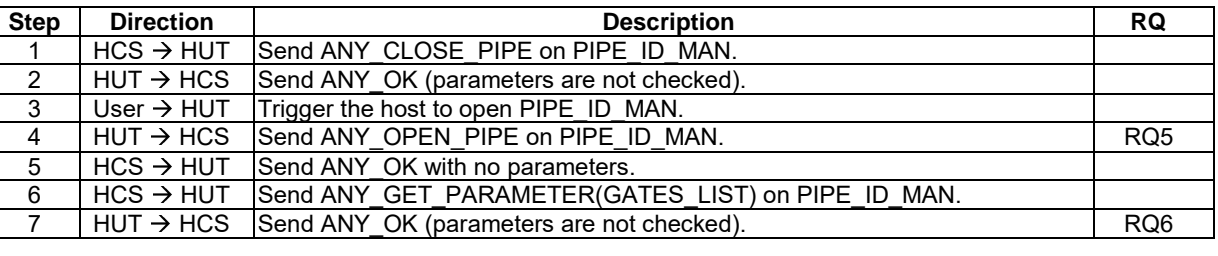

# A.4.5 Test case 5: ANY\_CLOSE\_PIPE transmission

## A.4.5.1 Test execution

Void.

## A.4.5.2 Initial conditions

- The HCI interface is idle; i.e. no further communication is expected.
- A pipe (PIPE\_ID\_MAN) has been created to the host's identity management gate, and is open.

## A.4.5.3 Test procedure

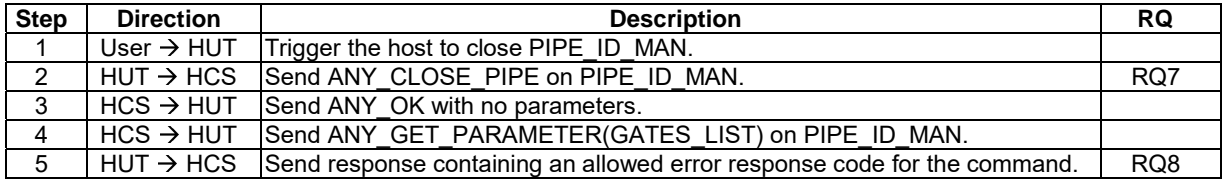

# A.4.6 Test case 6: responses received out of order, previous command sent by host

## A.4.6.1 Test execution

Void.

## A.4.6.2 Initial conditions

- The HCI interface is idle; i.e. no further communication is expected.
- A pipe (PIPE\_ID\_MAN) has been created to the host's identity management gate, and is open.

## A.4.6.3 Test procedure

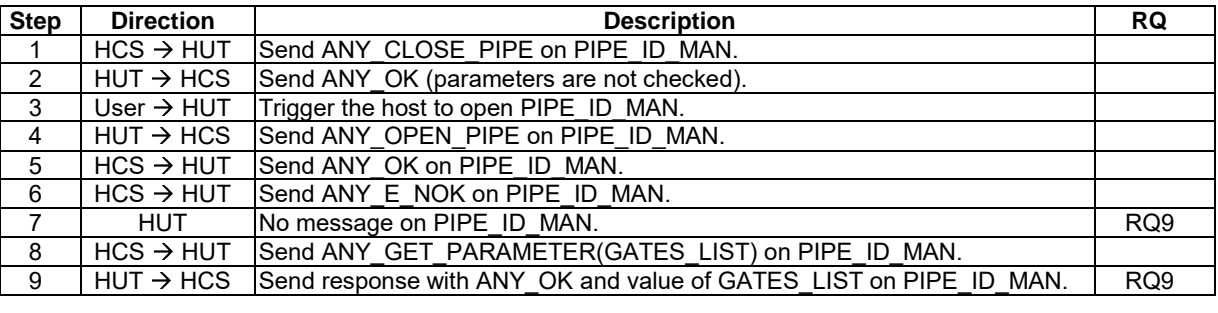

# A.4.7 Test case 7: WHITELIST

## A.4.7.1 Test execution

Void.

## A.4.7.2 Initial conditions

- The HCI interface is idle; i.e. no further communication is expected.
- PIPE<sub>1</sub> is open.

## A.4.7.3 Test procedure

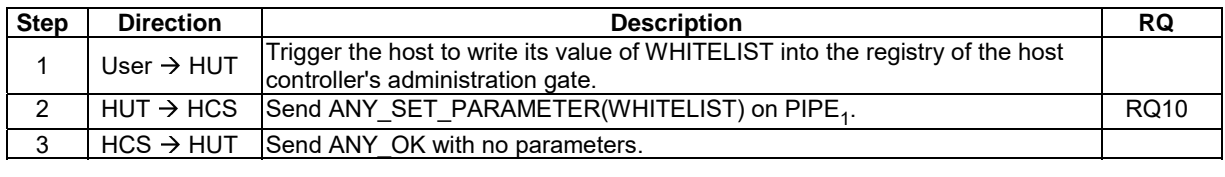

# A.4.8 Test case 8: REC\_ERROR

## A.4.8.1 Test execution

Void.

## A.4.8.2 Initial conditions

- The HCI interface is idle; i.e. no further communication is expected.
- PIPE<sub>0</sub> is open.

## A.4.8.3 Test procedure

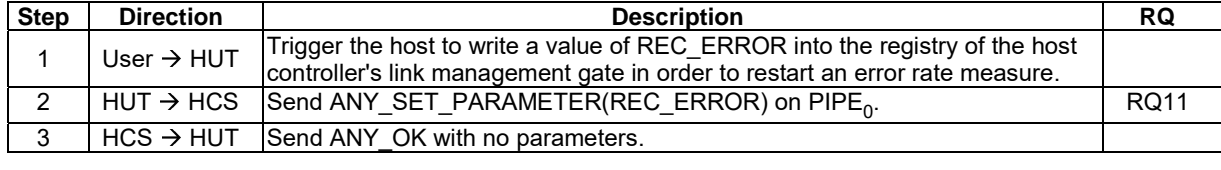

# A.4.9 Test case 9: REC\_ERROR after HCI session initialization

## A.4.9.1 Test execution

Run this test procedure in full power mode only.

## A.4.9.2 Initial conditions

- The last value of REC\_ERROR in the host's registry for  $PIPE_0$  is not '0000'.
- The interface is powered down.

## A.4.9.3 Test procedure

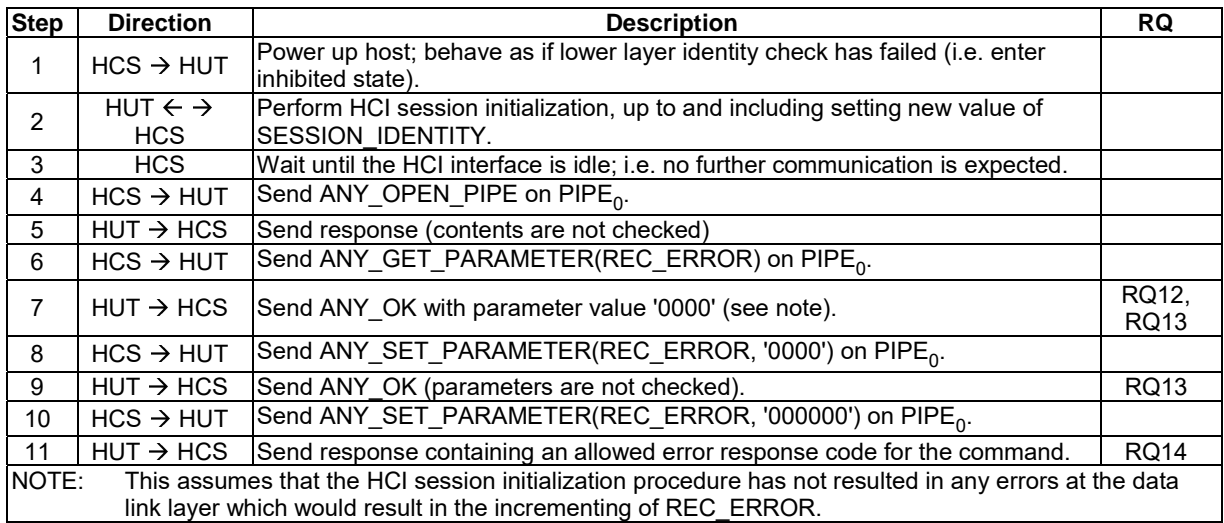

# A.4.10 Test case 10: ADM\_CREATE\_PIPE

## A.4.10.1 Test execution

Void.

## A.4.10.2 Initial conditions

- The HCI interface is idle; i.e. no further communication is expected.
- PIPE<sub>1</sub> is open.

## A.4.10.3 Test procedure

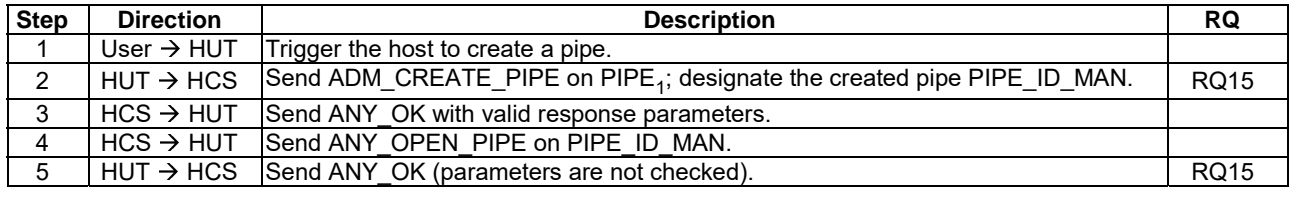

# A.4.11 Test case 11: sending ADM\_DELETE\_PIPE

# A.4.11.1 Test execution

Void.

## A.4.11.2 Initial conditions

- The HCI interface is idle; i.e. no further communication is expected.
- PIPE<sub>1</sub> is open.
- A pipe (PIPE\_LOOP\_BACK) has been created to the host's loop back gate, and is open.

# A.4.11.3 Test procedure

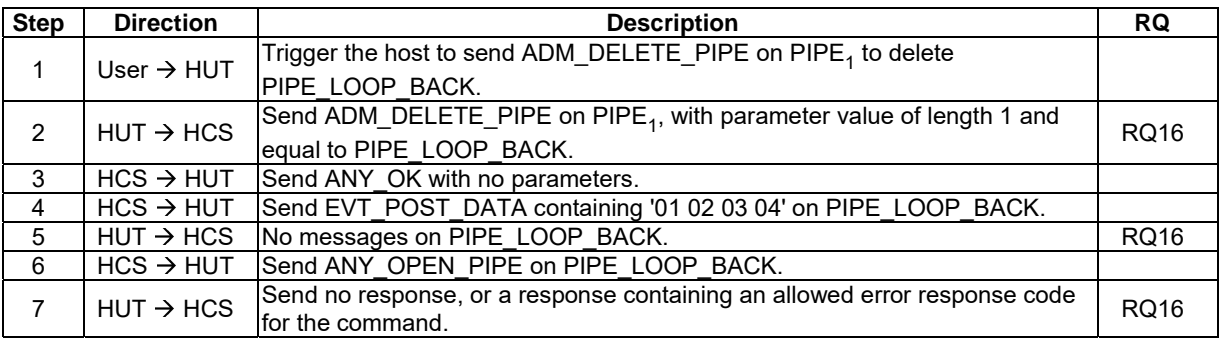

# A.4.12 Test case 12: ADM\_CLEAR\_ALL\_PIPE - registry parameters

# A.4.12.1 Test execution

Run this test procedure in full power mode only.

## A.4.12.2 Initial conditions

- REC\_ERROR in the registry of the host for  $PIPE<sub>0</sub>$  has a value which is different from the default value.
- The host is not powered up.

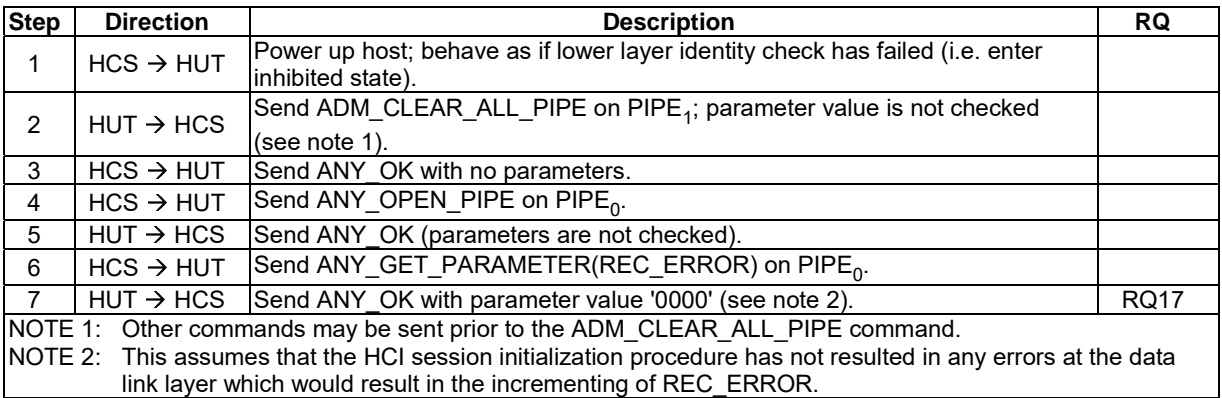

# Annex B (informative): Core specification version information

Unless otherwise specified, the versions of ETSI TS 102 622 [\[1](#page-11-0)] from which conformance requirements have been extracted are as follows:

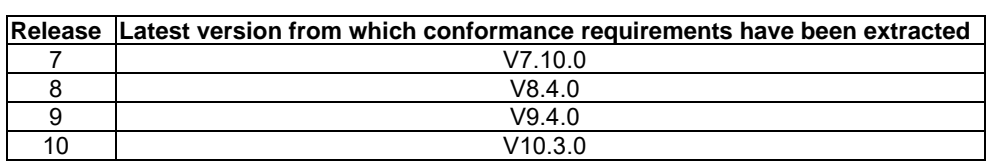

# Annex C (informative): Change history

This annex lists all Changes Requests (CR) applied to the present document.

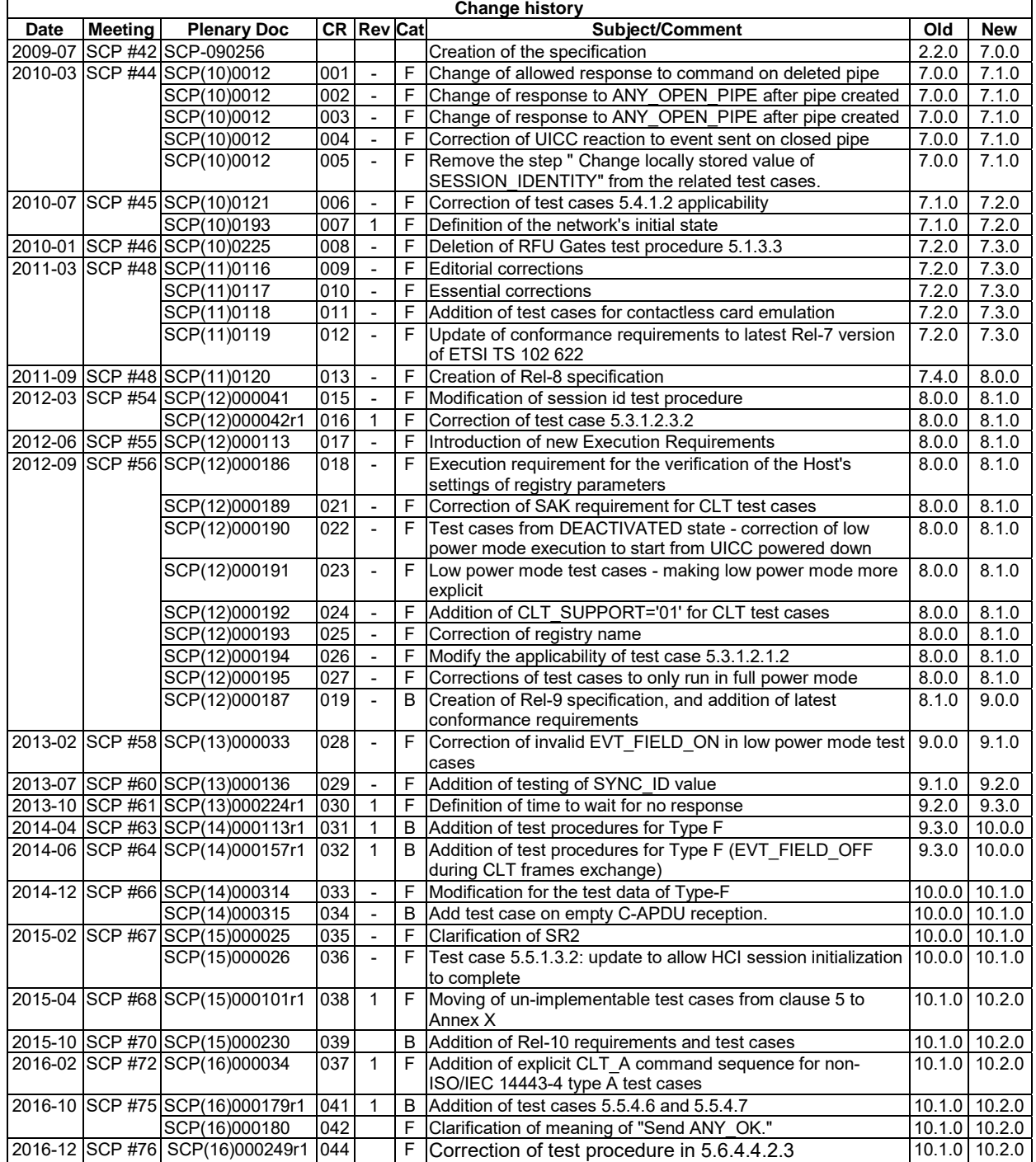

# History

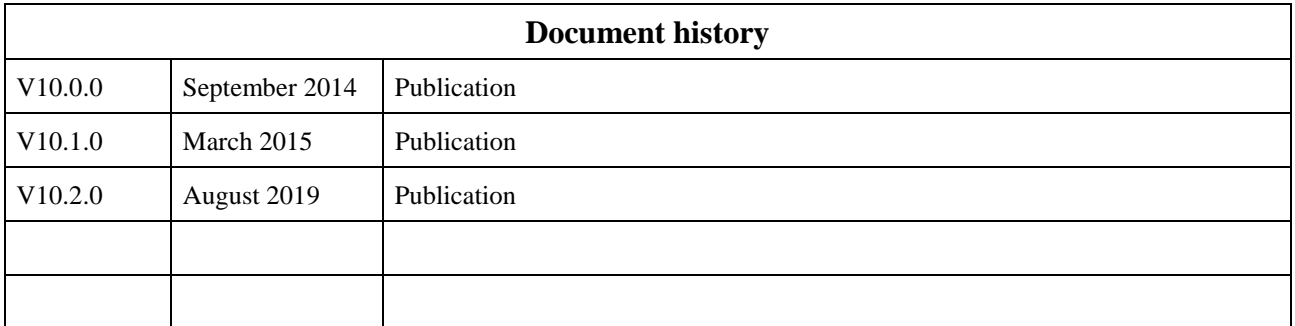